# **Bitcoinlib Documentation**

*Release 0.4.19*

**Lennart (mccwdev)**

**Nov 04, 2020**

# Manuals

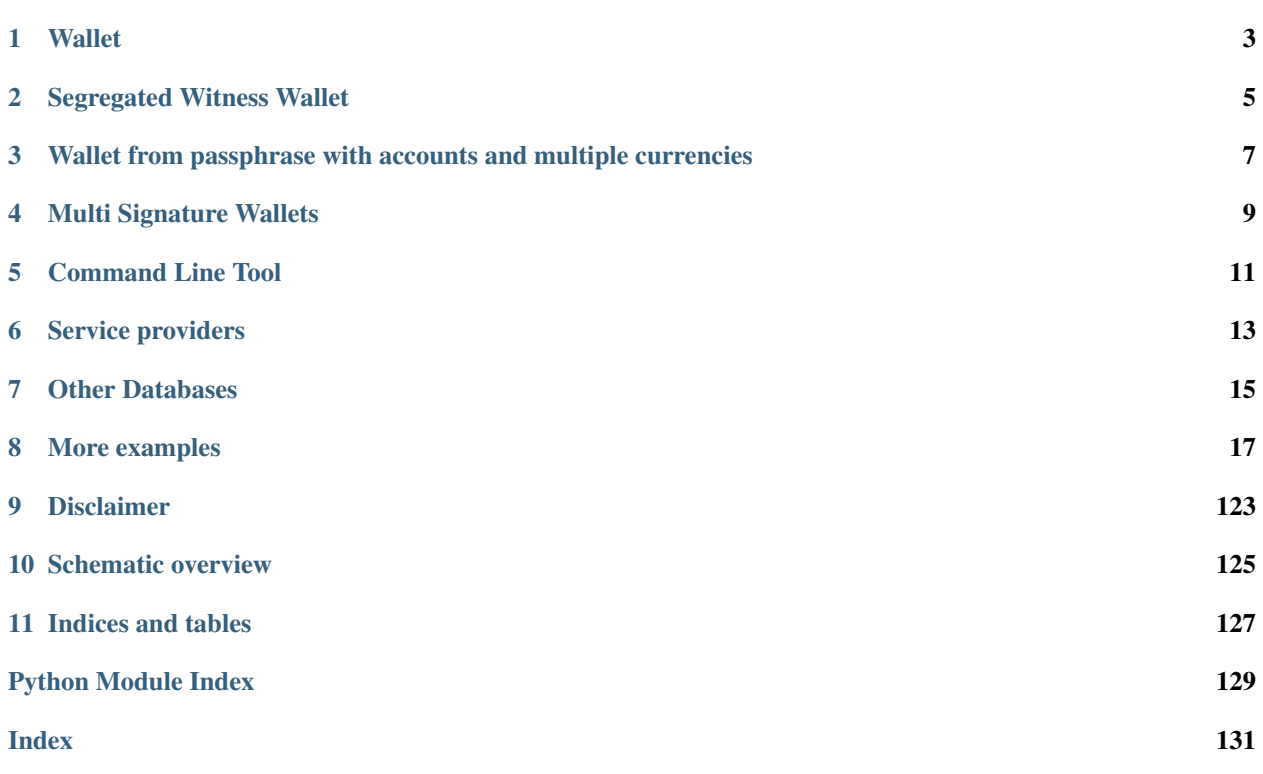

Bitcoin, Litecoin and Dash Crypto Currency Library for Python.

Includes a fully functional wallet, with multi signature, multi currency and multiple accounts. You this library at a high level and create and manage wallets for the command line or at a low level and create your own custom made transactions, keys or wallets.

The BitcoinLib connects to various service providers automatically to update wallets, transactions and blockchain information. It does currently not parse the blockchain itself.

## **Wallet**

<span id="page-6-0"></span>This Bitcoin Library contains a wallet implementation using SQLAlchemy and SQLite3 to import, create and manage keys in a Hierarchical Deterministic Way.

Example: Create wallet and generate new address to receive bitcoins

```
>>> from bitcoinlib.wallets import HDWallet
>>> w = HDWallet.create('Wallet1')
>>> w
<HDWallet (id=1, name=Wallet1, network=bitcoin)>
\Rightarrow \Rightarrow key1 = w.new\_key()>>> key1
<HDWalletKey (name=Key 0, wif=xprvA4B..etc..6HZKGW7Kozc, path=m/44'/0'/0'/0/0)>
>>> key1.address
'1Fo7STj6LdRhUuD1AiEsHpH65pXzraGJ9j'
```
When your wallet received a payment and has unspent transaction outputs, you can send bitcoins easily. If successful a transaction ID is returned

```
>>> w.send_to('12ooWd8Xag7hsgP9PBPnmyGe36VeUrpMSH', 100000)
'b7feea5e7c79d4f6f343b5ca28fa2a1fcacfe9a2b7f44f3d2fd8d6c2d82c4078'
```
## Segregated Witness Wallet

<span id="page-8-0"></span>Easily create and manage segwit wallets. Both native segwit with base32/bech32 addresses and P2SH nested segwit wallets with traditional addresses are available.

Create a native single key P2WPKH wallet:

```
>>> from bitcoinlib.wallets import HDWallet
>>> w = HDWallet.create('segwit_p2wpkh', witness_type='segwit')
>>> w.get_key().address
bc1q84y2quplejutvu0h4gw9hy59fppu3thg0u2xz3
```
Or create a P2SH nested single key P2SH\_P2WPKH wallet:

```
>>> from bitcoinlib.wallets import HDWallet
>>> w = HDWallet.create('segwit_p2sh_p2wpkh', witness_type='p2sh-segwit')
>>> w.get_key().address
36ESSWgR4WxXJSc4ysDSJvecyY6FJkhUbp
```
## <span id="page-10-0"></span>Wallet from passphrase with accounts and multiple currencies

The following code creates a wallet with two bitcoin and one litecoin account from a Mnemonic passphrase. The complete wallet can be recovered from the passphrase which is the masterkey.

```
from bitcoinlib.wallets import HDWallet, wallet_delete
from bitcoinlib.mnemonic import Mnemonic
passphrase = Mnemonic().generate()
print(passphrase)
w = HDWallet.create("Wallet2", keys=passphrase, network='bitcoin')
account\_btc2 = w.new\_account('Account BTC 2')account_ltc1 = w.new_account('Account LTC', network='litecoin')
w.get_key()
w.get_key(account_btc2.account_id)
w.get_key(account_ltc1.account_id)
w.info()
```
## Multi Signature Wallets

<span id="page-12-0"></span>Create a Multisig wallet with 2 cosigner which both need to sign a transaction.

```
from bitcoinlib.wallets import HDWallet
from bitcoinlib.keys import HDKey
NETWORK = 'testnet'
k1 = HDKey(→'tprv8ZqxMBicQKsPd1Q44tfDiZC98iYouKRC2CzjT3HGt1yYw2zuX2awTotzGAZQEAU9bi2M5MCj8iedP9MREPjUqpDEBwBqG
˓→'
           '5zNYeiX8', network=NETWORK)
k2 = HDKey(˓→'tprv8ZgxMBicQKsPeUbMS6kswJc11zgVEXUnUZuGo3bF6bBrAg1ieFfUdPc9UHqbD5HcXizThrcKike1c4z6xHrz6MWGwy8L6YKVbgJ
˓→'
           'MeQHdWDp', network=NETWORK)
w1 = HDWallet.create('multisig_2of2_cosigner1', sigs_required=2,
                     keys=[k1, k2.public_master(multisig=True)], network=NETWORK)
w2 = HDWallet.create('multisig_2of2_cosigner2', sigs_required=2,
                     keys=[k1.public_master(multisig=True), k2], network=NETWORK)
print ("Deposit testnet bitcoin to this address to create transaction: ", wl.get_key().
˓→address)
```
Create a transaction in the first wallet

```
w1.utxos_update()
t = w1.sweep('mwCwTceJvYV27KXBc3NJZys6CjsgsoeHmf', min_confirms=0)
t.info()
```
And then import the transaction in the second wallet, sign it and push it to the network

```
w2.get_key()
t2 = w2.transaction\_import(t)t2.sign()
t2.send()
t2.info()
```
# Command Line Tool

<span id="page-14-0"></span>With the command line tool you can create and manage wallet without any Python programming.

To create a new Bitcoin wallet

```
$ clw NewWallet
Command Line Wallet for BitcoinLib
Wallet newwallet does not exist, create new wallet [yN]? y
CREATE wallet 'newwallet' (bitcoin network)
Your mnemonic private key sentence is: force humble chair kiss season ready elbow<sub>u</sub>
˓→cool awake divorce famous tunnel
Please write down on paper and backup. With this key you can restore your wallet and
˓→all keys
```
You can use the command line wallet 'clw' to create simple or multisig wallets for various networks, manage public and private keys and managing transactions.

For the full command line wallet documentation please read

[http://bitcoinlib.readthedocs.io/en/latest/\\_static/manuals.command-line-wallet.html](http://bitcoinlib.readthedocs.io/en/latest/_static/manuals.command-line-wallet.html)

# Service providers

<span id="page-16-0"></span>Communicates with pools of bitcoin service providers to retreive transaction, address, blockchain information. To push a transaction to the network. To determine optimal service fee for a transaction. Or to update your wallet's balance.

Example: Get estimated transactionfee in sathosis per Kb for confirmation within 5 blocks

```
>>> from bitcoinlib.services.services import Service
>>> Service().estimatefee(5)
138964
```
# Other Databases

<span id="page-18-0"></span>Bitcoinlib uses the SQLite database by default but other databases are supported as well. See [http://bitcoinlib.](http://bitcoinlib.readthedocs.io/en/latest/_static/manuals.databases.html) [readthedocs.io/en/latest/\\_static/manuals.databases.html](http://bitcoinlib.readthedocs.io/en/latest/_static/manuals.databases.html) for instructions on how to use MySQL or PostgreSQL.

## More examples

<span id="page-20-0"></span>For more examples see <https://github.com/1200wd/bitcoinlib/tree/master/examples>

# **8.1 Install, Update and Tweak BitcoinLib**

## **8.1.1 Installation**

#### **Install with pip**

\$ pip install bitcoinlib

Package can be found at <https://pypi.org/project/bitcoinlib/>

## **Install from source**

Required packages:

```
sudo apt install -y postgresql postgresql-contrib mysql-server libpq-dev
libmysqlclient-dev
```
Create a virtual environment for instance on linux with virtualenv:

```
$ virtualenv -p python3 venv/bitcoinlib
$ source venv/bitcoinlib/bin/activate
```
Then clone the repository and install dependencies:

```
$ git clone https://github.com/1200wd/bitcoinlib.git
$ cd bitcoinlib
$ pip install -r requirements-dev.txt
```
### **Package dependencies**

Required Python Packages, are automatically installed upon installing bitcoinlib:

- fastecdsa
- pyaes
- scrypt (or much slower pyscript)
- sqlalchemy
- requests
- enum34 (for older Python installations)
- pathlib2 (for Python 2)
- six

### **Other requirements Linux**

On Debian, Ubuntu or their derivatives:

sudo apt install build-essential python-dev python3-dev libgmp3-dev

On Fedora, CentOS or RHEL:

sudo dnf install python3-devel gmp-devel

To install OpenSSL development package on Debian, Ubuntu or their derivatives

sudo apt install libssl-dev

To install OpenSSL development package on Fedora, CentOS or RHEL

sudo yum install gcc openssl-devel

### **Development environment**

Install database packages for MySQL and PostgreSQL sudo apt install mysql-server postgresql postgresql-contrib libmysqlclient-dev Check for the latest version of the PostgreSQL dev server: sudo apt install postgresql-server-dev-<version> From library root directory install the Python requirements pip install -r requirements-dev.txt Then run the unittests to see if everything works python setup.py test

### **Other requirements Windows**

This library requires a Microsoft Visual C++ Compiler. For python version 3.5+ you will need Visual C++ 14.0. Install Microsoft Visual Studio and include the "Microsoft Visual C++ Build Tools" which can be downloaded from [https://visualstudio.microsoft.com/downloads.](https://visualstudio.microsoft.com/downloads) Also see <https://wiki.python.org/moin/WindowsCompilers>

The fastecdsa library is not enabled at this moment in the windows install, the slower ecdsa library is installed. Installation of fastecdsa on Windows is possible but not easy, read <https://github.com/AntonKueltz/fastecdsa/issues/11> for step you could take to install this library.

If you have problems with installing this library on Windows you could try to use the pyscrypt library instead of scrypt. The pyscrypt library is pure Python so it doesn't need any C compilers installed. But this will run slower.

## **8.1.2 Update Bitcoinlib**

Before you update make sure to backup your database! Also backup your settings files in ./bitcoinlib/config if you have made any changes.

If you installed the library with pip upgrade with

```
$ pip install bitcoinlib --upgrade
```
Otherwise pull the git repository.

After an update it might be necessary to update the config files. The config files will be overwritten with new versions if you delete the .bitcoinlib/logs/install.log file.

\$ rm .bitcoinlib/logs/install.log

If the new release contains database updates you have to migrate the database with the updatedb.py command. This program extracts keys and some wallet information from the old database and then creates a new database. The updatedb.py command is just a helper tool and not guaranteed to work, it might fail if there are a lot of database changes. So backup database / private keys first and use at your own risk!

```
$ python updatedb.py
Wallet and Key data will be copied to new database. Transaction data will NOT be<sub>w</sub>
˓→copied
Updating database file: /home/guest/.bitcoinlib/database/bitcoinlib.sqlite
Old database will be backed up to /home/guest/.bitcoinlib/database/bitcoinlib.sqlite.
˓→backup-20180711-01:46
Type 'y' or 'Y' to continue or any other key to cancel: y
```
## **8.1.3 Troubleshooting**

When you experience issues with the scrypt package when installing you can try to solve this by installing scrypt seperately:

```
$ pip uninstall scrypt
$ pip install scrypt
```
Please make sure you also have the Python development and SSL development packages installed, see 'Other requirements' above.

You can also use pyscrypt instead of scrypt. Pyscrypt is a pure Python scrypt password-based key derivation library. It works but it is slow when using BIP38 password protected keys.

\$ pip install pyscrypt

If you run into issues do not hesitate to contact us or file an issue at <https://github.com/1200wd/bitcoinlib/issues>

## **8.1.4 Using library in other software**

If you use the library in other software and want to change file locations and other settings you can specify a location for a config file in the BCL\_CONFIG\_FILE:

os.environ['BCL\_CONFIG\_FILE'] = '/var/www/blocksmurfer/bitcoinlib.ini'

## **8.1.5 Tweak BitcoinLib**

You can [Add another service Provider](manuals.add-provider.html) to this library by updating settings and write a new service provider class.

If you use this library in a production environment it is advised to run your own Bcoin, Bitcoin, Litecoin or Dash node, both for privacy and reliability reasons. More setup information: [Setup connection to bitcoin node](manuals.setup-bitcoind-connection.html)

Some service providers require an API key to function or allow additional requests. You can add this key to the provider settings file in .bitcoinlib/config/providers.json

## **8.2 Command Line Wallet**

Manage wallets from commandline. Allows you to

- Show wallets and wallet info
- Create single and multi signature wallets
- Delete wallets
- Generate receive addresses
- Create transactions
- Import and export transactions
- Sign transactions with available private keys
- Broadcast transaction to the network

The Command Line wallet Script can be found in the tools directory. If you call the script without arguments it will show all available wallets.

Specify a wallet name or wallet ID to show more information about a wallet. If you specify a wallet which doesn't exists the script will ask you if you want to create a new wallet.

## **8.2.1 Create wallet**

To create a wallet just specify an unused wallet name:

```
$ clw mywallet
Command Line Wallet for BitcoinLib
Wallet mywallet does not exist, create new wallet [yN]? y
CREATE wallet 'mywallet' (bitcoin network)
Your mnemonic private key sentence is: mutual run dynamic armed brown meadow height
˓→elbow citizen put industry work
```

```
Please write down on paper and backup. With this key you can restore your wallet and
˓→all keys
Type 'yes' if you understood and wrote down your key: yes
Updating wallet
```
## **8.2.2 Generate / show receive addresses**

To show an unused address to receive funds use the -r or –receive option. If you want to show QR codes on the commandline install the pyqrcode module.

```
$ clw mywallet -r
Command Line Wallet for BitcoinLib
Receive address is 1JMKBiiDMdjTx6rfqGumALvcRMX6DQNeG1
```
## **8.2.3 Send funds / create transaction**

To send funds use the -t option followed by the address and amount. You can also repeat this to send to multiple addresses.

A manual fee can be entered with the -f / –fee option.

The default behavior is to just show the transaction info and raw transaction. You can push this to the network with a 3rd party. Use the -p / –push option to push the transaction to the network.

\$ clw -d dbtest mywallet -t 1FpBBJ2E9w9nqxHUAtQME8X4wGeAKBsKwZ 10000

## **8.2.4 Restore wallet with passphrase**

To restore or create a wallet with a passphrase use new wallet name and the –passphrase option. If it's an old wallet you can recreate and scan it with the -s option. This will create new addresses and update unspend outputs.

```
$ clw mywallet --passphrase "mutual run dynamic armed brown meadow height elbow.
˓→citizen put industry work"
$ clw mywallet -s
```
## **8.2.5 Options Overview**

Command Line Wallet for BitcoinLib

```
usage: clw.py [-h] [--wallet-remove] [--list-wallets] [--wallet-info]
                   [--update-utxos] [--update-transactions]
                   [--wallet-recreate] [--receive [NUMBER_OF_ADDRESSES]]
                   [--generate-key] [--export-private]
                   [--passphrase [PASSPHRASE [PASSPHRASE ...]]]
                   [--passphrase-strength PASSPHRASE_STRENGTH]
                   [--network NETWORK] [--database DATABASE]
                   [--create-from-key KEY]
```

```
[--create-multisig [NUMBER_OF_SIGNATURES_REQUIRED [KEYS ...]]]
                   [--create-transaction [ADDRESS_1 [AMOUNT_1 ...]]]
                   [--sweep ADDRESS] [--fee FEE] [--fee-per-kb FEE_PER_KB]
                   [--push] [--import-tx TRANSACTION]
                   [--import-tx-file FILENAME_TRANSACTION]
                   [wallet_name]
BitcoinLib CLI
positional arguments:
 wallet_name Name of wallet to create or open. Used to store your
                       all your wallet keys and will be printed on each paper
                       wallet
optional arguments:
  -h, --help show this help message and exit
Wallet Actions:
  --wallet-remove Name or ID of wallet to remove, all keys and
                       transactions will be deleted
  --list-wallets, -1 List all known wallets in BitcoinLib database
  --wallet-info, -w Show wallet information
  --update-utxos, -x Update unspent transaction outputs (UTXO's) for this
                       wallet
  --update-transactions, -u
                       Update all transactions and UTXO's for this wallet
  --wallet-recreate, -z
                       Delete all keys and transactions and recreate wallet,
                       except for the masterkey(s). Use when updating fails
                       or other errors occur. Please backup your database and
                       masterkeys first.
  --receive [NUMBER_OF_ADDRESSES], -r [NUMBER_OF_ADDRESSES]
                       Show unused address to receive funds. Generate new
                       payment andchange addresses if no unused addresses are
                       available.
  --generate-key, -k Generate a new masterkey, and show passphrase, WIF and
                       public account key. Use to create multisig wallet
  --export-private, -e Export private key for this wallet and exit
Wallet Setup:
  --passphrase [PASSPHRASE [PASSPHRASE ...]]
                       Passphrase to recover or create a wallet. Usually 12
                       or 24 words
  --passphrase-strength PASSPHRASE_STRENGTH
                       Number of bits for passphrase key. Default is 128,
                       lower is not adviced but can be used for testing. Set
                       to 256 bits for more future proof passphrases
  --network NETWORK, -n NETWORK
                       Specify 'bitcoin', 'litecoin', 'testnet' or other
                       supported network
  --database DATABASE, -d DATABASE
                       Name of specific database file to use
  --create-from-key KEY, -c KEY
                       Create a new wallet from specified key
  --create-multisig [NUMBER_OF_SIGNATURES_REQUIRED [KEYS ...]], -m [NUMBER_OF_
˓→SIGNATURES_REQUIRED [KEYS ...]]
                       Specificy number of signatures required followed by a
```

```
list of signatures. Example: -m 2 tprv8ZgxMBicQKsPd1Q4
                       4tfDiZC98iYouKRC2CzjT3HGt1yYw2zuX2awTotzGAZQEAU9bi2M5M
                       Cj8iedP9MREPjUgpDEBwBgGi2C8eK5zNYeiX8 tprv8ZgxMBicQKsP
                       eUbMS6kswJc11zgVEXUnUZuGo3bF6bBrAg1ieFfUdPc9UHqbD5HcXi
                       zThrcKike1c4z6xHrz6MWGwy8L6YKVbgJMeQHdWDp
Transactions:
  --create-transaction [ADDRESS_1 [AMOUNT_1 \ldots ]], -t [ADDRESS_1 [AMOUNT_1 \ldots ]]
                      Create transaction. Specify address followed by
                       amount. Repeat for multiple outputs
 --sweep ADDRESS Sweep wallet, transfer all funds to specified address
 --fee FEE, -f FEE Transaction fee
 --fee-per-kb FEE_PER_KB
                       Transaction fee in sathosis (or smallest denominator)
                       per kilobyte
  --push, -p Push created transaction to the network
 --import-tx TRANSACTION, -i TRANSACTION
                       Import raw transaction hash or transaction dictionary
                       in wallet and sign it with available key(s)
  --import-tx-file FILENAME_TRANSACTION, -a FILENAME_TRANSACTION
                       Import transaction dictionary or raw transaction
                       string from specified filename and sign it with
                       available key(s)
```
## **8.3 Add a new Service Provider**

The Service class connects to providers such as Blockchain.info or Blockchair.com to retreive transaction, network, block, address information, etc

The Service class automatically selects a provider which has requested method available and selects another provider if method fails.

## **8.3.1 Steps to add a new provider**

- The preferred way is to create a github clone and update code there (and do a pull request...)
- Add the provider settings in the providers.json file in the configuration directory.

Example:

```
{
    "bitgo": {
        "provider": "bitgo",
        "network": "bitcoin",
        "client_class": "BitGo",
        "provider_coin_id": "",
        "url": "https://www.bitgo.com/api/v1/",
        "api_key": "",
        "priority": 10,
        "denominator": 1,
        "network_overrides": null
    }
}
```
• Create a new Service class in bitcoinlib.services. Create a method for available API calls and rewrite output if needed.

Example:

```
from bitcoinlib.services.baseclient import BaseClient
PROVIDERNAME = 'bitgo'
class BitGoClient(BaseClient):
    def __init__(self, network, base_url, denominator, api_key=''):
        super(self._class_, self).\
            __init__(network, PROVIDERNAME, base_url, denominator, api_key)
    def compose_request(self, category, data, cmd='', variables=None, method='get'):
       if data:
           data = '/' + data
       url path = category + data
        if cmd:
            url\_path += ' / ' + cmdreturn self.request(url_path, variables, method=method)
    def estimatefee(self, blocks):
        res = self.compose_request('tx', 'fee', variables={'numBlocks': blocks})
        return res['feePerKb']
```
• Add this service class to \_\_init\_\_.py

**import bitcoinlib.services.bitgo**

- Remove install.log file in bitcoinlib's log directory, this will copy all provider settings next time you run the bitcoin library. See 'initialize\_lib' method in main.py
- Specify new provider and create service class object to test your new class and it's method

```
from bitcoinlib import services
srv = Service(providers=['blockchair'])
print(srv.estimatefee(5))
```
## **8.4 How to connect bitcoinlib to a bitcoin node**

This manual explains how to connect to a bitcoind server on your localhost or an a remote server.

Running your own bitcoin node allows you to create a large number of requests, faster response times, and more control, privacy and independence. However you need to install and maintain it and it used a lot of resources.

## **8.4.1 Bitcoin node settings**

This manual assumes you have a full bitcoin node up and running. For more information on how to install a full node read <https://bitcoin.org/en/full-node>

Please make sure you have server and txindex option set to 1.

So your bitcoin.conf file for testnet should look something like this. For mainnet use port 8332, and remove the 'testnet=1' line.

```
[rpc]
rpcuser=bitcoinrpc
rpcpassword=some_long_secure_password
server=1
port=18332
txindex=1
testnet=1
```
## **8.4.2 Connect using config files**

Bitcoinlib looks for bitcoind config files on localhost. So if you running a full bitcoin node from your local PC as the same user everything should work out of the box.

Config files are read from the following files in this order: \* [USER\_HOME\_DIR]/.bitcoinlib/config/bitcoin.conf \* [USER\_HOME\_DIR]/.bitcoin/bitcoin.conf

If your config files are at another location, you can specify this when you create a BitcoindClient instance.

```
from bitcoinlib.services.bitcoind import BitcoindClient
bdc = BitcoindClient.from_config('/usr/local/src/.bitcoinlib/config/bitcoin.conf')
txid = 'e0cee8955f516d5ed333d081a4e2f55b999debfff91a49e8123d20f7ed647ac5'
rt = bdc.getrawtransaction(txid)
print("Raw: %s" % rt)
```
## **8.4.3 Connect using provider settings**

Connection settings can also be added to the service provider settings file in .bitcoinlib/config/providers.json

Example:

```
{
  "bitcoind.testnet": {
    "provider": "bitcoind",
    "network": "testnet",
    "client_class": "BitcoindClient",
    "url": "http://user:password@server_url:18332",
    "api_key": "",
    "priority": 11,
    "denominator": 100000000
  }
}
```
## **8.4.4 Connect using base\_url argument**

Another options is to pass the 'base\_url' argument to the BitcoindClient object directly.

This provides more flexibility but also the responsibility to store user and password information in a secure way.

```
from bitcoinlib.services.bitcoind import BitcoindClient
base_url = 'http://user:password@server_url:18332'
bdc = BitcoindClient(base_url=base_url)
txid = 'e0cee8955f516d5ed333d081a4e2f55b999debfff91a49e8123d20f7ed647ac5'
rt = bdc.getrawtransaction(txid)print("Raw: %s" % rt)
```
## **8.4.5 Please note: Using a remote bitcoind server**

Using RPC over a public network is unsafe, so since bitcoind version 0.18 remote RPC for all network interfaces is disabled. The rpcallowip option cannot be used to listen on all network interfaces and rpcbind has to be used to define specific IP addresses to listen on. See <https://bitcoin.org/en/release/v0.18.0#configuration-option-changes>

You could setup a openvpn or ssh tunnel to connect to a remote server to avoid this issues.

## **8.5 Using MySQL or PostgreSQL databases**

Bitcoinlib uses the SQLite database by default, because it easy to use and requires no installation.

But you can also use other databases. At this moment Bitcoinlib is tested with MySQL and PostgreSQL.

## **8.5.1 Using MySQL database**

We assume you have a MySQL server at localhost. Unlike with the SQLite database MySQL databases are not created automatically, so create one from the mysql command prompt:

mysql> **create database** bitcoinlib;

Now create a user for your application and grant this user access. And off course replace the password 'secret' with a better password.

```
mysql> create user bitcoinlib@localhost identified by 'secret';
mysql> grant all on bitcoinlib.* to bitcoinlib@localhost with grant option;
```
In your application you can create a database link. The database tables are created when you first run the application

```
db_uri = 'mysql://bitcoinlib:secret@localhost:3306/bitcoinlib'
w = wallet_create_or_open('wallet_mysql', db_uri=db_uri)
w.info()
```
## **8.5.2 Using PostgreSQL database**

First create a user and the database from a shell. We assume you have a PostgreSQL server running at your Linux machine.

```
$ su - postgres
postgres@localhost:~$ createuser --interactive --pwprompt
Enter name of role to add: bitcoinlib
Enter password for new role:
Enter it again:
```

```
Shall the new role be a superuser? (y/n) n
Shall the new role be allowed to create databases? (y/n) n
Shall the new role be allowed to create more new roles? (y/n) n
$ createdb bitcoinlib
```
And assume you unwisely have chosen the password 'secret' you can use the database as follows:

```
db_uri = 'postgresql://bitcoinlib:secret@localhost:5432/'
w = wallet_create_or_open('wallet_mysql', db_uri=db_uri)
w.info()
```
## **8.6 Caching**

Results from queries to service providers are store in a cache database. Once transactions are confirmed and stored on the blockchain they are immutable, so they can be stored in a local cache for an indefinite time.

## **8.6.1 What is cached?**

The cache stores transactions, but also address information and transactions-address relations. This speeds up the gettransactions(), getutxos() and getbalance() method since all old transactions can be read from cache, and we only have to check if new transactions are available for a certain address.

The latest block - block number of the last block on the network - is stored in cache for 60 seconds. So the Service object only checks for a new block every minute.

The fee estimation for a specific network is stored for 10 minutes.

## **8.6.2 Using other databases**

By default the cache is stored in a SQLite database in the database folder: ~/.bitcoinlib/databases/bitcoinlib\_cache.sqlite The location and type of database can be changed in the config.ini with the default\_databasefile\_cache variable.

Other type of databases can be used as well, check [http://bitcoinlib.readthedocs.io/en/latest/\\_static/manuals.databases.](http://bitcoinlib.readthedocs.io/en/latest/_static/manuals.databases.html) [html](http://bitcoinlib.readthedocs.io/en/latest/_static/manuals.databases.html) for more information.

## **8.6.3 Disable caching**

Caching is enabled by default. To disable caching set the environment variable SERVICE\_CACHING\_ENABLED to False or set this variable (service caching enabled) in the config.ini file placed in your .bitcoinlib/config directory.

## **8.6.4 Troubleshooting**

#### **Nothing is cached, what is the problem?**

- If the min\_providers parameter is set to 2 or more caching will be disabled.
- If a service providers returns an incomplete result no cache will be stored.

• If the after\_txid parameter is used in gettransactions() or getutxos() no cache will be stored if this the 'after\_txid' transaction is not found in the cache. Because the transaction cache has to start from the first transaction for a certain address and no gaps can occur.

## **I get incomplete or incorrect results!**

- Please post an issues in the Github issue-tracker so we can take a look.
- You can delete the database in ~/.bitcoinlib/databases/bitcoinlib\_cache.sqlite for an easy fix, or disable caching if that really doesn't work out.

# **8.7 Classes Overview**

These are the main Bitcoinlib classes

# **BitcoinLib Main Classes**

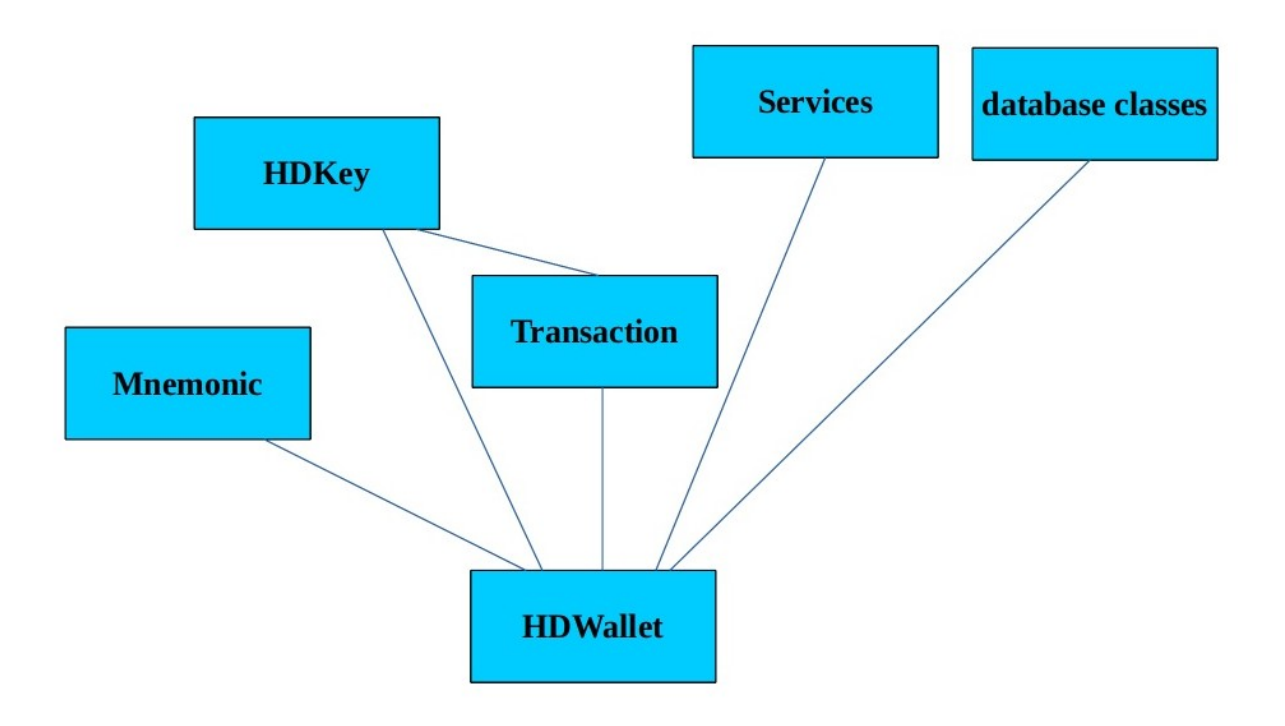

This is an overview of all BitcoinLib classes.

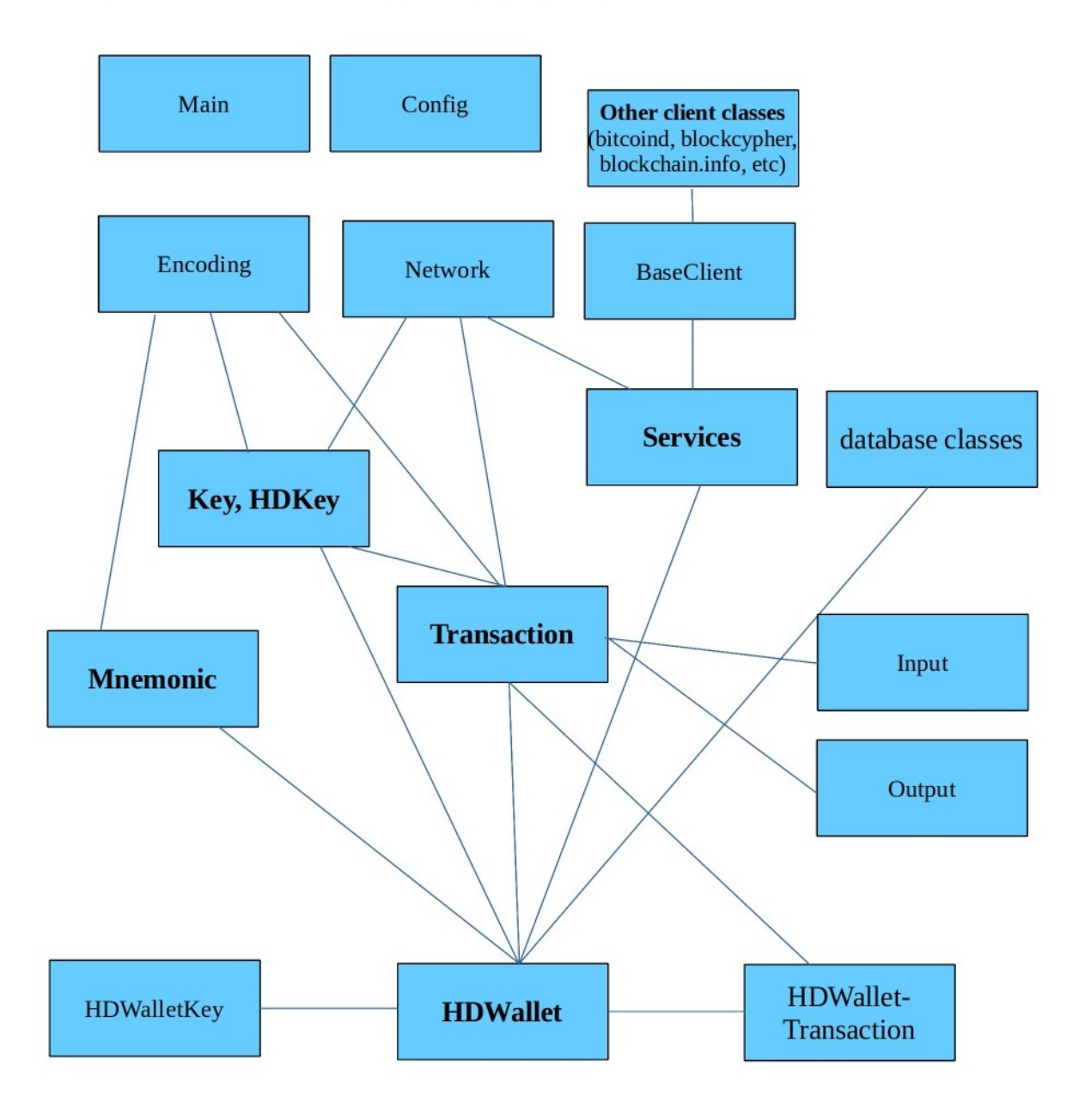

# **BitcoinLib Classes and Containers**

So most classes can be used individually and without database setup. The HDWallet class needs a proper database setup and is dependent upon most other classes.

## **8.8 bitcoinlib**

## **8.8.1 bitcoinlib package**

**Subpackages**

**bitcoinlib.config package**

**Submodules**

**bitcoinlib.config.config module**

bitcoinlib.config.config.**initialize\_lib**() bitcoinlib.config.config.**read\_config**()

## **bitcoinlib.config.opcodes module**

```
bitcoinlib.config.opcodes.opcode(name, as_bytes=True)
     Get integer or byte character value of OP code by name.
```
#### **Parameters**

- **name**  $(str)$  Name of OP code as defined in opcodenames
- **as\_bytes** (bool) Return as byte or int? Default is bytes

Return int, bytes

**bitcoinlib.config.secp256k1 module**

## **Module contents**

**bitcoinlib.services package**

**Submodules**

### **bitcoinlib.services.authproxy module**

### Copyright 2011 Jeff Garzik

AuthServiceProxy has the following improvements over python-jsonrpc's ServiceProxy class:

- HTTP connections persist for the life of the AuthServiceProxy object (if server supports HTTP/1.1)
- sends protocol 'version', per JSON-RPC 1.1
- sends proper, incrementing 'id'
- sends Basic HTTP authentication headers
- parses all JSON numbers that look like floats as Decimal
- uses standard Python json lib

Previous copyright, from python-jsonrpc/jsonrpc/proxy.py:

Copyright (c) 2007 Jan-Klaas Kollhof

This file is part of jsonrpc.

jsonrpc is free software; you can redistribute it and/or modify it under the terms of the GNU Lesser General Public License as published by the Free Software Foundation; either version 2.1 of the License, or (at your option) any later version.

This software is distributed in the hope that it will be useful, but WITHOUT ANY WARRANTY; without even the implied warranty of MERCHANTABILITY or FITNESS FOR A PARTICULAR PURPOSE. See the GNU Lesser General Public License for more details.

You should have received a copy of the GNU Lesser General Public License along with this software; if not, write to the Free Software Foundation, Inc., 59 Temple Place, Suite 330, Boston, MA 02111-1307 USA

```
class bitcoinlib.services.authproxy.AuthServiceProxy(service_url, ser-
                                                        vice_name=None, timeout=30,
                                                        connection=None)
```
Bases: object

**batch\_**(*rpc\_calls*) Batch RPC call. Pass array of arrays: [ [ "method", params... ], ... ] Returns array of results.

```
bitcoinlib.services.authproxy.EncodeDecimal(o)
```
**exception** bitcoinlib.services.authproxy.**JSONRPCException**(*rpc\_error*) Bases: Exception

#### **bitcoinlib.services.baseclient module**

<span id="page-34-0"></span>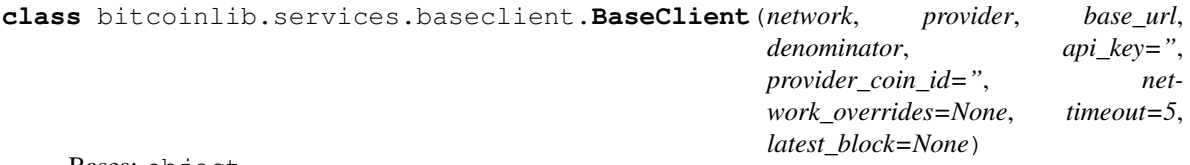

Bases: object

**request**(*url\_path*, *variables=None*, *method='get'*, *secure=True*, *post\_data="*)

```
exception bitcoinlib.services.baseclient.ClientError(msg=")
    Bases: Exception
```
#### **bitcoinlib.services.bcoin module**

```
class bitcoinlib.services.bcoin.BcoinClient(network, base_url, denominator, *args)
    Bases: bitcoinlib.services.baseclient.BaseClient
```
Class to interact with Bcoin API

**blockcount**()

**compose\_request**(*func*, *data="*, *parameter="*, *variables=None*, *method='get'*)

**estimatefee**(*blocks*)

**getbalance**(*addresslist*)

**getblock**(*blockid*, *parse\_transactions*, *page*, *limit*)

```
getinfo()
getrawtransaction(txid)
gettransaction(txid)
gettransactions(address, after_txid=", limit=20)
getutxos(address, after_txid=", limit=20)
isspent(txid, index)
mempool(txid=")
sendrawtransaction(rawtx)
```
#### **bitcoinlib.services.bitaps module**

**class** bitcoinlib.services.bitaps.**BitapsClient**(*network*, *base\_url*, *denominator*, *\*args*) Bases: [bitcoinlib.services.baseclient.BaseClient](#page-34-0)

#### **blockcount**()

**compose\_request**(*category*, *command="*, *data="*, *variables=None*, *type='blockchain'*, *method='get'*)

**getbalance**(*addresslist*)

**getrawtransaction**(*txid*)

**getutxos**(*address*, *after\_txid="*, *limit=20*)

#### **bitcoinlib.services.bitcoind module**

```
class bitcoinlib.services.bitcoind.BitcoindClient(network='bitcoin', base_url=", de-
                                                      nominator=100000000, *args)
    bitcoinlib.services.baseclient.BaseClient
```
Class to interact with bitcoind, the Bitcoin deamon

Open connection to bitcoin node

### **Parameters**

- **network** Bitcoin mainnet or testnet. Default is bitcoin mainnet
- **base\_url** Connection URL in format http(s)://user:password@host:port.
- **denominator** Denominator for this currency. Should be always 100000000 (satoshis) for bitcoin

```
Type str
```
Type str

Type str

```
blockcount()
```

```
estimatefee(blocks)
```
**static from\_config**(*configfile=None*, *network='bitcoin'*) Read settings from bitcoind config file

#### Parameters
- **configfile** Path to config file. Leave empty to look in default places
- **network** Bitcoin mainnet or testnet. Default is bitcoin mainnet

Type str

Type str

### Return BitcoindClient

**getblock**(*blockid*, *parse\_transactions=True*, *page=None*, *limit=None*)

**getinfo**()

**getrawblock**(*blockid*)

**getrawtransaction**(*txid*)

**gettransaction**(*txid*)

**isspent**(*txid*, *index*)

**mempool**(*txid="*)

#### **sendrawtransaction**(*rawtx*)

```
exception bitcoinlib.services.bitcoind.ConfigError(msg=")
    Bases: Exception
```
#### **bitcoinlib.services.bitcoinlibtest module**

```
class bitcoinlib.services.bitcoinlibtest.BitcoinLibTestClient(network,
```
*base\_url*, *denominator*, *\*args*)

Bases: [bitcoinlib.services.baseclient.BaseClient](#page-34-0)

Dummy service client for bitcoinlib test network. Only used for testing.

Does not make any connection to a service provider, so can be used offline.

**blockcount**()

```
estimatefee(blocks)
```
Dummy estimate fee method for the bitcoinlib testnet.

Parameters **blocks** (int) – Number of blocks

Return int Fee as 100000 // number of blocks

### **getbalance**(*addresslist*)

Dummy getbalance method for bitcoinlib testnet

Parameters **addresslist** (*list*) – List of addresses

Return int

**getutxos**(*address*, *after\_txid="*, *limit=10*, *utxos\_per\_address=2*)

Dummy method to retreive UTXO's. This method creates a new UTXO for each address provided out of the testnet void, which can be used to create test transactions for the bitcoinlib testnet.

Parameters

• **address**  $(str)$  – Address string

- **after txid**  $(str)$  Transaction ID of last known transaction. Only check for utxos after given tx id. Default: Leave empty to return all utxos. If used only provide a single address
- **limit** (int) Maximum number of utxo's to return

Return list The created UTXO set

```
mempool(txid=")
```
### **sendrawtransaction**(*rawtx*)

Dummy method to send transactions on the bitcoinlib testnet. The bitcoinlib testnet does not exists, so it just returns the transaction hash.

Parameters rawtx (bytes, str) – A raw transaction hash

Return str Transaction hash

# **bitcoinlib.services.bitgo module**

```
class bitcoinlib.services.bitgo.BitGoClient(network, base_url, denominator, *args)
    Bases: bitcoinlib.services.baseclient.BaseClient
```
**blockcount**()

**compose\_request**(*category*, *data*, *cmd="*, *variables=None*, *method='get'*)

**estimatefee**(*blocks*)

**getbalance**(*addresslist*)

**getutxos**(*address*, *after\_txid="*, *limit=20*)

# **bitcoinlib.services.blockchaininfo module**

```
class bitcoinlib.services.blockchaininfo.BlockchainInfoClient(network,
                                                                         base_url, de-
                                                                         nominator,
                                                                         *args)
    bitcoinlib.services.baseclient.BaseClient
    blockcount()
    compose_request(cmd, parameter=", variables=None, method='get')
    getbalance(addresslist)
    getblock(blockid, parse_transactions, page, limit)
    getinfo()
    getrawblock(blockid)
    getrawtransaction(txid)
    gettransaction(txid, latest_block=None)
    gettransactions(address, after_txid=", limit=20)
    getutxos(address, after_txid=", limit=20)
    mempool(txid=")
```
# **bitcoinlib.services.blockchair module**

```
class bitcoinlib.services.blockchair.BlockChairClient(network, base_url, denomina-
                                                                   tor, *args)
     Bases: bitcoinlib.services.baseclient.BaseClient
     blockcount()
         Get latest block number: The block number of last block in longest chain on the blockchain
             Return int
     compose_request(command, query_vars=None, variables=None, data=None, offset=0, limit=100,
                         method='get')
     estimatefee(blocks)
     getbalance(addresslist)
     getblock(blockid, parse_transactions, page, limit)
     getinfo()
     getrawblock(blockid)
     getrawtransaction(txid)
     gettransaction(tx_id)
     gettransactions(address, after_txid=", limit=20)
     getutxos(address, after_txid=", limit=20)
     isspent(txid, output_n)
     mempool(txid=")
     sendrawtransaction(rawtx)
```
# **bitcoinlib.services.blockcypher module**

```
class bitcoinlib.services.blockcypher.BlockCypher(network, base_url, denominator,
                                                           *args)
    bitcoinlib.services.baseclient.BaseClient
    blockcount()
    compose_request(function, data, parameter=", variables=None, method='get')
    estimatefee(blocks)
    getbalance(addresslist)
    getblock(blockid, parse_transactions, page, limit)
    getrawtransaction(txid)
    gettransaction(txid)
    gettransactions(address, after_txid=", limit=20)
    getutxos(address, after_txid=", limit=20)
    isspent(txid, output_n)
    mempool(txid)
     sendrawtransaction(rawtx)
```
# **bitcoinlib.services.blocksmurfer module**

```
class bitcoinlib.services.blocksmurfer.BlocksmurferClient(network, base_url, de-
                                                                    nominator, *args)
    Bases: bitcoinlib.services.baseclient.BaseClient
    blockcount()
    compose_request(function, parameter=", parameter2=", variables=None, post_data=",
                        method='get')
    estimatefee(blocks)
    getbalance(addresslist)
    getblock(blockid, parse_transactions, page, limit)
    getinfo()
    getrawtransaction(txid)
    gettransaction(txid)
    gettransactions(address, after_txid=", limit=20)
    getutxos(address, after_txid=", limit=20)
    isspent(txid, output_n)
    mempool(txid)
    sendrawtransaction(rawtx)
```
# **bitcoinlib.services.blockstream module**

```
class bitcoinlib.services.blockstream.BlockstreamClient(network, base_url, denom-
                                                                   inator, *args)
    bitcoinlib.services.baseclient.BaseClient
    blockcount()
    compose_request(function, data=", parameter=", parameter2=", variables=None, post_data=",
                        method='get')
    estimatefee(blocks)
    getbalance(addresslist)
    getblock(blockid, parse_transactions, page, limit)
    getrawblock(blockid)
    getrawtransaction(txid)
    gettransaction(txid, blockcount=None)
    gettransactions(address, after_txid=", limit=20)
    getutxos(address, after_txid=", limit=20)
    isspent(txid, output_n)
    mempool(txid)
    sendrawtransaction(rawtx)
```
# **bitcoinlib.services.chainso module**

```
class bitcoinlib.services.chainso.ChainSo(network, base_url, denominator, *args)
     Bases: bitcoinlib.services.baseclient.BaseClient
     blockcount()
     compose_request(function, data=", parameter=", variables=None, method='get')
     getbalance(addresslist)
     getblock(blockid, parse_transactions, page, limit)
     getinfo()
     getrawtransaction(txid)
     gettransaction(txid, block_height=None)
     gettransactions(address, after_txid=", limit=20)
     getutxos(address, after_txid=", limit=20)
     mempool(txid)
     sendrawtransaction(rawtx)
```
# **bitcoinlib.services.coinfees module**

**class** bitcoinlib.services.coinfees.**CoinfeesClient**(*network*, *base\_url*, *denominator*, *\*args*) Bases: [bitcoinlib.services.baseclient.BaseClient](#page-34-0) **compose\_request**(*category*, *cmd*, *method='get'*) **estimatefee**(*blocks*)

# **bitcoinlib.services.cryptoid module**

```
class bitcoinlib.services.cryptoid.CryptoID(network, base_url, denominator, *args)
    Bases: bitcoinlib.services.baseclient.BaseClient
```
**blockcount**()

```
compose_request(func=None, path_type='api', variables=None, method='get')
```
**getbalance**(*addresslist*)

```
getrawtransaction(txid)
```
**gettransaction**(*txid*)

**gettransactions**(*address*, *after\_txid="*, *limit=20*)

**getutxos**(*address*, *after\_txid="*, *limit=20*)

**mempool**(*txid*)

# **bitcoinlib.services.dashd module**

```
exception bitcoinlib.services.dashd.ConfigError(msg=")
    Bases: Exception
```
**class** bitcoinlib.services.dashd.**DashdClient**(*network='dash'*, *base\_url="*, *denomina-*

*tor=100000000*, *\*args*) Bases: [bitcoinlib.services.baseclient.BaseClient](#page-34-0)

Class to interact with dashd, the Dash deamon

Open connection to dashcore node

### **Parameters**

- **network** Dash mainnet or testnet. Default is dash mainnet
- **base\_url** Connection URL in format http(s)://user:password@host:port.
- **denominator** Denominator for this currency. Should be always 100000000 (satoshis) for Dash

Type str

Type str

Type str

**blockcount**()

```
estimatefee(blocks)
```

```
static from_config(configfile=None, network='dash')
     Read settings from dashd config file
```
### Parameters

- **configfile** Path to config file. Leave empty to look in default places
- **network** Dash mainnet or testnet. Default is dash mainnet

Type str

Type str

## Return DashdClient

**getblock**(*blockid*, *parse\_transactions=True*, *page=None*, *limit=None*)

**getinfo**()

**getrawblock**(*blockid*)

```
getrawtransaction(txid)
```
**gettransaction**(*txid*)

**getutxos**(*address*, *after\_txid="*, *limit=20*)

**isspent**(*txid*, *index*)

**sendrawtransaction**(*rawtx*)

# **bitcoinlib.services.dogecoind module**

```
exception bitcoinlib.services.dogecoind.ConfigError(msg=")
    Bases: Exception
```

```
class bitcoinlib.services.dogecoind.DogecoindClient(network='dogecoin',
```
*base\_url="*, *denominator=100000000*, *\*args*)

Bases: [bitcoinlib.services.baseclient.BaseClient](#page-34-0)

Class to interact with dogecoind, the Dogecoin daemon

Open connection to dogecoin node

### Parameters

- **network** Dogecoin mainnet or testnet. Default is dogecoin mainnet
- **base\_url** Connection URL in format http(s)://user:password@host:port.
- **denominator** Denominator for this currency. Should be always 100000000 (satoshis) for dogecoin

Type str

Type str

Type str

**blockcount**()

```
estimatefee(blocks)
```
**static from\_config**(*configfile=None*, *network='dogecoin'*) Read settings from dogecoind config file

### Parameters

- **configfile** Path to config file. Leave empty to look in default places
- **network** Dogecoin mainnet or testnet. Default is dogecoin mainnet

Type str

Type str

#### Return DogecoindClient

```
getinfo()
```

```
getrawtransaction(txid)
```

```
gettransaction(txid)
```

```
getutxos(address, after_txid=", max_txs=20)
```
**mempool**(*txid="*)

**sendrawtransaction**(*rawtx*)

# **bitcoinlib.services.estimatefee module**

**class** bitcoinlib.services.estimatefee.**EstimateFeeClient**(*network*, *base\_url*, *denominator*, *\*args*) Bases: [bitcoinlib.services.baseclient.BaseClient](#page-34-0)

**compose\_request**(*cmd*, *parameter*, *method='get'*) **estimatefee**(*blocks*)

# **bitcoinlib.services.insightdash module**

```
class bitcoinlib.services.insightdash.InsightDashClient(network, base_url, denom-
                                                                   inator, *args)
     Bases: bitcoinlib.services.baseclient.BaseClient
    blockcount()
     compose_request(category, data, cmd=", variables=None, method='get', offset=0)
     getbalance(addresslist)
     getblock(blockid, parse_transactions, page, limit)
     getinfo()
     getrawtransaction(tx_id)
     gettransaction(tx_id)
     gettransactions(address, after_txid=", limit=20)
     getutxos(address, after_txid=", limit=20)
     isspent(txid, output_n)
    mempool(txid)
     sendrawtransaction(rawtx)
```
# **bitcoinlib.services.litecoinblockexplorer module**

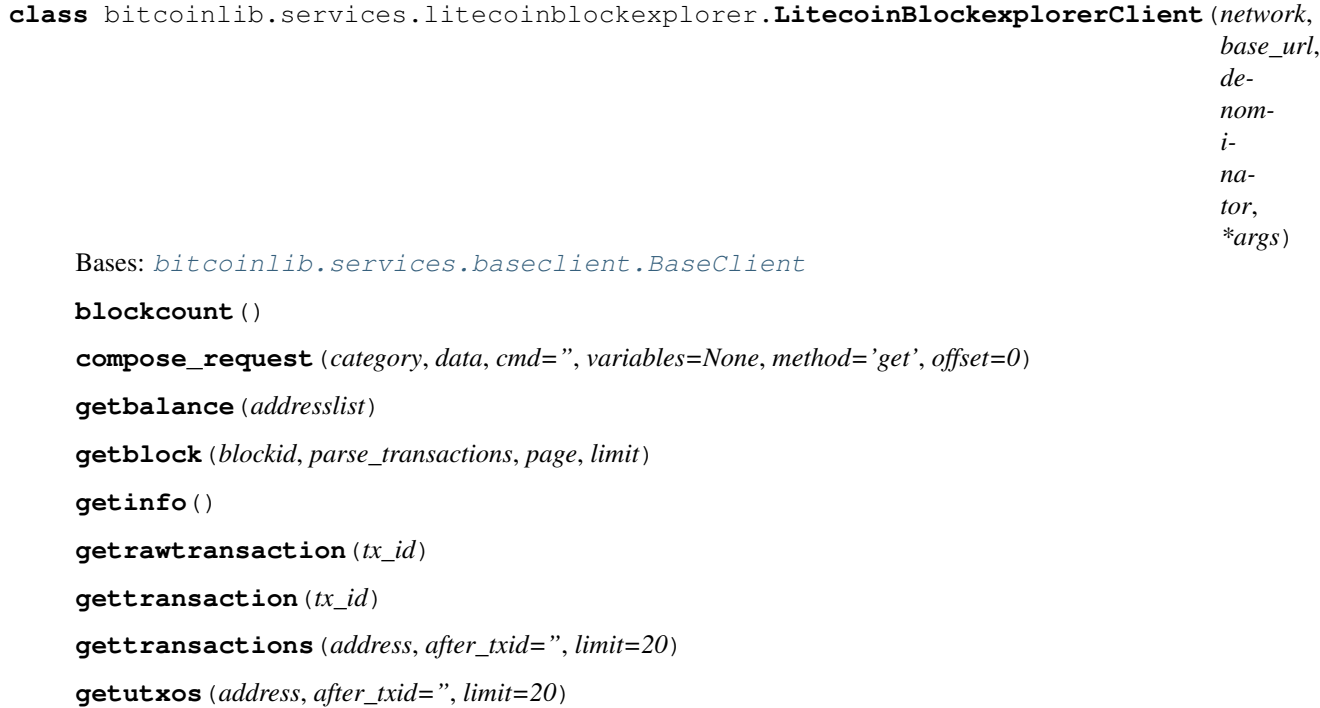

**mempool**(*txid*)

**sendrawtransaction**(*rawtx*)

# **bitcoinlib.services.litecoind module**

```
exception bitcoinlib.services.litecoind.ConfigError(msg=")
    Bases: Exception
class bitcoinlib.services.litecoind.LitecoindClient(network='litecoin', base_url=",
                                                          denominator=100000000,
                                                          *args)
```
Bases: [bitcoinlib.services.baseclient.BaseClient](#page-34-0)

Class to interact with litecoind, the Litecoin deamon

Open connection to litecoin node

#### **Parameters**

- **network** Litecoin mainnet or testnet. Default is litecoin mainnet
- **base\_url** Connection URL in format http(s)://user:password@host:port.
- **denominator** Denominator for this currency. Should be always 100000000 (satoshis) for litecoin
- Type str
- Type str
- Type str

```
blockcount()
```

```
estimatefee(blocks)
```
**static from\_config**(*configfile=None*, *network='litecoin'*) Read settings from litecoind config file

#### Parameters

- **configfile** Path to config file. Leave empty to look in default places
- **network** Litecoin mainnet or testnet. Default is litecoin mainnet

Type str

Type str

# Return LitecoindClient

**getblock**(*blockid*, *parse\_transactions=True*, *page=None*, *limit=None*)

**getinfo**()

**getrawblock**(*blockid*)

**getrawtransaction**(*txid*)

**gettransaction**(*txid*)

**getutxos**(*address*, *after\_txid="*, *limit=20*)

**isspent**(*txid*, *index*)

```
mempool(txid=")
```
#### **sendrawtransaction**(*rawtx*)

# **bitcoinlib.services.litecoreio module**

```
class bitcoinlib.services.litecoreio.LitecoreIOClient(network, base_url, denomina-
                                                                 tor, *args)
     Bases: bitcoinlib.services.baseclient.BaseClient
     blockcount()
     compose_request(category, data, cmd=", variables=None, method='get', offset=0)
     getbalance(addresslist)
     getblock(blockid, parse_transactions, page, limit)
     getinfo()
     getrawtransaction(tx_id)
     gettransaction(tx_id)
     gettransactions(address, after_txid=", limit=20)
     getutxos(address, after_txid=", limit=20)
     isspent(txid, output_n)
     mempool(txid)
     sendrawtransaction(rawtx)
```
# **bitcoinlib.services.services module**

```
class bitcoinlib.services.services.Cache(network, db_uri=")
    Bases: object
```
Store transaction, utxo and address information in database to increase speed and avoid duplicate calls to service providers.

Once confirmed a transaction is immutable so we have to fetch it from a service provider only once. When checking for new transactions or utxo's for a certain address we only have to check the new blocks.

This class is used by the Service class and normally you won't need to access it directly.

Open Cache class

**Parameters** 

- **network** (str, [Network](#page-89-0)) Specify network used
- **db**  $uri(str)$  Database to use for caching

#### **blockcount**(*never\_expires=False*)

Get number of blocks on the current network from cache if recent data is available.

**Parameters never\_expires** (bool) – Always return latest blockcount found. Can be used to avoid return to old blocks if service providers are not up-to-date.

### Return int

**cache\_enabled**()

Check if caching is enabled. Returns False if SERVICE\_CACHING\_ENABLED is False or no session is defined.

# Return bool

### **commit**()

Commit queries in self.session. Rollback if commit fails.

### Returns

# **estimatefee**(*blocks*)

Get fee estimation from cache for confirmation within specified amount of blocks.

Stored in cache in three groups: low, medium and high fees.

Parameters **blocks** (int) – Expection confirmation time in blocks.

Return int Fee in smallest network denominator (satoshi)

### **getaddress**(*address*)

Get address information from cache, with links to transactions and utxo's and latest update information.

Parameters **address** (str) – Address string

Return DbCacheAddress An address cache database object

```
getblock(blockid)
```
Get specific block from database cache.

Parameters **blockid** (int, str) – Block height or block hash

# Return Block

**getblocktransactions**(*height*, *page*, *limit*) Get range of transactions from a block

### Parameters

- **height**  $(int)$  Block height
- **page** (*int*) Transaction page
- **limit** (int) Number of transactions per page

# Returns

### **getrawtransaction**(*txid*)

Get a raw transaction string from the database cache if available

Parameters txid(str, bytes) – Transaction identification hash

Return str Raw transaction as hexstring

### **gettransaction**(*txid*)

Get transaction from cache. Returns False if not available

**Parameters**  $\text{txid}(str)$  – Transaction identification hash

Return Transaction A single Transaction object

### **gettransactions**(*address*, *after\_txid="*, *limit=20*)

Get transactions from cache. Returns empty list if no transactions are found or caching is disabled.

### **Parameters**

- **address** (str) Address string
- **after\_txid** (str) Transaction ID of last known transaction. Only check for transactions after given tx id. Default: Leave empty to return all transaction. If used only provide a single address

• **limit** (int) – Maximum number of transactions to return

#### Return list List of Transaction objects

### **getutxos**(*address*, *after\_txid="*)

Get list of unspent outputs (UTXO's) for specified address from database cache.

Sorted from old to new, so highest number of confirmations first.

#### Parameters

- **address** (str) Address string
- **after\_txid** (str) Transaction ID of last known transaction. Only check for utxos after given tx id. Default: Leave empty to return all utxos.

#### Return dict UTXO's per address

**store\_address**(*address*, *last\_block=None*, *balance=0*, *n\_utxos=None*, *txs\_complete=False*, *last\_txid=None*)

Store address information in cache

### Parameters

- **address** (str) Address string
- **last block** (int) Number or last block retrieved from service provider. For instance if address contains a large number of transactions and they will be retrieved in more then one request.
- **balance** (int) Total balance of address in sathosis, or smallest network detominator
- **n** utxos (int) Total number of UTXO's for this address
- **txs** complete  $(bool)$  True if all transactions for this address are added to cache
- **last\_txid** (str) Transaction ID of last transaction downloaded from blockchain

# Returns

```
store_block(block)
```
Store block in cache database

Parameters **block** ([Block](#page-52-0)) – Block

### Returns

```
store_blockcount(blockcount)
```
Store network blockcount in cache for 60 seconds

Parameters **blockcount** (int, str) – Number of latest block

# Returns

# **store\_estimated\_fee**(*blocks*, *fee*)

Store estimated fee retrieved from service providers in cache.

#### **Parameters**

- **blocks** (int) Confirmation within x blocks
- **fee** (int) Estimated fee in Sathosis

#### Returns

### **store\_transaction**(*t*, *order\_n=None*, *commit=True*)

Store transaction in cache. Use order number to determine order in a block

### Parameters

- **t** ([Transaction](#page-94-0)) Transaction
- $order n(int) Order$  in block
- **commit** Commit transaction to database. Default is True. Can be disabled if a larger number of transactions are added to cache, so you can commit outside this method.

### Returns

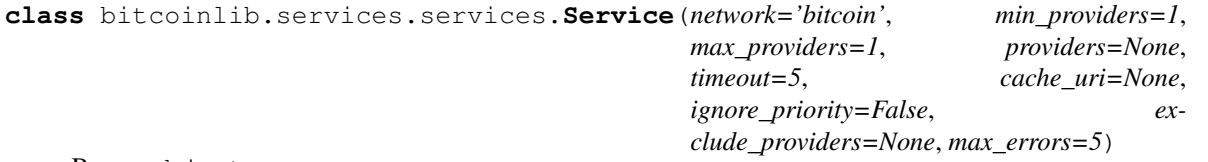

Bases: object

Class to connect to various cryptocurrency service providers. Use to receive network and blockchain information, get specific transaction information, current network fees or push a raw transaction.

The Service class connects to 1 or more service providers at random to retrieve or send information. If a service providers fails to correctly respond the Service class will try another available provider.

Open a service object for the specified network. By default the object connect to 1 service provider, but you can specify a list of providers or a minimum or maximum number of providers.

### Parameters

- **network** (str, [Network](#page-89-0)) Specify network used
- **min\_providers** (int) Minimum number of providers to connect to. Default is 1. Use for instance to receive fee information from a number of providers and calculate the average fee.
- **max\_providers** (int) Maximum number of providers to connect to. Default is 1.
- **providers** (list of str) List of providers to connect to. Default is all providers and select a provider at random.
- **timeout** (int) Timeout for web requests. Leave empty to use default from config settings
- **cache\_uri**  $(str)$  Database to use for caching
- **ignore\_priority** (bool) Ignores provider priority if set to True. Could be used for unit testing, so no providers are missed when testing. Default is False
- **exclude\_providers** (list of str) Exclude providers in this list, can be used when problems with certain providers arise.

### **blockcount**()

Get latest block number: The block number of last block in longest chain on the Blockchain.

Block count is cashed for BLOCK\_COUNT\_CACHE\_TIME seconds to avoid to many calls to service providers.

#### Return int

#### **estimatefee**(*blocks=3*)

Estimate fee per kilobyte for a transaction for this network with expected confirmation within a certain amount of blocks

**Parameters blocks** (int) – Expection confirmation time in blocks. Default is 3.

Return int Fee in smallest network denominator (satoshi)

```
getbalance(addresslist, addresses_per_request=5)
```
Get total balance for address or list of addresses

# **Parameters**

- **addresslist** (list, str) Address or list of addresses
- **addresses per request** (int) Maximum number of addresses per request. Default is 5. Use lower setting when you experience timeouts or service request errors, or higher when possible.

Return dict Balance per address

```
getblock(blockid, parse_transactions=True, page=1, limit=None)
```
Get block with specified block height or block hash from service providers.

If parse\_transaction is set to True a list of Transaction object will be returned otherwise a list of transaction ID's.

Some providers require 1 or 2 extra request per transaction, so to avoid timeouts or rate limiting errors you can specify a page and limit for the transaction. For instance with page=2, limit=4 only transaction 5 to 8 are returned in the Blocks's 'transaction' attribute.

If you only use a local bcoin or bitcoind provider, make sure you set the limit to maximum (i.e. 9999) because all transactions are already downloaded when fetching the block.

```
>>> from bitcoinlib.services.services import Service
>>> srv = Service()
>>> b = srv.getblock(0)
>>> b
<Block(000000000019d6689c085ae165831e934ff763ae46a2a6c172b3f1b60a8ce26f, 0,
˓→transactions: 1)>
```
# Parameters

- **blockid** (str, int) Hash or block height of block
- **parse** transactions  $(boo1)$  Return Transaction objects or just transaction ID's. Default is return txids.
- **page** (int) Page number of transaction paging. Default is start from the beginning: 1
- **limit** (int) Maximum amount of transaction to return. Default is 10 is parse transaction is enabled, otherwise returns all txid's (9999)

# Return Block

### **getcacheaddressinfo**(*address*)

Get address information from cache. I.e. balance, number of transactions, number of utox's, etc

Cache will only be filled after all transactions for a specific address are retrieved (with gettransactions ie)

**Parameters address**  $(str)$  – address string

# Return dict

```
getinfo()
```
Returns info about current network. Such as difficulty, latest block, mempool size and network hashrate.

# Return dict

# **getrawblock**(*blockid*)

Get raw block as hexadecimal string for block with specified hash or block height.

Not many providers offer this option, and it can be slow, so it is advised to use a local client such as bitcoind.

Parameters **blockid** (str, int) – Block hash or block height

Return str

#### **getrawtransaction**(*txid*)

Get a raw transaction by its transaction hash

Parameters txid (str, bytes) - Transaction identification hash

Return str Raw transaction as hexstring

#### **gettransaction**(*txid*)

Get a transaction by its transaction hashtxos. Convert to Bitcoinlib transaction object.

Parameters txid(str, bytes) – Transaction identification hash

Return Transaction A single transaction object

```
gettransactions(address, after_txid=", limit=20)
```
Get all transactions for specified address.

Sorted from old to new, so transactions with highest number of confirmations first.

#### Parameters

- **address** (str) Address string
- **after\_txid** (str) Transaction ID of last known transaction. Only check for transactions after given tx id. Default: Leave empty to return all transaction. If used only provide a single address
- **limit** (int) Maximum number of transactions to return

Return list List of Transaction objects

# **getutxos**(*address*, *after\_txid="*, *limit=20*)

Get list of unspent outputs (UTXO's) for specified address.

Sorted from old to new, so highest number of confirmations first.

# Parameters

- **address**  $(str)$  Address string
- **after\_txid** (str) Transaction ID of last known transaction. Only check for utxos after given tx id. Default: Leave empty to return all utxos.
- **limit** (int) Maximum number of utxo's to return

### Return dict UTXO's per address

# **isspent**(*txid*, *output\_n*)

Check if the output with provided transaction ID and output number is spent.

#### Parameters

- $\text{txid}(str)$  Transaction ID hex
- **output\_n** (int) Output number

### Return bool

```
mempool(txid=")
```
Get list of all transaction IDs in the current mempool

A full list of transactions ID's will only be returned if a bcoin or bitcoind client is available. Otherwise specify the txid option to verify if a transaction is added to the mempool.

**Parameters**  $\text{txid}(str)$  **– Check if transaction with this hash exists in memory pool** 

Return list

**sendrawtransaction**(*rawtx*) Push a raw transaction to the network

Parameters rawtx (str, bytes) – Raw transaction as hexstring or bytes

Return dict Send transaction result

```
exception bitcoinlib.services.services.ServiceError(msg=")
    Bases: Exception
```
# **bitcoinlib.services.smartbit module**

**class** bitcoinlib.services.smartbit.**SmartbitClient**(*network*, *base\_url*, *denominator*,

*\*args*) Bases: [bitcoinlib.services.baseclient.BaseClient](#page-34-0)

**blockcount**()

**compose\_request**(*category*, *command="*, *data="*, *variables=None*, *type='blockchain'*, *method='get'*)

**getbalance**(*addresslist*)

**getblock**(*blockid*, *parse\_transactions*, *page*, *limit*)

**getrawtransaction**(*txid*)

**gettransaction**(*txid*)

**gettransactions**(*address*, *after\_txid="*, *limit=20*)

**getutxos**(*address*, *after\_txid="*, *limit=20*)

**isspent**(*txid*, *output\_n*)

**mempool**(*txid*)

**sendrawtransaction**(*rawtx*)

# **Module contents**

# **bitcoinlib.tools package**

# **Submodules**

# **bitcoinlib.tools.clw module**

Used by autodoc\_mock\_imports.

# **bitcoinlib.tools.mnemonic\_key\_create module**

Used by autodoc\_mock\_imports.

# **bitcoinlib.tools.sign\_raw module**

Used by autodoc mock imports.

# **bitcoinlib.tools.wallet\_multisig\_2of3 module**

Used by autodoc mock imports.

# **Module contents**

Used by autodoc\_mock\_imports.

# **Submodules**

## **bitcoinlib.blocks module**

# <span id="page-52-0"></span>**class** bitcoinlib.blocks.**Block**(*block\_hash*, *version*, *prev\_block*, *merkle\_root*, *time*, *bits*, *nonce*, *transactions=None*, *height=None*, *confirmations=None*, *network='bitcoin'*)

Bases: object

Create a new Block object with provided parameters.

```
>>> b = Block('0000000000000000000154ba9d02ddd6cee0d71d1ea232753e02c9ac6affd709',
˓→version=0x20000000, prev_block=
˓→'0000000000000000000f9578cda278ae7a2002e50d8e6079d11e2ea1f672b483', merkle_root=
˓→'20e86f03c24c53c12014264d0e405e014e15a02ad02c174f017ee040750f8d9d',
˓→time=1592848036, bits=387044594, nonce=791719079)
>>> b
<Block(0000000000000000000154ba9d02ddd6cee0d71d1ea232753e02c9ac6affd709, None,
˓→transactions: None)>
```
### **Parameters**

- **block\_hash** (bytes, str) Hash value of serialized block
- **version** (bytes, str, in) Block version to indicate which software / BIPs are used to create block
- **prev\_block** (bytes, str) Hash of previous block in blockchain
- **merkle\_root** (bytes, str) Merkle root. Top item merkle chain tree to validate transactions.
- **time** (int, bytes) Timestamp of time when block was included in blockchain
- **bits** (bytes, str, int) Bits are used to indicate target / difficulty
- **nonce** (bytes, str, int) Number used once, n-once is used to create randomness for miners to find a suitable block hash
- **transactions** (list of Transaction, list of str) List of transaction included in this block. As list of transaction objects or list of transaction IDs strings
- **height** (int) Height of this block in the Blockchain
- **confirmations** (int) Number of confirmations for this block, or depth. Increased when new blocks are found
- **network** (str, [Network](#page-89-0)) Network, leave empty for default network

**as\_dict**()

Get representation of current Block as dictionary.

#### Return dict

# **check\_proof\_of\_work**()

Check proof of work for this block. Block hash must be below target.

This library is not optimised for mining, but you can use this for testing or learning purposes.

```
\Rightarrow b = Block(
˓→'0000000000000000000154ba9d02ddd6cee0d71d1ea232753e02c9ac6affd709',
˓→version=0x20000000, prev_block=
˓→'0000000000000000000f9578cda278ae7a2002e50d8e6079d11e2ea1f672b483', merkle_
˓→root='20e86f03c24c53c12014264d0e405e014e15a02ad02c174f017ee040750f8d9d',
˓→time=1592848036, bits=387044594, nonce=791719079)
>>> b.check_proof_of_work()
True
```
#### Return bool

# **difficulty**

Block difficulty calculated from bits / target. Human readable representation of block's target.

Genesis block has difficulty of 1.0

```
>>> from bitcoinlib.services.services import Service
>>> srv = Service()
>>> b = srv.getblock(0)
>>> b.difficulty
1.0
```
### Return float

**classmethod from\_raw**(*raw*, *block\_hash=None*, *height=None*, *parse\_transactions=False*, *limit=0*, *network='bitcoin'*) Create Block object from raw serialized block in bytes.

Get genesis block:

```
>>> from bitcoinlib.services.services import Service
>>> srv = Service()
>>> b = srv.getblock(0)
>>> b.block_hash.hex()
'000000000019d6689c085ae165831e934ff763ae46a2a6c172b3f1b60a8ce26f'
```
# Parameters

- **raw** (bytes) Raw serialize block
- **block\_hash** (bytes) Specify block hash if known to verify raw block. Value error will be raised if calculated block hash is different than specified.
- **height** (int) Specify height if known. Will be derived from coinbase transaction if not provided.
- **parse\_transactions** (bool) Indicate if transactions in raw block need to be parsed and converted to Transaction objects. Default is False
- **limit** (int) Maximum number of transactions to parse. Default is 0: parse all transactions. Only used if parse\_transaction is set to True
- **network**  $(str)$  Name of network

## Return Block

#### **parse\_transactions**(*limit=0*)

Parse raw transactions from Block, if transaction data is available in txs\_data attribute. Creates Transaction objects in Block.transactions list

Parameters **limit** – Maximum number of transactions to parse

### Returns

# **serialize**()

Serialize raw block in bytes.

A block consists of a 80 bytes header: \* version - 4 bytes \* previous block - 32 bytes \* merkle root - 32 bytes \* timestamp - 4 bytes \* bits - 4 bytes \* nonce - 4 bytes

Followed by a list of raw serialized transactions.

Method will raise an error if one of the header fields is missing or has an incorrect size.

#### Return bytes

### **target**

Block target calculated from block's bits. Block hash must be below this target. Used to calculate block difficulty.

#### Return int

#### **target\_hex**

Block target in hexadecimal string of 64 characters.

#### Return str

#### **version\_bin**

Get the block version as binary string. Since BIP9 protocol changes are signaled by changing one of the 29 last bits of the version number.

```
>>> from bitcoinlib.services.services import Service
>>> srv = Service()
>>> b = srv.getblock(450001)
>>> print(b.version_bin)
00100000000000000000000000000010
```
# Return str

#### **version\_bips**()

Extract version signaling information from the block's version number.

The block version shows which software the miner used to create the block. Changes to the bitcoin protocol are described in Bitcoin Improvement Proposals (BIPs) and a miner shows which BIPs it supports in the block version number.

This method returns a list of BIP version number as string.

Example: This block uses the BIP9 versioning system and signals BIP141 (segwit) >>> from bitcoinlib.services.services import Service  $\gg$  srv = Service()  $\gg$  b = srv.getblock(450001)  $\gg$ print(b.version\_bips()) ['BIP9', 'BIP141']

# Return list of str

# **bitcoinlib.db module**

```
class bitcoinlib.db.DbConfig(**kwargs)
```
Bases: sqlalchemy.ext.declarative.api.Base

BitcoinLib configuration variables

A simple constructor that allows initialization from kwargs.

Sets attributes on the constructed instance using the names and values in kwargs.

Only keys that are present as attributes of the instance's class are allowed. These could be, for example, any mapped columns or relationships.

### **value**

**variable**

```
class bitcoinlib.db.DbInit(db_uri=None)
```
Bases: object

Initialize database and open session

Create new database if is doesn't exist yet

**class** bitcoinlib.db.**DbKey**(*\*\*kwargs*)

Bases: sqlalchemy.ext.declarative.api.Base

Database definitions for keys in Sqlalchemy format

Part of a wallet, and used by transactions

A simple constructor that allows initialization from kwargs.

Sets attributes on the constructed instance using the names and values in kwargs.

Only keys that are present as attributes of the instance's class are allowed. These could be, for example, any mapped columns or relationships.

# **account\_id**

ID of account if key is part of a HD structure

### **address**

Address representation of key. An cryptocurrency address is a hash of the public key

# **address\_index**

Index of address in HD key structure address level

# **balance**

Total balance of UTXO's linked to this key

### **change**

Change or normal address: Normal=0, Change=1

#### **compressed**

Is key compressed or not. Default is True

### **cosigner\_id**

ID of cosigner, used if key is part of HD Wallet

# **depth**

Depth of key if it is part of a HD structure. Depth=0 means masterkey, depth=1 are the masterkeys children.

### **encoding**

Encoding used to represent address: base58 or bech32

#### **id**

Unique Key ID

# **is\_private**

Is key private or not?

#### **key\_type**

Type of key: single, bip32 or multisig. Default is bip32

# **latest\_txid**

TxId of latest transaction downloaded from the blockchain

## **multisig\_children**

List of children keys

# **multisig\_parents**

List of parent keys

### **name**

Key name string

### **network**

DbNetwork object for this key

### **network\_name**

Name of key network, i.e. bitcoin, litecoin, dash

# **parent\_id**

Parent Key ID. Used in HD wallets

# **path**

String of BIP-32 key path

# **private**

Hexadecimal representation of private key

# **public**

Hexadecimal representation of public key

#### **purpose**

Purpose ID, default is 44

# **transaction\_inputs**

All DbTransactionInput objects this key is part of

#### **transaction\_outputs**

All DbTransactionOutput objects this key is part of

### **used**

Has key already been used on the blockchain in as input or output? Default is False

### **wallet**

Related HDWallet object

### **wallet\_id**

Wallet ID which contains this key

### **wif**

Public or private WIF (Wallet Import Format) representation

```
class bitcoinlib.db.DbKeyMultisigChildren(**kwargs)
```

```
Bases: sqlalchemy.ext.declarative.api.Base
```
Use many-to-many relationship for multisig keys. A multisig keys contains 2 or more child keys and a child key can be used in more then one multisig key.

A simple constructor that allows initialization from kwargs.

Sets attributes on the constructed instance using the names and values in kwargs.

Only keys that are present as attributes of the instance's class are allowed. These could be, for example, any mapped columns or relationships.

# **child\_id**

**key\_order**

### **parent\_id**

### **class** bitcoinlib.db.**DbNetwork**(*\*\*kwargs*)

Bases: sqlalchemy.ext.declarative.api.Base

Database definitions for networks in Sqlalchemy format

A simple constructor that allows initialization from kwargs.

Sets attributes on the constructed instance using the names and values in kwargs.

Only keys that are present as attributes of the instance's class are allowed. These could be, for example, any mapped columns or relationships.

#### **description**

#### **name**

Network name, i.e.: bitcoin, litecoin, dash

```
class bitcoinlib.db.DbTransaction(**kwargs)
```
Bases: sqlalchemy.ext.declarative.api.Base

Database definitions for transactions in Sqlalchemy format

Refers to 1 or more keys which can be part of a wallet

A simple constructor that allows initialization from kwargs.

Sets attributes on the constructed instance using the names and values in kwargs.

Only keys that are present as attributes of the instance's class are allowed. These could be, for example, any mapped columns or relationships.

### **block\_hash**

Transaction is included in block with this hash

### **block\_height**

Number of block this transaction is included in

# **coinbase**

Is True when this is a coinbase transaction, default is False

# **confirmations**

Number of confirmation when this transaction is included in a block. Default is 0: unconfirmed

### **date**

Date when transaction was confirmed and included in a block. Or when it was created when transaction is not send or confirmed

# **fee**

Transaction fee

# **hash**

Hexadecimal representation of transaction hash or transaction ID

# **id**

Unique transaction ID for internal usage

#### **input\_total**

Total value of the inputs of this transaction. Input total = Output total + fee. Default is  $0$ 

### **inputs**

List of all inputs as DbTransactionInput objects

## **locktime**

Transaction level locktime. Locks the transaction until a specified block (value from 1 to 5 million) or until a certain time (Timestamp in seconds after 1-jan-1970). Default value is 0 for transactions without locktime

# **network**

Link to DbNetwork object

### **network\_name**

Blockchain network name of this transaction

### **output\_total**

Total value of the outputs of this transaction. Output total = Input total - fee

#### **outputs**

List of all outputs as DbTransactionOutput objects

# **raw**

Raw transaction hexadecimal string. Transaction is included in raw format on the blockchain

# **size**

Size of the raw transaction in bytes

#### **status**

Current status of transaction, can be one of the following: new', 'incomplete', 'unconfirmed', 'confirmed'. Default is 'new'

# **verified**

Is transaction verified. Default is False

### **version**

Tranaction version. Default is 1 but some wallets use another version number

# **wallet**

Link to HDWallet object which contains this transaction

### **wallet\_id**

ID of wallet which contains this transaction

### **witness\_type**

Is this a legacy or segwit transaction?

# **class** bitcoinlib.db.**DbTransactionInput**(*\*\*kwargs*)

Bases: sqlalchemy.ext.declarative.api.Base

Transaction Input Table

Relates to Transaction table and Key table

A simple constructor that allows initialization from kwargs.

Sets attributes on the constructed instance using the names and values in kwargs.

Only keys that are present as attributes of the instance's class are allowed. These could be, for example, any mapped columns or relationships.

# **address**

Address string of input, used if not key is associated. An cryptocurrency address is a hash of the public key

# **double\_spend**

Indicates if a service provider tagged this transaction as double spend

### **index\_n**

Index number of transaction input

### **key**

Related DbKey object

# **key\_id**

ID of key used in this input

# **output\_n**

Output\_n of previous transaction output that is spent in this input

### **prev\_hash**

Transaction hash of previous transaction. Previous unspent outputs (UTXO) is spent in this input

# **script**

Unlocking script to unlock previous locked output

### **script\_type**

Unlocking script type. Can be 'coinbase', 'sig\_pubkey', 'p2sh\_multisig', 'signature', 'unknown', 'p2sh\_p2wpkh' or 'p2sh\_p2wsh'. Default is sig\_pubkey

# **sequence**

Transaction sequence number. Used for timelock transaction inputs

### **transaction**

Related DbTransaction object

# **transaction\_id**

Input is part of transaction with this ID

### **value**

Value of transaction input

### **witness\_type**

Type of transaction, can be legacy, segwit or p2sh-segwit. Default is legacy

# **class** bitcoinlib.db.**DbTransactionOutput**(*\*\*kwargs*)

Bases: sqlalchemy.ext.declarative.api.Base

Transaction Output Table

Relates to Transaction and Key table

When spent is False output is considered an UTXO

A simple constructor that allows initialization from kwargs.

Sets attributes on the constructed instance using the names and values in kwargs.

Only keys that are present as attributes of the instance's class are allowed. These could be, for example, any mapped columns or relationships.

**key**

List of DbKey object used in this output

# **key\_id**

ID of key used in this transaction output

# **output\_n**

Sequence number of transaction output

### **script**

Locking script which locks transaction output

### **script\_type**

Locking script type. Can be one of these values: 'p2pkh', 'multisig', 'p2sh', 'p2pk', 'nulldata', 'unknown', 'p2wpkh' or 'p2wsh'. Default is p2pkh

# **spending\_index\_n**

Index number of transaction input which spends this output

### **spending\_txid**

Transaction hash of input which spends this output

### **spent**

Indicated if output is already spent in another transaction

# **transaction**

Link to transaction object

### **transaction\_id**

Transaction ID of parent transaction

### **value**

Total transaction output value

### **class** bitcoinlib.db.**DbWallet**(*\*\*kwargs*)

Bases: sqlalchemy.ext.declarative.api.Base

Database definitions for wallets in Sqlalchemy format

Contains one or more keys.

A simple constructor that allows initialization from kwargs.

Sets attributes on the constructed instance using the names and values in kwargs.

Only keys that are present as attributes of the instance's class are allowed. These could be, for example, any mapped columns or relationships.

# **children**

Wallet IDs of children wallets, used in multisig wallets

### **cosigner\_id**

ID of cosigner of this wallet. Used in multisig wallets to differentiate between different wallets

### **default\_account\_id**

ID of default account for this wallet if multiple accounts are used

#### **encoding**

Default encoding to use for address generation, i.e. base58 or bech32. Default is base58.

# **id**

Unique wallet ID

# **key\_path**

Key path structure used in this wallet. Key path for multisig wallet, use to create your own non-standard key path. Key path must follow the following rules: \* Path start with masterkey (m) and end with change / address index \* If accounts are used, the account level must be 3. I.e.: m/purpose/coin type/account/ \* All keys must be hardened, except for change, address\_index or cosigner\_id Max length of path is 8 levels

# **keys**

Link to keys (DbKeys objects) in this wallet

### **main\_key\_id**

Masterkey ID for this wallet. All other keys are derived from the masterkey in a HD wallet bip32 wallet

#### **multisig**

Indicates if wallet is a multisig wallet. Default is True

### **multisig\_n\_required**

Number of required signature for multisig, only used for multisignature master key

### **name**

Unique wallet name

# **network**

Link to DbNetwork object

### **network\_name**

Name of network, i.e.: bitcoin, litecoin

# **owner**

Wallet owner

### **parent\_id**

Wallet ID of parent wallet, used in multisig wallets

# **purpose**

Wallet purpose ID. BIP-44 purpose field, indicating which key-scheme is used default is 44

# **scheme**

Key structure type, can be BIP-32 or single

# **sort\_keys**

Sort keys in multisig wallet

# **transactions**

Link to transaction (DbTransactions) in this wallet

# **witness\_type**

Wallet witness type. Can be 'legacy', 'segwit' or 'p2sh-segwit'. Default is legacy.

# **class** bitcoinlib.db.**TransactionType**

Bases: enum.Enum

Incoming or Outgoing transaction Enumeration

**incoming = 1**

# **outgoing = 2**

bitcoinlib.db.**add\_column**(*engine*, *table\_name*, *column*)

Used to add new column to database with migration and update scripts

#### **Parameters**

- **engine** –
- **table\_name** –
- **column** –

# Returns

bitcoinlib.db.**db\_update**(*db*, *version\_db*, *code\_version='0.4.19'*)

bitcoinlib.db.**db\_update\_version\_id**(*db*, *version*)

### **bitcoinlib.db\_cache module**

**class** bitcoinlib.db\_cache.**DbCacheAddress**(*\*\*kwargs*) Bases: sqlalchemy.ext.declarative.api.Base

Address Cache Table

Stores transactions and unspent outputs (UTXO's) per address

A simple constructor that allows initialization from kwargs.

Sets attributes on the constructed instance using the names and values in kwargs.

Only keys that are present as attributes of the instance's class are allowed. These could be, for example, any mapped columns or relationships.

# **address**

Address string base32 or base58 encoded

### **balance**

Total balance of UTXO's linked to this key

# **last\_block**

Number of last updated block

# **last\_txid**

Transaction ID of latest transaction in cache

**n\_txs**

Total number of transactions for this address

**n\_utxos**

Total number of UTXO's for this address

### **network\_name**

Blockchain network name of this transaction

**class** bitcoinlib.db\_cache.**DbCacheBlock**(*\*\*kwargs*)

Bases: sqlalchemy.ext.declarative.api.Base

Block Cache Table

Stores block headers

A simple constructor that allows initialization from kwargs.

Sets attributes on the constructed instance using the names and values in kwargs.

Only keys that are present as attributes of the instance's class are allowed. These could be, for example, any mapped columns or relationships.

### **bits**

Encoding for proof-of-work, used to determine target and difficulty

### **block\_hash**

Hash of this block

# **height**

Height or sequence number for this block

# **merkle\_root**

Merkle root used to validate transaction in block

### **network\_name**

Blockchain network name

# **nonce**

Nonce (number used only once or n-once) is used to create different block hashes

# **prev\_block**

Block hash of previous block

### **time**

Timestamp to indicated when block was created

# **tx\_count**

Number of transactions included in this block

# **version**

Block version to specify which features are used (hex)

# **class** bitcoinlib.db\_cache.**DbCacheTransaction**(*\*\*kwargs*)

Bases: sqlalchemy.ext.declarative.api.Base

# Transaction Cache Table

Database which stores transactions received from service providers as cache

A simple constructor that allows initialization from kwargs.

Sets attributes on the constructed instance using the names and values in kwargs.

Only keys that are present as attributes of the instance's class are allowed. These could be, for example, any mapped columns or relationships.

# **block\_hash**

Hash of block this transaction is included in

# **block\_height**

Height of block this transaction is included in

# **confirmations**

Number of confirmation when this transaction is included in a block. Default is 0: unconfirmed

### **date**

Date when transaction was confirmed and included in a block. Or when it was created when transaction is not send or confirmed

# **fee**

Transaction fee

### **network\_name**

Blockchain network name of this transaction

# **nodes**

List of all inputs and outputs as DbCacheTransactionNode objects

# **order\_n**

Order of transaction in block

### **raw**

Raw transaction hexadecimal string. Transaction is included in raw format on the blockchain

### **txid**

Hexadecimal representation of transaction hash or transaction ID

### **class** bitcoinlib.db\_cache.**DbCacheTransactionNode**(*\*\*kwargs*)

Bases: sqlalchemy.ext.declarative.api.Base

Link table for cache transactions and addresses

A simple constructor that allows initialization from kwargs.

Sets attributes on the constructed instance using the names and values in kwargs.

Only keys that are present as attributes of the instance's class are allowed. These could be, for example, any mapped columns or relationships.

### **address**

Address string base32 or base58 encoded

### **is\_input**

True if input, False if output

# **output\_n**

Output\_n of previous transaction output that is spent in this input

**spending\_index\_n**

Index number of transaction input which spends this output

### **spending\_txid**

Transaction hash of input which spends this output

# **spent**

Is output spent?

#### **transaction**

Related transaction object

# **txid**

#### **value**

Value of transaction input

#### **class** bitcoinlib.db\_cache.**DbCacheVars**(*\*\*kwargs*)

Bases: sqlalchemy.ext.declarative.api.Base

Table to store various blockchain related variables

A simple constructor that allows initialization from kwargs.

Sets attributes on the constructed instance using the names and values in kwargs.

Only keys that are present as attributes of the instance's class are allowed. These could be, for example, any mapped columns or relationships.

### **expires**

Datetime value when variable expires

#### **network\_name**

Blockchain network name of this transaction

#### **type**

Type of variable: int, string or float

**value**

Value of variable

**varname**

Variable unique name

**class** bitcoinlib.db\_cache.**DbInit**(*db\_uri=None*)

Bases: object

Initialize database and open session

Create new database if is doesn't exist yet

### **bitcoinlib.encoding module**

```
exception bitcoinlib.encoding.EncodingError(msg=")
    Bases: Exception
```
Log and raise encoding errors

**class** bitcoinlib.encoding.**Quantity**(*value*, *units="*, *precision=3*)

Bases: object

Class to convert very large or very small numbers to a readable format.

Provided value is converted to number between 0 and 1000, and a metric prefix will be added.

```
>>> # Example - the Hashrate on 10th July 2020
>>> str(Quantity(122972532877979100000, 'H/s'))
'122.973 EH/s'
```
Convert given value to number between 0 and 1000 and determine metric prefix

### **Parameters**

- **value** (int, float) Value as integer in base 0
- **units**  $(str)$  Base units, so 'g' for grams for instance
- **precision** (int) Number of digits after the comma

<span id="page-65-0"></span>bitcoinlib.encoding.**addr\_base58\_to\_pubkeyhash**(*address*, *as\_hex=False*)

Convert Base58 encoded address to public key hash

```
>>> addr_base58_to_pubkeyhash('142Zp9WZn9Fh4MV8F3H5Dv4Rbg7Ja1sPWZ', as_hex=True)
'21342f229392d7c9ed82c932916cee6517fbc9a2'
```
### **Parameters**

- **address** (str, bytes) Crypto currency address in base-58 format
- **as\_hex** (bool) Output as hexstring

Return bytes, str Public Key Hash

<span id="page-65-1"></span>bitcoinlib.encoding.**addr\_bech32\_to\_pubkeyhash**(*bech*, *prefix=None*, *include\_witver=False*,

Decode bech32 / segwit address to public key hash

```
as_hex=False)
```

```
>>> addr_bech32_to_pubkeyhash('bc1qy8qmc6262m68ny0ftlexs4h9paud8sgce3sf84', as_
˓→hex=True)
'21c1bc695a56f47991e95ff26856e50f78d3c118'
```
Validate the bech32 string, and determine HRP and data. Only standard data size of 20 and 32 bytes are excepted

# Parameters

- **bech**  $(str)$  Bech32 address to convert
- **prefix** (str) Address prefix called Human-readable part. Default is None and tries to derive prefix, for bitcoin specify 'bc' and for bitcoin testnet 'tb'
- **include\_witver** (bool) Include witness version in output? Default is False
- **as\_hex** (bool) Output public key hash as hex or bytes. Default is False

# Return str Public Key Hash

bitcoinlib.encoding.**addr\_to\_pubkeyhash**(*address*, *as\_hex=False*, *encoding=None*) Convert base58 or bech32 address to public key hash

Wrapper for the [addr\\_base58\\_to\\_pubkeyhash\(\)](#page-65-0) and [addr\\_bech32\\_to\\_pubkeyhash\(\)](#page-65-1) method

# **Parameters**

- **address**  $(str)$  Crypto currency address in base-58 format
- **as\_hex** (bool) Output as hexstring
- **encoding** (str) Address encoding used: base58 or bech32. Default is base58. Try to derive from address if encoding=None is provided

# Return bytes, str public key hash

bitcoinlib.encoding.**bip38\_decrypt**(*encrypted\_privkey*, *passphrase*)

BIP0038 non-ec-multiply decryption. Returns WIF private key. Based on code from [https://github.com/](https://github.com/nomorecoin/python-bip38-testing) [nomorecoin/python-bip38-testing](https://github.com/nomorecoin/python-bip38-testing) This method is called by Key class init function when importing BIP0038 key.

# **Parameters**

- **encrypted\_privkey**  $(str)$  Encrypted private key using WIF protected key format
- **passphrase** (str) Required passphrase for decryption

Return tupple (bytes, bytes) (Private Key bytes, 4 byte address hash for verification)

# bitcoinlib.encoding.**bip38\_encrypt**(*private\_hex*, *address*, *passphrase*, *flagbyte=b'\xe0'*)

BIP0038 non-ec-multiply encryption. Returns BIP0038 encrypted private key Based on code from [https://](https://github.com/nomorecoin/python-bip38-testing) [github.com/nomorecoin/python-bip38-testing](https://github.com/nomorecoin/python-bip38-testing)

# Parameters

- **private** hex  $(str)$  Private key in hex format
- **address** (str) Address string
- **passphrase** (str) Required passphrase for encryption
- **flagbyte** (bytes) Flagbyte prefix for WIF

# Return str BIP38 passphrase encrypted private key

bitcoinlib.encoding.**change\_base**(*chars*, *base\_from*, *base\_to*, *min\_length=0*, *output\_even=None*,

*output\_as\_list=None*)

Convert input chars from one numeric base to another. For instance from hexadecimal (base-16) to decimal (base-10)

From and to numeric base can be any base. If base is not found in definitions an array of index numbers will be returned

Examples:

```
>>> change_base('FF', 16, 10)
255
>>> change_base('101', 2, 10)
5
```
Convert base-58 public WIF of a key to hexadecimal format

```
>>> change_base(
→'xpub661MyMwAqRbcFnkbk13gaJba22ibnEdJS7KAMY99C4jBBHMxWaCBSTrTinNTc9G5LTFtUqbLpWnzY5yPTNEF9u8sE
˓→', 58, 16)
˓→'0488b21e0000000000000000007d3cc6702f48bf618f3f14cce5ee2cacf3f70933345ee4710af6fa4a330cc7d503c045227451b3454ca8b6022b0f0155271d013b58d57d322fd05b519753a46e876388698a
˓→'
```
Convert base-58 address to public key hash: '00' + length '21' + 20 byte key

```
>>> change_base('142Zp9WZn9Fh4MV8F3H5Dv4Rbg7Ja1sPWZ', 58, 16)
'0021342f229392d7c9ed82c932916cee6517fbc9a2487cd97a'
```
Convert to 2048-base, for example a Mnemonic word list. Will return a list of integers

```
>>> change_base(100, 16, 2048)
[100]
```
#### **Parameters**

- **chars** (any) Input string
- **base**  $from (int) Base number or name from input. For example 2 for binary, 10 for$ decimal and 16 for hexadecimal
- **base\_to** (int) Base number or name for output. For example 2 for binary, 10 for decimal and 16 for hexadecimal
- **min\_length** (int) Minimal output length. Required for decimal, advised for all output to avoid leading zeros conversion problems.
- **output\_even** (bool) Specify if output must contain a even number of characters. Sometimes handy for hex conversions.
- **output\_as\_list** (bool) Always output as list instead of string.

Return str, list Base converted input as string or list.

#### bitcoinlib.encoding.**convert\_der\_sig**(*signature*, *as\_hex=True*)

Extract content from DER encoded string: Convert DER encoded signature to signature string.

### **Parameters**

- **signature** (bytes) DER signature
- **as\_hex** (*bool*) Output as hexstring

### Return bytes, str Signature

```
bitcoinlib.encoding.convertbits(data, frombits, tobits, pad=True)
     'General power-of-2 base conversion'
```
Source: <https://github.com/sipa/bech32/tree/master/ref/python>

# **Parameters**

- **data** (list, bytearray) Data values to convert
- **frombits** (int) Number of bits in source data
- **tobits** (int) Number of bits in result data
- **pad** (bool) Use padding zero's or not. Default is True

### Return list Converted values

# bitcoinlib.encoding.**der\_encode\_sig**(*r*, *s*)

Create DER encoded signature string with signature r and s value.

# **Parameters**

- $\mathbf{r}$  (int) r value of signature
- $s$  (int) s value of signature

# Return bytes

bitcoinlib.encoding.**double\_sha256**(*string*, *as\_hex=False*) Get double SHA256 hash of string

### **Parameters**

- **string** (bytes) String to be hashed
- **as hex**  $(boo1)$  Return value as hexadecimal string. Default is False

### Return bytes, str

```
bitcoinlib.encoding.hash160(string)
```
Creates a RIPEMD-160 + SHA256 hash of the input string

Parameters string (bytes) - Script

Return bytes RIPEMD-160 hash of script

### bitcoinlib.encoding.**int\_to\_varbyteint**(*inp*)

Convert integer to CompactSize Variable length integer in byte format.

See [https://en.bitcoin.it/wiki/Protocol\\_documentation#Variable\\_length\\_integer](https://en.bitcoin.it/wiki/Protocol_documentation#Variable_length_integer) for specification

```
>>> to_hexstring(int_to_varbyteint(10000))
'fd1027'
```
**Parameters inp**  $(int)$  – Integer to convert

Returns byteint: 1-9 byte representation as integer

### bitcoinlib.encoding.**normalize\_string**(*string*)

Normalize a string to the default NFKD unicode format See [https://en.wikipedia.org/wiki/Unicode\\_](https://en.wikipedia.org/wiki/Unicode_equivalence#Normalization) [equivalence#Normalization](https://en.wikipedia.org/wiki/Unicode_equivalence#Normalization)

Parameters string (bytes, bytearray, str) – string value

Returns string

bitcoinlib.encoding.**normalize\_var**(*var*, *base=256*)

For Python 2 convert variable to string

For Python 3 convert to bytes

Convert decimals to integer type

### **Parameters**

- **var** (str, byte, bytearray, unicode) input variable in any format
- **base** (int) specify variable format, i.e. 10 for decimal, 16 for hex

Returns Normalized var in string for Python 2, bytes for Python 3, decimal for base10

bitcoinlib.encoding.**pubkeyhash\_to\_addr**(*pubkeyhash*, *prefix=None*, *encoding='base58'*) Convert public key hash to base58 encoded address

Wrapper for the [pubkeyhash\\_to\\_addr\\_base58\(\)](#page-69-0) and [pubkeyhash\\_to\\_addr\\_bech32\(\)](#page-69-1) method

# **Parameters**

- **pubkeyhash** (bytes, str) Public key hash
- **prefix** (str, bytes) Prefix version byte of network, default is bitcoin "
- **encoding**  $(str)$  Encoding of address to calculate: base58 or bech32. Default is base58

Return str Base58 or bech32 encoded address

<span id="page-69-0"></span>bitcoinlib.encoding.**pubkeyhash\_to\_addr\_base58**(*pubkeyhash*, *prefix=b'\x00'*) Convert public key hash to base58 encoded address

**>>>** pubkeyhash\_to\_addr\_base58('21342f229392d7c9ed82c932916cee6517fbc9a2') '142Zp9WZn9Fh4MV8F3H5Dv4Rbg7Ja1sPWZ'

### **Parameters**

- **pubkeyhash** (bytes, str) Public key hash
- **prefix** (str, bytes) Prefix version byte of network, default is bitcoin "

Return str Base-58 encoded address

<span id="page-69-1"></span>bitcoinlib.encoding.**pubkeyhash\_to\_addr\_bech32**(*pubkeyhash*, *prefix='bc'*, *witver=0*, *sepa-*

*rator='1'*) Encode public key hash as bech32 encoded (segwit) address

```
>>> pubkeyhash_to_addr_bech32('21c1bc695a56f47991e95ff26856e50f78d3c118')
'bc1qy8qmc6262m68ny0ftlexs4h9paud8sgce3sf84'
```
Format of address is prefix/hrp + seperator + bech32 address + checksum

For more information see BIP173 proposal at <https://github.com/bitcoin/bips/blob/master/bip-0173.mediawiki>

**Parameters** 

- **pubkeyhash** (str, bytes, bytearray) Public key hash
- **prefix** (str) Address prefix or Human-readable part. Default is 'bc' an abbreviation of Bitcoin. Use 'tb' for testnet.
- **witver** (int) Witness version between 0 and 16
- **separator** (str) Separator char between hrp and data, should always be left to '1' otherwise its not standard.

Return str Bech32 encoded address

```
bitcoinlib.encoding.to_bytearray(string)
```
Convert String, Unicode or Bytes to Python 2 and 3 compatible ByteArray

Parameters string (bytes, str, bytearray) – String, Unicode, Bytes or ByteArray

# Return bytearray

bitcoinlib.encoding.**to\_bytes**(*string*, *unhexlify=True*) Convert String, Unicode or ByteArray to Bytes

### **Parameters**

- **string** (str, unicode, bytes, bytearray) String to convert
- **unhexlify**  $(boo1)$  Try to unhexlify hexstring

# Returns Bytes var

bitcoinlib.encoding.**to\_hexstring**(*string*) Convert Bytes or ByteArray to hexadecimal string

> **>>>** to\_hexstring('ªÝ') '12aadd'

> > **Parameters string** (bytes, bytearray, str) – Variable to convert to hex string

### Returns hexstring

### bitcoinlib.encoding.**varbyteint\_to\_int**(*byteint*)

Convert CompactSize Variable length integer in byte format to integer.

See [https://en.bitcoin.it/wiki/Protocol\\_documentation#Variable\\_length\\_integer](https://en.bitcoin.it/wiki/Protocol_documentation#Variable_length_integer) for specification

```
>>> varbyteint_to_int(to_bytes('fd1027'))
(10000, 3)
```
Parameters **byteint** (bytes, list, bytearray) – 1-9 byte representation

Return (int, int) tuple wit converted integer and size

```
bitcoinlib.encoding.varstr(string)
```
Convert string to variably sized string: Bytestring preceded with length byte

```
>>> to_hexstring(varstr(to_bytes(
˓→'5468697320737472696e67206861732061206c656e677468206f66203330')))
'1e5468697320737472696e67206861732061206c656e677468206f66203330'
```
Parameters string (bytes, str) - String input

Return bytes varstring

### **bitcoinlib.keys module**

**class** bitcoinlib.keys.**Address**(*data="*, *hashed\_data="*, *prefix=None*, *script\_type=None*, *compressed=None*, *encoding=None*, *witness\_type=None*, *depth=None*, *change=None*, *address\_index=None*, *network='bitcoin'*, *network\_overrides=None*)

Bases: object

Class to store, convert and analyse various address types as representation of public keys or scripts hashes Initialize an Address object. Specify a public key, redeemscript or a hash.

```
>>> addr = Address(
˓→'03715219f51a2681b7642d1e0e35f61e5288ff59b87d275be9eaf1a5f481dcdeb6', encoding=
˓→'bech32', script_type='p2wsh')
>>> addr.address
'bc1qaehsuffn0stxmugx3z69z9hm6gnjd9qzeqlfv92cpf5adw63x4tsfl7vwl'
```
# **Parameters**

- **data** (str, bytes) Public key, redeem script or other type of script.
- **hashed\_data** (str, bytes) Hash of a public key or script. Will be generated if 'data' parameter is provided
- **prefix** (str, bytes) Address prefix. Use default network / script\_type prefix if not provided
- **script\_type** (str) Type of script, i.e. p2sh or p2pkh.
- **encoding**  $(str)$  Address encoding. Default is base 58 encoding, for native segwit addresses specify bech32 encoding
- **witness\_type** (str) Specify 'legacy', 'segwit' or 'p2sh-segwit'. Legacy for old-style bitcoin addresses, segwit for native segwit addresses and p2sh-segwit for segwit embedded in a p2sh script. Leave empty to derive automatically from script type if possible
- **network** (str, [Network](#page-89-0)) Bitcoin, testnet, litecoin or other network
- **network** overrides  $(dict)$  Override network settings for specific prefixes, i.e.: {"prefix\_address\_p2sh": "32"}. Used by settings in providers.json

# **as\_dict**()

Get current Address class as dictionary. Byte values are represented by hexadecimal strings

# Return dict

# **as\_json**()

Get current key as json formatted string

# Return str

# **data**

# **hashed\_data**

**classmethod import\_address**(*address*, *compressed=None*, *encoding=None*, *depth=None*, *change=None*, *address\_index=None*, *network=None*, *network\_overrides=None*)

Import an address to the Address class. Specify network if available, otherwise it will be derived form the address.

```
>>> addr = Address.import_address(
˓→'bc1qyftqrh3hm2yapnhh0ukaht83d02a7pda8l5uhkxk9ftzqsmyu7pst6rke3')
>>> addr.as_dict()
{'network': 'bitcoin', '_data': None, 'script_type': 'p2wsh', 'encoding':
˓→'bech32', 'compressed': None, 'witness_type': 'segwit', 'depth': None,
˓→'change': None, 'address_index': None, 'prefix': 'bc', 'redeemscript': '',
˓→'_hashed_data': None, 'address':
˓→'bc1qyftqrh3hm2yapnhh0ukaht83d02a7pda8l5uhkxk9ftzqsmyu7pst6rke3', 'address_
˓→orig': 'bc1qyftqrh3hm2yapnhh0ukaht83d02a7pda8l5uhkxk9ftzqsmyu7pst6rke3'}
```
# Parameters
- **address**  $(str)$  Address to import
- **compressed** (bool) Is key compressed or not, default is None
- **encoding** (str) Address encoding. Default is base58 encoding, for native segwit addresses specify bech32 encoding. Leave empty to derive from address
- **depth** (int) Level of depth in BIP32 key path
- **change** (int) Use 0 for normal address/key, and 1 for change address (for returned/change payments)
- **address\_index** (int) Index of address. Used in BIP32 key paths
- **network**  $(str)$  Specify network filter, i.e.: bitcoin, testnet, litecoin, etc. Wil trigger check if address is valid for this network
- **network** overrides  $(dict)$  Override network settings for specific prefixes, i.e.: {"prefix\_address\_p2sh": "32"}. Used by settings in providers.json

## Return Address

### **with\_prefix**(*prefix*)

Convert address using another prefix

Parameters **prefix** (str, bytes) - Address prefix

Return str Converted address

```
exception bitcoinlib.keys.BKeyError(msg=")
```
Bases: Exception

Handle Key class Exceptions

```
class bitcoinlib.keys.HDKey(import_key=None, key=None, chain=None, depth=0, par-
                                   ent_fingerprint=b'x00x00x00x00', child_index=0, is_private=True,
                                   network=None, key_type='bip32', passphrase=", compressed=True,
                                   encoding=None, witness_type=None, multisig=False)
```
Bases: [bitcoinlib.keys.Key](#page-79-0)

Class for Hierarchical Deterministic keys as defined in BIP0032

Besides a private or public key a HD Key has a chain code, allowing to create a structure of related keys.

The structure and key-path are defined in BIP0043 and BIP0044.

Hierarchical Deterministic Key class init function.

If no import\_key is specified a key will be generated with systems cryptographically random function. Import key can be any format normal or HD key (extended key) accepted by get\_key\_format. If a normal key with no chain part is provided, an chain with only 32 0-bytes will be used.

```
>>> private_hex =
˓→'221ff330268a9bb5549a02c801764cffbc79d5c26f4041b26293a425fd5b557c'
>>> k = HDKey(private_hex)
>>> k
<HDKey(public_
˓→hex=0363c152144dcd5253c1216b733fdc6eb8a94ab2cd5caa8ead5e59ab456ff99927, wif_
→public=xpub661MyMwAqRbcEYS8w7XLSVeEsBXy79zSzH1J8vCdxAZningWLdN3zgtU6SmypHzZG2cYrwpGkWJqRxS6EAW
→ network=bitcoin)>
```
- **import key** (str, bytes, int, bytearray) HD Key to import in WIF format or as byte with key (32 bytes) and chain (32 bytes)
- **key** (bytes) Private or public key (length 32)
- **chain** (bytes) A chain code (length 32)
- **depth** (int) Level of depth in BIP32 key path
- **parent\_fingerprint** (bytes) 4-byte fingerprint of parent
- **child\_index** (int) Index number of child as integer
- **is\_private** (bool) True for private, False for public key. Default is True
- **network** (str, [Network](#page-89-0)) Network name. Derived from import\_key if possible
- **key\_type**  $(str)$  HD BIP32 or normal Private Key. Default is 'bip32'
- **passphrase**  $(str)$  Optional passphrase if imported key is password protected
- **compressed** (*bool*) Is key compressed or not, default is True
- **encoding**  $(str)$  Encoding used for address, i.e.: base58 or bech32. Default is base58 or derive from witness type
- **witness\_type** (str) Witness type used when creating scripts: legacy, p2sh-segwit or segwit.
- **multisig** (bool) Specify if key is part of multisig wallet, used when creating key representations such as WIF and addreses

## Return HDKey

**account\_key**(*account\_id=0*, *purpose=44*, *set\_network=None*)

Deprecated since version 0.4.5, use public\_master() method instead

Derive account BIP44 key for current master key

## **Parameters**

- **account\_id** (int) Account ID. Leave empty for account 0
- **purpose** (int) BIP standard used, i.e. 44 for default, 45 for multisig, 84 for segwit
- **set** network  $(str)$  Derive account key for different network. Please note this calls the network\_change method and changes the network for current key!

## Return HDKey

**account\_multisig\_key**(*account\_id=0*, *witness\_type='legacy'*)

Deprecated since version 0.4.5, use public\_master() method instead

Derives a multisig account key according to BIP44/45 definition. Wrapper for the 'account\_key' method.

## Parameters

- **account\_id**  $(int)$  Account ID. Leave empty for account 0
- **witness\_type** (str) Specify witness type, default is legacy. Use 'segwit' for segregated witness.

## Return HDKey

**address**(*compressed=None*, *prefix=None*, *script\_type=None*, *encoding=None*) Get address derived from public key

```
>>> wif =
→'xpub661MyMwAqRbcFcXi3aM3fVdd42FGDSdufhrr5tdobiPjMrPUykFMTdaFEr7yoy1xxeifDY8kh2k4h9N77MY61
˓→'
\Rightarrow k = HDKey(wif)>>> k.address()
'15CacK61qnzJKpSpx9PFiC8X1ajeQxhq8a'
```
### Parameters

- **compressed** (bool) Always return compressed address
- **prefix** (str, bytes) Specify versionbyte prefix in hexstring or bytes. Normally doesn't need to be specified, method uses default prefix from network settings
- **script\_type** (str) Type of script, i.e. p2sh or p2pkh.
- **encoding**  $(str)$  Address encoding. Default is base 58 encoding, for segwit you can specify bech32 encoding

Return str Base58 encoded address

### **as\_dict**(*include\_private=False*)

Get current HDKey class as dictionary. Byte values are represented by hexadecimal strings.

Parameters *include\_private* (*bool*) – Include private key information in dictionary

### Return collections.OrderedDict

```
as_json(include_private=False)
```
Get current key as json formatted string

**Parameters include\_private** (bool) – Include private key information in dictionary

### Return str

## **bip38\_encrypt**(*passphrase*)

BIP0038 non-ec-multiply encryption. Returns BIP0038 encrypted private key Based on code from [https:](https://github.com/nomorecoin/python-bip38-testing) [//github.com/nomorecoin/python-bip38-testing](https://github.com/nomorecoin/python-bip38-testing)

```
\Rightarrow \ge \neq \neq HDKey(
→'zprvAWgYBBk7JR8GjAHfvjhGLKFGUJNcnPtkNryWfstePYJc4SVFYbaFk3Fpqn9dSmtPLKrPWB7WzsgzZzFiB1Qnh
˓→')
>>> k.bip38_encrypt('my-secret-password')
'6PYUAKyDYo7Q6sSJ3ZYo4EFeWFTMkUES2mdvsMNBSoN5QyXPmeogxfumfW'
```
## **Parameters passphrase** (str) – Required passphrase for encryption

Return str BIP38 passphrase encrypted private key

## <span id="page-74-0"></span>**child\_private**(*index=0*, *hardened=False*, *network=None*)

Use Child Key Derivation (CDK) to derive child private key of current HD Key object.

Used by [subkey\\_for\\_path\(\)](#page-77-0) to create key paths for instance to use in HD wallets. You can use this method to create your own key structures.

This method create private child keys, use  $child\_public()$  to create public child keys.

```
>>> private_hex =
˓→'d02220828cad5e0e0f25057071f4dae9bf38720913e46a596fd7eb8f83ad045d'
>>> k = HDKey(private_hex)
```
(continues on next page)

(continued from previous page)

```
\Rightarrow \Rightarrow \& = k.child private(10)
>>> ck.address()
'1FgHK5JUa87ASxz5mz3ypeaUV23z9yW654'
>>> ck.depth
1
>>> ck.child_index
10
```
## **Parameters**

- $index(int) Key index$
- **hardened** ( $boo1$ ) Specify if key must be hardened (True) or normal (False)
- **network** (str) Network name.

Return HDKey HD Key class object

### <span id="page-75-0"></span>**child\_public**(*index=0*, *network=None*)

Use Child Key Derivation to derive child public key of current HD Key object.

Used by  $subkey\_for\_path()$  to create key paths for instance to use in HD wallets. You can use this method to create your own key structures.

This method create public child keys, use  $child\_private$  () to create private child keys.

```
>>> private_hex =
˓→'d02220828cad5e0e0f25057071f4dae9bf38720913e46a596fd7eb8f83ad045d'
>>> k = HDKey(private_hex)
\Rightarrow \Rightarrow \& = k \cdot \text{child\_public}(15)>>> ck.address()
'1PfLJJgKs8nUbMPpaQUucbGmr8qyNSMGeK'
>>> ck.depth
1
>>> ck.child_index
15
```
### Parameters

- $index(int) Key index$
- **network** (str) Network name.

Return HDKey HD Key class object

## **fingerprint**

Get key fingerprint: the last for bytes of the hash160 of this key.

Return bytes

```
static from_passphrase(passphrase, password=", network='bitcoin', key_type='bip32',
                            compressed=True, encoding=None, witness_type='legacy', multi-
                            sig=False)
```
Create key from Mnemonic passphrase

### Parameters

• **passphrase** (str) – Mnemonic passphrase, list of words as string seperated with a space character

- **password**  $(str)$  Password to protect passphrase
- **network** (str, [Network](#page-89-0)) Network to use
- **key\_type** (str) HD BIP32 or normal Private Key. Default is 'bip32'
- **compressed** (bool) Is key compressed or not, default is True
- **encoding**  $(str)$  Encoding used for address, i.e.: base 58 or bech32. Default is base 58 or derive from witness type
- **witness\_type** (str) Witness type used when creating scripts: legacy, p2sh-segwit or segwit.
- **multisig** (bool) Specify if key is part of multisig wallet, used when creating key representations such as WIF and addreses

#### Return HDKey

```
static from_seed(import_seed, key_type='bip32', network='bitcoin', compressed=True, encod-
                      ing=None, witness_type='legacy', multisig=False)
```
Used by class init function, import key from seed

#### Parameters

- **import\_seed** (str, bytes) Private key seed as bytes or hexstring
- **key\_type** (str) Specify type of key, default is BIP32
- **network** (str, [Network](#page-89-0)) Network to use
- **compressed** (bool) Is key compressed or not, default is True
- **encoding**  $(str)$  Encoding used for address, i.e.: base58 or bech32. Default is base58 or derive from witness type
- **witness\_type** (str) Witness type used when creating scripts: legacy, p2sh-segwit or segwit.
- **multisig** (bool) Specify if key is part of multisig wallet, used when creating key representations such as WIF and addresses

### Return HDKey

### **info**()

Prints key information to standard output

**network\_change**(*new\_network*)

Change network for current key

```
Parameters new_network (str) – Name of new network
```
#### Return bool True

#### **public**()

Public version of current private key. Strips all private information from HDKey object, returns deepcopy version of current object

### Return HDKey

```
public_master(account_id=0, purpose=None, multisig=None, witness_type=None,
               as_private=False)
```
Derives a public master key for current HDKey. A public master key can be shared with other software administration tools to create readonly wallets or can be used to create multisignature wallets.

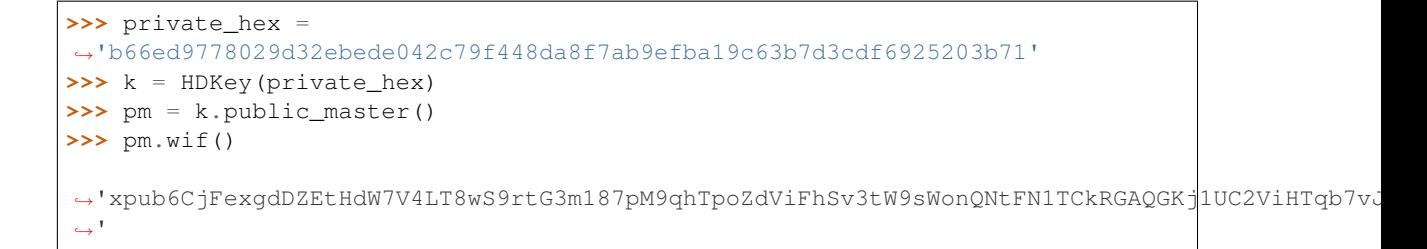

#### Parameters

- **account\_id** (int) Account ID. Leave empty for account 0
- **purpose** (int) BIP standard used, i.e. 44 for default, 45 for multisig, 84 for segwit. Derived from witness\_type and multisig arguments if not provided
- **multisig** (bool) Key is part of a multisignature wallet?
- **witness\_type** (str) Specify witness type, default is legacy. Use 'segwit' or 'p2shsegwit' for segregated witness.
- **as\_private** Return private key if available. Default is to return public key

## Return HDKey

**public\_master\_multisig**(*account\_id=0*, *purpose=None*, *witness\_type=None*, *as\_private=False*)

Derives a public master key for current HDKey for use with multi signature wallets. Wrapper for the public master() method.

#### Parameters

- **account\_id**  $(int)$  Account ID. Leave empty for account 0
- **purpose** (int) BIP standard used, i.e. 44 for default, 45 for multisig, 84 for segwit.
- **witness\_type** (str) Specify witness type, default is legacy. Use 'segwit' or 'p2shsegwit' for segregated witness.
- **as\_private** Return private key if available. Default is to return public key

## Return HDKey

<span id="page-77-0"></span>**subkey\_for\_path**(*path*, *network=None*)

Determine subkey for HD Key for given path. Path format: m / purpose' / coin\_type' / account' / change / address\_index

See BIP0044 bitcoin proposal for more explanation.

```
\Rightarrow \Rightarrow wif =
→'xprv9s21ZrQH143K4LvcS93AHEZh7qBiYND6zMoRiZQGL5wqbpCU2KJDY87Txuv9dduk9hAcsL7dF8b5JKzDREf8E
˓→'
\Rightarrow k = HDKey(wif)>>> k.subkey_for_path("m/44'/0'/0'/0/2")
<HDKey(public_
˓→hex=03004331ca7f0dcdd925abc4d0800a0d4a0562a02c257fa39185c55abdfc4f0c0c, wif_
→public=xpub6GyQoEbMUNwu1LnbiCSaD8wLrcjyRCEQA8tNsFCH4pnvCbuWSZkSB6LUNe89YsCBTq1Ncs7vHJBjMvw
→ network=bitcoin)>
```
## Parameters

• **path** (str, list) – BIP0044 key path

• **network**  $(str)$  – Network name.

Return HDKey HD Key class object of subkey

<span id="page-78-0"></span>**wif**(*is\_private=None*, *child\_index=None*, *prefix=None*, *witness\_type=None*, *multisig=None*) Get Extended WIF of current key

```
>>> private_hex =
˓→'221ff330268a9bb5549a02c801764cffbc79d5c26f4041b26293a425fd5b557c'
>>> k = HDKey(private_hex)
>>> k.wif()
→'xpub661MyMwAqRbcEYS8w7XLSVeEsBXy79zSzH1J8vCdxAZningWLdN3zgtU6SmypHzZG2cYrwpGkWJqRxS6EAW77
˓→'
```
## Parameters

- **is\_private** (bool) Return public or private key
- **child index** (int) Change child index of output WIF key
- **prefix** (str, bytes) Specify version prefix in hexstring or bytes. Normally doesn't need to be specified, method uses default prefix from network settings
- **witness\_type**  $(str)$  Specify witness type, default is legacy. Use 'segwit' for segregated witness.
- **multisig** (bool) Key is part of a multisignature wallet?

Return str Base58 encoded WIF key

#### **wif\_key**(*prefix=None*)

Get WIF of Key object. Call to parent object Key.wif()

**Parameters prefix** (str, bytes) – Specify versionbyte prefix in hexstring or bytes. Normally doesn't need to be specified, method uses default prefix from network settings

Return str Base58Check encoded Private Key WIF

**wif\_private**(*prefix=None*, *witness\_type=None*, *multisig=None*) Get Extended WIF private key. Wrapper for the  $w \text{ if } ( )$  method

### Parameters

- **prefix** (str, bytes) Specify version prefix in hexstring or bytes. Normally doesn't need to be specified, method uses default prefix from network settings
- **witness\_type**  $(str)$  Specify witness type, default is legacy. Use 'segwit' for segregated witness.
- **multisig** (bool) Key is part of a multi signature wallet?

Return str Base58 encoded WIF key

**wif\_public**(*prefix=None*, *witness\_type=None*, *multisig=None*) Get Extended WIF public key. Wrapper for the  $w \text{ if } ( )$  method

- **prefix** (str, bytes) Specify version prefix in hexstring or bytes. Normally doesn't need to be specified, method uses default prefix from network settings
- **witness\_type** (str) Specify witness type, default is legacy. Use 'segwit' for segregated witness.

• **multisig** (bool) – Key is part of a multisignature wallet?

Return str Base58 encoded WIF key

<span id="page-79-0"></span>**class** bitcoinlib.keys.**Key**(*import\_key=None*, *network=None*, *compressed=True*, *passphrase="*, *is\_private=None*)

Bases: object

Class to generate, import and convert public cryptographic key pairs used for bitcoin.

If no key is specified when creating class a cryptographically secure Private Key is generated using the os.urandom() function.

Initialize a Key object. Import key can be in WIF, bytes, hexstring, etc. If import\_key is empty a new private key will be generated.

If a private key is imported a public key will be derived. If a public is imported the private key data will be empty.

Both compressed and uncompressed key version is available, the compressed boolean attribute tells if the original imported key was compressed or not.

```
>>> k = Key('cNUpWJbC1hVJtyxyV4bVAnb4uJ7FPhr82geo1vnoA29XWkeiiCQn')
>>> k.secret
12127227708610754620337553985245292396444216111803695028419544944213442390363
```
Can also be used to import BIP-38 password protected keys

```
>>> k2 = Key('6PYM8wAnnmAK5mHYoF7zqj88y5HtK7eiPeqPdu4WnYEFkYKEEoMFEVfuDg',
˓→passphrase='test', network='testnet')
>>> k2.secret
12127227708610754620337553985245292396444216111803695028419544944213442390363
```
### **Parameters**

- **import\_key** (str, int, bytes, bytearray) If specified import given private or public key. If not specified a new private key is generated.
- **network** (str, [Network](#page-89-0)) Bitcoin, testnet, litecoin or other network
- **compressed** (bool) Is key compressed or not, default is True
- **passphrase**  $(str)$  Optional passphrase if imported key is password protected
- **is\_private** (*bool*) Specify if imported key is private or public. Default is None: derive from provided key

Returns Key object

**address**(*compressed=None*, *prefix=None*, *script\_type=None*, *encoding=None*) Get address derived from public key

- **compressed** (bool) Always return compressed address
- **prefix** (str, bytes) Specify versionbyte prefix in hexstring or bytes. Normally doesn't need to be specified, method uses default prefix from network settings
- **script\_type** (str) Type of script, i.e. p2sh or p2pkh.
- **encoding**  $(str)$  Address encoding. Default is base58 encoding, for segwit you can specify bech32 encoding

Return str Base58 encoded address

### **address\_obj**

Get address object property. Create standard address object if not defined already.

### Return Address

**address\_uncompressed**(*prefix=None*, *script\_type=None*, *encoding=None*) Get uncompressed address from public key

#### Parameters

- **prefix** (str, bytes) Specify versionbyte prefix in hexstring or bytes. Normally doesn't need to be specified, method uses default prefix from network settings
- **script\_type** (str) Type of script, i.e. p2sh or p2pkh.
- **encoding**  $(str)$  Address encoding. Default is base 58 encoding, for segwit you can specify bech32 encoding

## Return str Base58 encoded address

### **as\_dict**(*include\_private=False*)

Get current Key class as dictionary. Byte values are represented by hexadecimal strings.

### Parameters **include\_private** (*bool*) – Include private key information in dictionary

### Return collections.OrderedDict

```
as_json(include_private=False)
```
Get current key as json formatted string

Parameters **include\_private** (*bool*) – Include private key information in dictionary

## Return str

#### **bip38\_encrypt**(*passphrase*)

BIP0038 non-ec-multiply encryption. Returns BIP0038 encrypted private key Based on code from [https:](https://github.com/nomorecoin/python-bip38-testing) [//github.com/nomorecoin/python-bip38-testing](https://github.com/nomorecoin/python-bip38-testing)

```
>>> k = Key('cNUpWJbC1hVJtyxyV4bVAnb4uJ7FPhr82geo1vnoA29XWkeiiCQn')
>>> k.bip38_encrypt('test')
'6PYM8wAnnmAK5mHYoF7zqj88y5HtK7eiPeqPdu4WnYEFkYKEEoMFEVfuDg'
```
### **Parameters passphrase** (str) – Required passphrase for encryption

Return str BIP38 passphrase encrypted private key

### **hash160**

Get public key in RIPEMD-160 + SHA256 format

## Return bytes

## **info**()

Prints key information to standard output

### **public**()

Get public version of current key. Removes all private information from current key

Return Key Public key

#### **public\_point**()

Get public key point on Elliptic curve

**Return tuple**  $(x, y)$  point

```
wif(prefix=None)
```
Get private Key in Wallet Import Format, steps: # Convert to Binary and add 0x80 hex # Calculate Double SHA256 and add as checksum to end of key

**Parameters prefix** (str, bytes) – Specify versionbyte prefix in hexstring or bytes. Normally doesn't need to be specified, method uses default prefix from network settings

Return str Base58Check encoded Private Key WIF

```
x
```

```
y
```

```
class bitcoinlib.keys.Signature(r, s, tx_hash=None, secret=None, signature=None,
                                   der_signature=None, public_key=None, k=None,
                                   hash_type=1)
```
Bases: object

Signature class for transactions. Used to create signatures to sign transaction and verification

Sign a transaction hash with a private key and show DER encoded signature:

```
>>> sk = HDKey('f2620684cef2b677dc2f043be8f0873b61e79b274c7e7feeb434477c082e0dc2')
>>> tx_hash = 'c77545c8084b6178366d4e9a06cf99a28d7b5ff94ba8bd76bbbce66ba8cdef70'
>>> signature = sign(tx_hash, sk)
>>> to_hexstring(signature.as_der_encoded())
˓→'3044022015f9d39d8b53c68c7549d5dc4cbdafe1c71bae3656b93a02d2209e413d9bbcd00220615cf626da0a81945a707f42814cc51ecde499442eb31913a870b9401af6a4ba
˓→'
```
Initialize Signature object with provided r and r value

```
>>> r =
˓→32979225540043540145671192266052053680452913207619328973512110841045982813493
>>> s =
˓→12990793585889366641563976043319195006380846016310271470330687369836458989268
>>> sig = Signature(r, s)
>>> sig.hex()
˓→'48e994862e2cdb372149bad9d9894cf3a5562b4565035943efe0acc502769d351cb88752b5fe8d70d85f3541046df617f8459e991d06a7c0db13b5d4531cd6d4
˓→'
```
- **r** (*int*) r value of signature
- $s$  (int) s value of signature
- **tx\_hash** (bytes, hexstring) Transaction hash z to sign if known
- **secret** (int) Private key secret number
- **signature** (str, bytes) r and s value of signature as string
- **der\_signature** (str, bytes) DER encoded signature
- **public\_key** ([HDKey](#page-72-0), [Key](#page-79-0), str, hexstring, bytes) Provide public key P if known
- **k**  $(int) k$  value used for signature

```
as_der_encoded(as_hex=False)
    Get DER encoded signature
```
**Parameters as hex**  $(boo1)$  – Output as hexstring

Return bytes

**bytes**()

Signature r and s value as single bytes string

#### Return bytes

**static create**(*tx\_hash*, *private*, *use\_rfc6979=True*, *k=None*) Sign a transaction hash and create a signature with provided private key.

```
>>> k = 'b2da575054fb5daba0efde613b0b8e37159b8110e4be50f73cbe6479f6038f5b'
>>> tx_hash =
˓→'0d12fdc4aac9eaaab9730999e0ce84c3bd5bb38dfd1f4c90c613ee177987429c'
>>> sig = Signature.create(tx_hash, k)
>>> sig.hex()
˓→'48e994862e2cdb372149bad9d9894cf3a5562b4565035943efe0acc502769d351cb88752b5fe8d70d85f3541046df617f8459e991d06a7c0db13b5d4531cd6d4
˓→'
>>> sig.r
32979225540043540145671192266052053680452913207619328973512110841045982813493
>>> sig.s
12990793585889366641563976043319195006380846016310271470330687369836458989268
```
### Parameters

- **tx\_hash** (bytes, str) Transaction signature or transaction hash. If unhashed transaction or message is provided the double\_sha256 hash of message will be calculated.
- **private** ([HDKey](#page-72-0), [Key](#page-79-0), str, hexstring, bytes) Private key as HDKey or Key object, or any other string accepted by HDKey object
- **use\_rfc6979** (bool) Use deterministic value for k nonce to derive k from tx\_hash/message according to RFC6979 standard. Default is True, set to False to use random k
- **k** (int) Provide own k. Only use for testing or if you known what you are doing. Providing wrong value for k can result in leaking your private key!

## Return Signature

### **static from\_str**(*signature*, *public\_key=None*)

Create a signature from signature string with r and s part. Signature length must be 64 bytes or 128 character hexstring

## Parameters

- **signature** (bytes, str) Signature string
- **public\_key** ([HDKey](#page-72-0), [Key](#page-79-0), str, hexstring, bytes) Public key as HD-Key or Key object or any other string accepted by HDKey object

## Return Signature

**hex**()

Signature r and s value as single hexadecimal string

#### Return hexstring

### **public\_key**

Return public key as HDKey object

## Return HDKey

## **tx\_hash**

**verify**(*tx\_hash=None*, *public\_key=None*)

Verify this signature. Provide tx\_hash or public\_key if not already known

```
>>> k = 'b2da575054fb5daba0efde613b0b8e37159b8110e4be50f73cbe6479f6038f5b'
>>> pub_key = HDKey(k).public()
\Rightarrow tx\_hash =˓→'0d12fdc4aac9eaaab9730999e0ce84c3bd5bb38dfd1f4c90c613ee177987429c'
>>> sig =
˓→'48e994862e2cdb372149bad9d9894cf3a5562b4565035943efe0acc502769d351cb88752b5fe8d70d85f3541046df617f8459e991d06a7c0db13b5d4531cd6d4
˓→'
>>> sig = Signature.from_str(sig)
>>> sig.verify(tx_hash, pub_key)
True
```
## Parameters

- **tx\_hash** (bytes, hexstring) Transaction hash
- **public\_key** ([HDKey](#page-72-0), [Key](#page-79-0), str, hexstring, bytes) Public key P

### Return bool

bitcoinlib.keys.**addr\_convert**(*addr*, *prefix*, *encoding=None*, *to\_encoding=None*) Convert address to another encoding and/or address with another prefix.

```
>>> addr_convert('1GMDUKLom6bJuY37RuFNc6PHv1rv2Hziuo', prefix='bc', to_encoding=
˓→'bech32')
'bc1q4pwfmstmw8q80nxtxud2h42lev9xzcjqwqyq7t'
```
## **Parameters**

- **addr**  $(str)$  Base58 address
- **prefix** (str, bytes) New address prefix
- **encoding** (str) Encoding of original address: base58 or bech32. Leave empty to extract from address
- **to\_encoding** (str) Encoding of converted address: base58 or bech32. Leave empty use same encoding as original address

Return str New converted address

bitcoinlib.keys.**check\_network\_and\_key**(*key*, *network=None*, *kf\_networks=None*, *default\_network='bitcoin'*)

Check if given key corresponds with given network and return network if it does. If no network is specified this method tries to extract the network from the key. If no network can be extracted from the key the default network will be returned.

```
>>> check_network_and_key('L4dTuJf2ceEdWDvCPsLhYf8GiiuYqXtqfbcKdC21BPDvEM1ykJRC')
'bitcoin'
```
A BKeyError will be raised if key does not correspond with network or if multiple network are found.

- **key** (str, int, bytes, bytearray) Key in any format recognized by get\_key\_format function
- **network**  $(str)$  Optional network. Method raises BKeyError if keys belongs to another network
- **kf** networks  $(list)$  Optional list of networks which is returned by get key format. If left empty the get key format function will be called.
- **default\_network** (str) Specify different default network, leave empty for default (bitcoin)

Return str Network name

bitcoinlib.keys.**deserialize\_address**(*address*, *encoding=None*, *network=None*)

Deserialize address. Calculate public key hash and try to determine script type and network.

The 'network' dictionary item with contains the network with highest priority if multiple networks are found. Same applies for the script type.

Specify the network argument if network is known to avoid unexpected results.

If more networks and or script types are found you can find these in the 'networks' field.

```
>>> deserialize_address('12ooWd8Xag7hsgP9PBPnmyGe36VeUrpMSH')
{'address': '12ooWd8Xag7hsgP9PBPnmyGe36VeUrpMSH', 'encoding': 'base58', 'public_
˓→key_hash': '13d215d212cd5188ae02c5635faabdc4d7d4ec91', 'public_key_hash_bytes':
˓→b'\x13\xd2\x15\xd2\x12\xcdQ\x88\xae\x02\xc5c_\xaa\xbd\xc4\xd7\xd4\xec\x91',
˓→'prefix': b'\x00', 'network': 'bitcoin', 'script_type': 'p2pkh', 'witness_type
˓→': 'legacy', 'networks': ['bitcoin']}
```
#### **Parameters**

- **address** (str) A base58 or bech32 encoded address
- **encoding** (str) Encoding scheme used for address encoding. Attempts to guess encoding if not specified.
- **network**  $(str)$  Specify network filter, i.e.: bitcoin, testnet, litecoin, etc. Wil trigger check if address is valid for this network

Return dict with information about this address

### bitcoinlib.keys.**ec\_point**(*m*)

Method for elliptic curve multiplication on the secp256k1 curve. Multiply Generator point G with m

**Parameters**  $m(int) - A$  **point on the elliptic curve** 

Return Point Point multiplied by generator G

bitcoinlib.keys.**get\_key\_format**(*key*, *is\_private=None*)

Determines the type (private or public), format and network key.

This method does not validate if a key is valid.

```
>>> get_key_format('L4dTuJf2ceEdWDvCPsLhYf8GiiuYqXtqfbcKdC21BPDvEM1ykJRC')
{'format': 'wif_compressed', 'networks': ['bitcoin'], 'is_private': True, 'script_
˓→types': [], 'witness_types': ['legacy'], 'multisig': [False]}
```

```
>>> get_key_format(
˓→'becc7ac3b383cd609bd644aa5f102a811bac49b6a34bbd8afe706e32a9ac5c5e')
{'format': 'hex', 'networks': None, 'is_private': True, 'script_types': [],
 ˓→'witness_types': ['legacy'], 'multisig': [False]} (continues on next page)
```
(continued from previous page)

```
>>> get_key_format(
→'Zpub6vZyhw1ShkEwNxtqfjk7jiwoEbZYMJdbWLHvEwo6Ns2fFc9rdQn3SerYFQXYxtZYbA8a1d83shW3g4WbsnVsymy2I
ightharpoonup')
{'format': 'hdkey_public', 'networks': ['bitcoin'], 'is_private': False, 'script_
˓→types': ['p2wsh'], 'witness_types': ['segwit'], 'multisig': [True]}
```
#### **Parameters**

- **key** (str, int, bytes, bytearray) Any private or public key
- is private  $(bood)$  Is key private or not?

Return dict Dictionary with format, network and is\_private

```
bitcoinlib.keys.mod_sqrt(a)
```
Compute the square root of 'a' using the secp256k1 'bitcoin' curve

Used to calculate y-coordinate if only x-coordinate from public key point is known. Formula:  $y^{**}2 = x^{**}3$ + 7

**Parameters**  $a (int)$  **– Number to calculate square root** 

## Return int

bitcoinlib.keys.**path\_expand**(*path*, *path\_template=None*, *level\_offset=None*, *account\_id=0*, *cosigner\_id=0*, *purpose=44*, *address\_index=0*, *change=0*, *witness\_type='legacy'*, *multisig=False*, *network='bitcoin'*)

Create key path. Specify part of key path and path settings

```
>>> path_expand([10, 20], witness_type='segwit')
['m', "84'", "0'", "0'", '10', '20']
```
### **Parameters**

- **path** (list,  $str$ ) Part of path, for example [0, 2] for change=0 and address\_index=2
- **path\_template** (list) Template for path to create, default is BIP 44: ["m", "purpose'", "coin\_type'", "account'", "change", "address\_index"]
- **level\_offset** (int) Just create part of path. For example -2 means create path with the last 2 items (change, address\_index) or 1 will return the master key 'm'
- **account**  $id(int) Account$  ID
- **cosigner\_id** (int) ID of cosigner
- **purpose** (int) Purpose value
- **address** index  $(int)$  Index of key, normally provided to 'path' argument
- **change**  $(int)$  Change key = 1 or normal = 0, normally provided to 'path' argument
- **witness\_type** (str) Witness type for paths with a script ID, specify 'p2sh-segwit' or 'segwit'
- **multisig** (bool) Is path for multisig keys?
- **network**  $(str)$  Network name. Leave empty for default network

## Return list

bitcoinlib.keys.**sign**(*tx\_hash*, *private*, *use\_rfc6979=True*, *k=None*)

Sign transaction hash or message with secret private key. Creates a signature object.

Sign a transaction hash with a private key and show DER encoded signature

```
>>> sk = HDKey('728afb86a98a0b60cc81faadaa2c12bc17d5da61b8deaf1c08fc07caf424d493')
>>> tx_hash = 'c77545c8084b6178366d4e9a06cf99a28d7b5ff94ba8bd76bbbce66ba8cdef70'
>>> signature = sign(tx_hash, sk)
>>> to_hexstring(signature.as_der_encoded())
˓→'30440220792f04c5ba654e27eb636ceb7804c5590051dd77da8b80244f1fa8dfbff369b302204ba03b039c808a0403d067f3d75fbe9c65831444c35d64d4192b408d2a7410a1
˓→'
```
## Parameters

- **tx\_hash** (bytes, str) Transaction signature or transaction hash. If unhashed transaction or message is provided the double\_sha256 hash of message will be calculated.
- **private** ([HDKey](#page-72-0), [Key](#page-79-0), str, hexstring, bytes) Private key as HDKey or Key object, or any other string accepted by HDKey object
- **use\_rfc6979** (bool) Use deterministic value for k nonce to derive k from tx\_hash/message according to RFC6979 standard. Default is True, set to False to use random k
- **k** (int) Provide own k. Only use for testing or if you known what you are doing. Providing wrong value for k can result in leaking your private key!

### Return Signature

bitcoinlib.keys.**verify**(*tx\_hash*, *signature*, *public\_key=None*)

Verify provided signature with tx\_hash message. If provided signature is no Signature object a new object will be created for verification.

```
>>> k = 'b2da575054fb5daba0efde613b0b8e37159b8110e4be50f73cbe6479f6038f5b'
\Rightarrow pub key = HDKey(k).public()
>>> tx_hash = '0d12fdc4aac9eaaab9730999e0ce84c3bd5bb38dfd1f4c90c613ee177987429c'
>>> sig =
˓→'48e994862e2cdb372149bad9d9894cf3a5562b4565035943efe0acc502769d351cb88752b5fe8d70d85f3541046df617f8459e991d06a7c0db13b5d4531cd6d4
˓→'
>>> verify(tx_hash, sig, pub_key)
True
```
### Parameters

- **tx\_hash** (bytes, hexstring) Transaction hash
- **signature** (str, bytes) signature as hexstring or bytes
- **public\_key** ([HDKey](#page-72-0), [Key](#page-79-0), str, hexstring, bytes) Public key P. If not provided it will be derived from provided Signature object or raise an error if not available

### Return bool

## **bitcoinlib.main module**

```
bitcoinlib.main.deprecated(func)
```
This is a decorator which can be used to mark functions as deprecated. It will result in a warning being emitted when the function is used.

bitcoinlib.main.**get\_encoding\_from\_witness**(*witness\_type=None*) Derive address encoding (base58 or bech32) from transaction witness type.

Returns 'base58' for legacy and p2sh-segwit witness type and 'bech32' for segwit

Parameters witness\_type  $(str)$  – Witness type: legacy, p2sh-segwit or segwit

Return str

bitcoinlib.main.**script\_type\_default**(*witness\_type=None*, *multisig=False*, *locking\_script=False*)

Determine default script type for provided witness type and key type combination used in this library.

```
>>> script_type_default('segwit', locking_script=True)
'p2wpkh'
```
#### **Parameters**

- **witness\_type** (str) Witness type used: standard, p2sh-segwit or segwit
- **multisig** (bool) Multi-signature key or not, default is False
- **locking\_script** (bool) Limit search to locking\_script. Specify False for locking scripts and True for unlocking scripts

Return str Default script type

#### **bitcoinlib.mnemonic module**

```
class bitcoinlib.mnemonic.Mnemonic(language='english')
    Bases: object
```
Class to convert, generate and parse Mnemonic sentences

Implementation of BIP0039 for Mnemonics passphrases

Took some parts from Pavol Rusnak Trezors implementation, see <https://github.com/trezor/python-mnemonic>

Init Mnemonic class and read wordlist of specified language

**Parameters Language** (str) – use specific wordlist, i.e. chinese, dutch (in development), english, french, italian, japanese or spanish. Leave empty for default 'english'

## **static checksum**(*data*)

Calculates checksum for given data key

Parameters data (bytes, hexstring) – key string

Return str Checksum of key in bits

# **static detect\_language**(*words*)

Detect language of given phrase

```
>>> Mnemonic().detect_language('chunk gun celery million wood kite tackle
˓→twenty story episode raccoon dutch')
'english'
```
**Parameters words**  $(str)$  – List of space separated words

Return str Language

# **generate**(*strength=128*, *add\_checksum=True*)

Generate a random Mnemonic key

Uses cryptographically secure os.urandom() function to generate data. Then creates a Mnemonic sentence with the 'to mnemonic' method.

## Parameters

- **strength** (int) Key strength in number of bits as multiply of 32, default is 128 bits. It advised to specify 128 bits or more, i.e.: 128, 256, 512 or 1024
- **add\_checksum** (bool) Included a checksum? Default is True

Return str Mnemonic passphrase consisting of a space seperated list of words

#### **sanitize\_mnemonic**(*words*)

Check and convert list of words to utf-8 encoding.

Raises an error if unrecognised word is found

**Parameters words**  $(str)$  – List of space separated words

Return str Sanitized list of words

## **to\_entropy**(*words*, *includes\_checksum=True*)

Convert Mnemonic words back to key data entropy

```
>>> from bitcoinlib.encoding import to_hexstring
>>> to_hexstring(Mnemonic().to_entropy('chunk gun celery million wood kite
˓→tackle twenty story episode raccoon dutch'))
'28acfc94465fd2f6774759d6897ec122'
```
#### Parameters

- **words**  $(str)$  Mnemonic words as string of list of words
- **includes\_checksum** (bool) Boolean to specify if checksum is used. Default is True

Return bytes Entropy seed

```
to_mnemonic(data, add_checksum=True, check_on_curve=True)
    Convert key data entropy to Mnemonic sentence
```
**>>>** Mnemonic().to\_mnemonic('28acfc94465fd2f6774759d6897ec122') 'chunk gun celery million wood kite tackle twenty story episode raccoon dutch'

#### Parameters

- **data** (bytes, hexstring) Key data entropy
- **add** checksum (bool) Included a checksum? Default is True
- **check\_on\_curve** (bool) Check if data integer value is on secp256k1 curve. Should be enabled when not testing and working with crypto

Return str Mnemonic passphrase consisting of a space seperated list of words

### **to\_seed**(*words*, *password="*, *validate=True*)

Use Mnemonic words and optionally a password to create a PBKDF2 seed (Password-Based Key Derivation Function 2)

First use 'sanitize\_mnemonic' to determine language and validate and check words

```
>>> from bitcoinlib.encoding import to_hexstring
>>> to_hexstring(Mnemonic().to_seed('chunk gun celery million wood kite
˓→tackle twenty story episode raccoon dutch'))
˓→'6969ed4666db67fc74fae7869e2acf3c766b5ef95f5e31eb2fcebd93d76069c6de971225f700042b0b513f0ad6c8562277fc4b5ee1344b720f1686dc2dccc220
˓→'
```
### Parameters

- **words**  $(str)$  Mnemonic passphrase as string with space separated words
- **password**  $(str) A$  password to protect key, leave empty to disable
- **validate** (bool) Validate checksum for given word phrase, default is True

Return bytes PBKDF2 seed

### **word**(*index*)

Get word from wordlist

Parameters index  $(int)$  – word index ID

Return str A word from the dictionary

## **wordlist**()

Get full selected wordlist. A wordlist is selected when initializing Mnemonic class

Return list Full list with 2048 words

## **bitcoinlib.networks module**

```
class bitcoinlib.networks.Network(network_name='bitcoin')
```
Bases: object

Network class with all network definitions.

Prefixes for WIF, P2SH keys, HD public and private keys, addresses. A currency symbol and type, the denominator (such as satoshi) and a BIP0044 cointype.

### **print\_value**(*value*)

Return the value as string with currency symbol

Print value for 100000 satoshi as string in human readable format

```
>>> Network('bitcoin').print_value(100000)
'0.00100000 BTC'
```
Parameters value (int, float) – Value in smallest denominitor such as Satoshi

Return str

```
wif_prefix(is_private=False, witness_type='legacy', multisig=False)
     Get WIF prefix for this network and specifications in arguments
```

```
>>> Network('bitcoin').wif_prefix() # xpub
b'\x04\x88\xb2\x1e'
>>> Network('bitcoin').wif_prefix(is_private=True, witness_type='segwit',
˓→multisig=True) # Zprv
b'\x02\xaaz\x99'
```
Parameters

- **is\_private** (bool) Private or public key, default is True
- **witness\_type** (str) Legacy, segwit or p2sh-segwit
- **multisig** (bool) Multisignature or single signature wallet. Default is False: no multisig

### Return bytes

```
exception bitcoinlib.networks.NetworkError(msg=")
    Bases: Exception
```
Network Exception class

```
bitcoinlib.networks.network_by_value(field, value)
     Return all networks for field and (prefix) value.
```
Example, get available networks for WIF or address prefix

```
>>> network_by_value('prefix_wif', 'B0')
['litecoin', 'litecoin_legacy']
>>> network_by_value('prefix_address', '6f')
['testnet', 'litecoin_testnet']
```
This method does not work for HD prefixes, use 'wif\_prefix\_search' instead

```
>>> network_by_value('prefix_address', '043587CF')
[]
```
#### **Parameters**

- **field**  $(str)$  Prefix name from networks definitions (networks.json)
- **value** (str, bytes) Value of network prefix

Return list Of network name strings

```
bitcoinlib.networks.network_defined(network)
```
Is network defined?

Networks of this library are defined in networks.json in the operating systems user path.

```
>>> network_defined('bitcoin')
True
>>> network_defined('ethereum')
False
```
Parameters network  $(str)$  – Network name

Return bool

```
bitcoinlib.networks.network_values_for(field)
     Return all prefixes for field, i.e.: prefix_wif, prefix_address_p2sh, etc
```

```
>>> network_values_for('prefix_wif')
[b'\x99', b'\x80', b'\xef', b'\xb0', b'\xb0', b'\xef', b'\xcc', b'\xef', b'\x9e',
˓→b'\xf1']
```
(continues on next page)

(continued from previous page)

```
>>> network_values_for('prefix_address_p2sh')
[b'\x95', b'\x05', b'\xc4', b'2', b'\x05', b':', b'\x10', b'\x13', b'\x16', b'\xc4
ightharpoonup']
```
**Parameters**  $\text{field}(str)$  – Prefix name from networks definitions (networks.json)

#### Return str

bitcoinlib.networks.**wif\_prefix\_search**(*wif*, *witness\_type=None*, *multisig=None*, *network=None*)

Extract network, script type and public/private information from HDKey WIF or WIF prefix.

Example, get bitcoin 'xprv' info:

```
>>> wif_prefix_search('0488ADE4', network='bitcoin', multisig=False)
[{'prefix': '0488ADE4', 'is_private': True, 'prefix_str': 'xprv', 'network':
˓→'bitcoin', 'witness_type': 'legacy', 'multisig': False, 'script_type': 'p2pkh'}]
```
Or retreive info with full WIF string:

```
>>> wif_prefix_search(
→'xprv9wTYmMFdV23N21MM6dLNavSQV7Sj7meSPXx6AV5eTdqqGLjycVjb115Ec5LqRAXscPZqy5G4jQ9csyyZLN3PZLxoM
˓→', network='bitcoin', multisig=False)
[{'prefix': '0488ADE4', 'is_private': True, 'prefix_str': 'xprv', 'network':
˓→'bitcoin', 'witness_type': 'legacy', 'multisig': False, 'script_type': 'p2pkh'}]
```
Can return multiple items if no network is specified:

```
>>> [nw['network'] for nw in wif_prefix_search('0488ADE4', multisig=True)]
['bitcoin', 'dash', 'dogecoin']
```
#### **Parameters**

- **wif**  $(str, bytes)$  WIF string or prefix in bytes or hexadecimal string
- **witness\_type**  $(str)$  Limit search to specific witness type
- **multisig** (bool) Limit search to multisig: false, true or None for both. Default is both
- **network**  $(str)$  Limit search to specified network

### Return dict

## **bitcoinlib.transactions module**

```
class bitcoinlib.transactions.Input(prev_hash, output_n, keys=None, signatures=None,
                                           public_hash=b", unlocking_script=b", unlock-
                                           ing_script_unsigned=None, script_type=None, ad-
                                           dress=", sequence=4294967295, compressed=None,
                                           sigs_required=None, sort=False, index_n=0, value=0,
                                           double_spend=False, locktime_cltv=None, lock-
                                           time_csv=None, key_path=", witness_type=None,
                                           witnesses=None, encoding=None, network='bitcoin')
```

```
Bases: object
```
Transaction Input class, used by Transaction class

An Input contains a reference to an UTXO or Unspent Transaction Output (prev\_hash + output\_n). To spent the UTXO an unlocking script can be included to prove ownership.

Inputs are verified by the Transaction class.

Create a new transaction input

- **prev\_hash** (bytes, hexstring) Transaction hash of the UTXO (previous output) which will be spent.
- **output\_n** (bytes, int) Output number in previous transaction.
- **keys** (list (bytes, str, [Key](#page-79-0))) A list of Key objects or public / private key string in various formats. If no list is provided but a bytes or string variable, a list with one item will be created. Optional
- **signatures** (list (bytes, str, [Signature](#page-81-0))) Specify optional signatures
- **public\_hash** (bytes) Public key hash or script hash. Specify if key is not available
- **unlocking script** (bytes, hexstring) Unlocking script (scriptSig) to prove ownership. Optional
- **unlocking\_script\_unsigned** (bytes, hexstring) Unlocking script for signing transaction
- **script** type  $(str)$  Type of unlocking script used, i.e. p2pkh or p2sh multisig. Default is p2pkh
- **address** (str, [Address](#page-70-0)) Address string or object for input
- **sequence** (bytes, int) Sequence part of input, you normally do not have to touch this
- **compressed** (bool) Use compressed or uncompressed public keys. Default is compressed
- **sigs\_required** (int) Number of signatures required for a p2sh\_multisig unlocking script
- **sort** (boolean) Sort public keys according to BIP0045 standard. Default is False to avoid unexpected change of key order.
- **index**  $n$  (int) Index of input in transaction. Used by Transaction class.
- **value** (int) Value of input in smallest denominator, i.e. sathosis
- **double** spend  $(b \circ o1)$  Is this input also spend in another transaction
- **locktime\_cltv** (int) Check Lock Time Verify value. Script level absolute time lock for this input
- **locktime\_csv** (int) Check Sequence Verify value.
- **key\_path** (str, list) Key path of input key as BIP32 string or list
- **witness\_type** (str) Specify witness/signature position: 'segwit' or 'legacy'. Determine from script, address or encoding if not specified.
- **witnesses** (list of bytes) List of witnesses for inputs, used for segwit transactions for instance.
- **encoding**  $(str)$  Address encoding used. For example bech32/base32 or base58. Leave empty for default

• **network** (str, [Network](#page-89-0)) – Network, leave empty for default

## **as\_dict**()

Get transaction input information in json format

Return dict Json with output\_n, prev\_hash, output\_n, type, address, public\_key, public\_hash, unlocking\_script and sequence

## **update\_scripts**(*hash\_type=1*)

Method to update Input scripts.

Creates or updates unlocking script, witness script for segwit inputs, multisig redeemscripts and locktime scripts. This method is called when initializing a Input class or when signing an input.

Parameters hash\_type (int) - Specific hash type, default is SIGHASH\_ALL

Return bool Always returns True when method is completed

<span id="page-93-0"></span>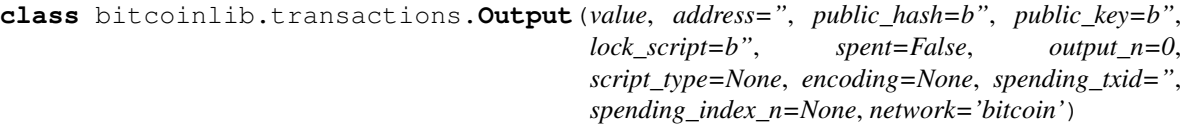

Bases: object

Transaction Output class, normally part of Transaction class.

Contains the amount and destination of a transaction.

Create a new transaction output

An transaction outputs locks the specified amount to a public key. Anyone with the private key can unlock this output.

The transaction output class contains an amount and the destination which can be provided either as address, public key, public key hash or a locking script. Only one needs to be provided as the they all can be derived from each other, but you can provide as much attributes as you know to improve speed.

- **value** (int) Amount of output in smallest denominator of currency, for example satoshi's for bitcoins
- **address** (str, [Address](#page-70-0), [HDKey](#page-72-0)) Destination address of output. Leave empty to derive from other attributes you provide. An instance of an Address or HDKey class is allowed as argument.
- **public\_hash** (bytes, str) Hash of public key or script
- **public\_key** (bytes, str) Destination public key
- **lock\_script** (*bytes, str*) Locking script of output. If not provided a default unlocking script will be provided with a public key hash.
- **spent**  $(boo1)$  Is output already spent? Default is False
- **output\_n** (int) Output index number, default is 0. Index number has to be unique per transaction and 0 for first output, 1 for second, etc
- **script\_type** (str) Script type of output (p2pkh, p2sh, segwit p2wpkh, etc). Extracted from lock\_script if provided.
- **encoding** (str) Address encoding used. For example bech32/base32 or base58. Leave empty to derive from address or default base58 encoding
- **spending\_txid** (str) Transaction hash of input spending this transaction output

*put\_total=0*, *output\_total=0*, *rawtx="*, *status='new'*, *coinbase=False*, *verified=False*,

*witness\_type='legacy'*, *flag=None*)

- **spending index n** (int) Index number of input spending this transaction output
- **network** (str, [Network](#page-89-0)) Network, leave empty for default

**as\_dict**()

Get transaction output information in json format

Return dict Json with amount, locking script, public key, public key hash and address

**class** bitcoinlib.transactions.**Transaction**(*inputs=None*, *outputs=None*, *locktime=0*, *version=1*, *network='bitcoin'*, *fee=None*, *fee\_per\_kb=None*, *size=None*, *hash="*, *date=None*, *confirmations=None*, *block\_height=None*, *block\_hash=None*, *in-*

Bases: object

Transaction Class

Contains 1 or more Input class object with UTXO's to spent and 1 or more Output class objects with destinations. Besides the transaction class contains a locktime and version.

Inputs and outputs can be included when creating the transaction, or can be add later with add\_input and add\_output respectively.

A verify method is available to check if the transaction Inputs have valid unlocking scripts.

Each input in the transaction can be signed with the sign method provided a valid private key.

Create a new transaction class with provided inputs and outputs.

You can also create a empty transaction and add input and outputs later.

To verify and sign transactions all inputs and outputs need to be included in transaction. Any modification after signing makes the transaction invalid.

- **inputs** (*list* ([Input](#page-91-0))) Array of Input objects. Leave empty to add later
- **outputs** (*list* ([Output](#page-93-0))) Array of Output object. Leave empty to add later
- **locktime** (int) Transaction level locktime. Locks the transaction until a specified block (value from 1 to 5 million) or until a certain time (Timestamp in seconds after 1-jan-1970). Default value is 0 for transactions without locktime
- **version** (bytes, int) Version rules. Defaults to 1 in bytes
- **network** (str, [Network](#page-89-0)) Network, leave empty for default network
- **fee** (int) Fee in smallest denominator (ie Satoshi) for complete transaction
- **fee** per  $kb$  (int) Fee in smallest denominator per kilobyte. Specify when exact transaction size is not known.
- **size** (int) Transaction size in bytes
- **hash** (bytes) Transaction hash used as transaction ID
- **date** (datetime) Confirmation date of transaction
- **confirmations** (int) Number of confirmations
- **block\_height**  $(int)$  Block number which includes transaction
- **block** hash  $(str)$  Hash of block for this transaction
- **input\_total** (int) Total value of inputs
- **output\_total** (int) Total value of outputs
- **rawtx** (bytes) Bytes representation of complete transaction
- **status** (str) Transaction status, for example: 'new', 'incomplete', 'unconfirmed', 'confirmed'
- **coinbase** (bool) Coinbase transaction or not?
- **verified** ( $boo1$ ) Is transaction successfully verified? Updated when verified() method is called
- **witness\_type** (str) Specify witness/signature position: 'segwit' or 'legacy'. Determine from script, address or encoding if not specified.
- **flag** (bytes, str) Transaction flag to indicate version, for example for SegWit

**add\_input**(*prev\_hash*, *output\_n*, *keys=None*, *signatures=None*, *public\_hash=b"*, *unlocking\_script=b"*, *unlocking\_script\_unsigned=None*, *script\_type=None*, *address="*, *sequence=4294967295*, *compressed=True*, *sigs\_required=None*, *sort=False*, *in*dex n=None, value=None, double spend=False, locktime cltv=None, lock*time\_csv=None*, *key\_path="*, *witness\_type=None*, *encoding=None*) Add input to this transaction

Wrapper for append method of Input class.

- **prev\_hash** (bytes, hexstring) Transaction hash of the UTXO (previous output) which will be spent.
- **output\_n** (bytes, int) Output number in previous transaction.
- **keys** (bytes, str) Public keys can be provided to construct an Unlocking script. Optional
- **signatures** (bytes, str) Add signatures to input if already known
- **public\_hash** (*bytes*) Specify public hash from key or redeemscript if key is not available
- **unlocking script** (bytes, hexstring) Unlocking script (scriptSig) to prove ownership. Optional
- **unlocking\_script\_unsigned** (bytes, str) TODO: find better name. . .
- **script\_type** (str) Type of unlocking script used, i.e. p2pkh or p2sh\_multisig. Default is p2pkh
- **address** (str, [Address](#page-70-0)) Specify address of input if known, default is to derive from key or scripts
- **sequence** (int, bytes) Sequence part of input, used for timelocked transactions
- **compressed** (bool) Use compressed or uncompressed public keys. Default is compressed
- **sigs** required Number of signatures required for a p2sh multisig unlocking script
- **sigs\_required** int
- **sort** (boolean) Sort public keys according to BIP0045 standard. Default is False to avoid unexpected change of key order.
- **index** n (int) Index number of position in transaction, leave empty to add input to end of inputs list
- **value** (int) Value of input
- **double\_spend** (bool) True if double spend is detected, depends on which service provider is selected
- **locktime\_cltv** (int) Check Lock Time Verify value. Script level absolute time lock for this input
- **locktime\_csv** (int) Check Sequency Verify value.
- **key\_path** (str, list) Key path of input key as BIP32 string or list
- **witness\_type** (str) Specify witness/signature position: 'segwit' or 'legacy'. Determine from script, address or encoding if not specified.
- **encoding**  $(str)$  Address encoding used. For example bech32/base32 or base58. Leave empty to derive from script or script type

Return int Transaction index number (index n)

**add\_output**(*value*, *address="*, *public\_hash=b"*, *public\_key=b"*, *lock\_script=b"*, *spent=False*, *output\_n=None*, *encoding=None*, *spending\_txid=None*, *spending\_index\_n=None*) Add an output to this transaction

Wrapper for the append method of the Output class.

#### **Parameters**

- **value** (int) Value of output in smallest denominator of currency, for example satoshi's for bitcoins
- **address** (str, [Address](#page-70-0)) Destination address of output. Leave empty to derive from other attributes you provide.
- **public\_hash** (bytes, str) Hash of public key or script
- **public\_key** (bytes, str) Destination public key
- **lock\_script** (bytes, str) Locking script of output. If not provided a default unlocking script will be provided with a public key hash.
- **spent** (bool, None) Has output been spent in new transaction?
- **output**  $n(int) Index number of output in transaction$
- **encoding**  $(str)$  Address encoding used. For example bech32/base32 or base58. Leave empty for to derive from script or script type
- **spending\_txid** (str) Transaction hash of input spending this transaction output
- **spending\_index\_n** (int) Index number of input spending this transaction output

Return int Transaction output number (output\_n)

### **as\_dict**()

Return Json dictionary with transaction information: Inputs, outputs, version and locktime

### Return dict

**as\_json**()

Get current key as json formatted string

Return str

#### **calculate\_fee**()

Get fee for this transaction in smallest denominator (i.e. Satoshi) based on its size and the transaction.fee\_per\_kb value

Return int Estimated transaction fee

### **estimate\_size**(*add\_change\_output=False*)

Get estimated vsize in for current transaction based on transaction type and number of inputs and outputs.

For old-style legacy transaction the vsize is the length of the transaction. In segwit transaction the witness data has less weight. The formula used is: math.ceil(((est\_size-witness\_size)  $*$  3 + est\_size)  $/$  4)

Parameters **add\_change\_output** (bool) – Assume an extra change output will be created but has not been created yet.

Return int Estimated transaction size

**static import\_raw**(*rawtx*, *network='bitcoin'*, *check\_size=True*)

Import a raw transaction and create a Transaction object

Uses the transaction\_deserialize method to parse the raw transaction and then calls the init method of this transaction class to create the transaction object

#### Parameters

- **rawtx** (bytes, str) Raw transaction string
- **network** (str, [Network](#page-89-0)) Network, leave empty for default
- **check\_size** (bool) Check if not bytes are left when parsing is finished. Disable when parsing list of transactions, such as the transactions in a raw block. Default is True

#### Return Transaction

#### **info**()

Prints transaction information to standard output

**raw**(*sign\_id=None*, *hash\_type=1*, *witness\_type=None*)

Serialize raw transaction

Return transaction with signed inputs if signatures are available

#### **Parameters**

- **sign\_id** (int, None) Create raw transaction which can be signed by transaction with this input ID
- **hash\_type** (int) Specific hash type, default is SIGHASH\_ALL
- **witness** type  $(str)$  Serialize transaction with other witness type then default. Use to create legacy raw transaction for segwit transaction to create transaction signature ID's

#### Return bytes

**raw\_hex**(*sign\_id=None*, *hash\_type=1*, *witness\_type=None*)

Wrapper for raw() method. Return current raw transaction hex

- $sign\ id(int)$  Create raw transaction which can be signed by transaction with this input ID
- **hash\_type** (int) Specific hash type, default is SIGHASH\_ALL
- **witness** type  $(str)$  Serialize transaction with other witness type then default. Use to create legacy raw transaction for segwit transaction to create transaction signature ID's

## Return hexstring

**sign**(*keys=None*, *tid=None*, *multisig\_key\_n=None*, *hash\_type=1*, *\_fail\_on\_unknown\_key=True*) Sign the transaction input with provided private key

#### Parameters

- **keys** ([HDKey](#page-72-0), [Key](#page-79-0), bytes, list) A private key or list of private keys
- **tid** (*int*) Index of transaction input
- **multisig\_key\_n** (int) Index number of key for multisig input for segwit transactions. Leave empty if not known. If not specified all possibilities will be checked
- **hash\_type** (int) Specific hash type, default is SIGHASH\_ALL
- **\_fail\_on\_unknown\_key** (bool) Method fails if public key from signature is not found in public key list

### Return None

**signature**(*sign\_id=None*, *hash\_type=1*, *witness\_type=None*)

Serializes transaction and calculates signature for Legacy or Segwit transactions

#### Parameters

- **sign\_id** (int) Index of input to sign
- **hash\_type** (int) Specific hash type, default is SIGHASH\_ALL
- **witness\_type**  $(str)$  Legacy or Segwit witness type? Leave empty to use Transaction witness type

Return bytes Transaction signature

**signature\_hash**(*sign\_id=None*, *hash\_type=1*, *witness\_type=None*, *as\_hex=False*) Double SHA256 Hash of Transaction signature

#### **Parameters**

- **sign\_id** (int) Index of input to sign
- **hash\_type** (int) Specific hash type, default is SIGHASH\_ALL
- **witness\_type**  $(str)$  Legacy or Segwit witness type? Leave empty to use Transaction witness type
- **as\_hex** (bool) Return value as hexadecimal string. Default is False

#### Return bytes Transaction signature hash

### **signature\_segwit**(*sign\_id*, *hash\_type=1*)

Serialize transaction signature for segregated witness transaction

### **Parameters**

- **sign\_id** (int) Index of input to sign
- **hash\_type** (int) Specific hash type, default is SIGHASH\_ALL

Return bytes Segwit transaction signature

## **txid**

### **update\_totals**()

Update input\_total, output\_total and fee according to inputs and outputs of this transaction

#### Return int

#### **verify**()

Verify all inputs of a transaction, check if signatures match public key.

Does not check if UTXO is valid or has already been spent

Return bool True if enough signatures provided and if all signatures are valid

```
exception bitcoinlib.transactions.TransactionError(msg=")
    Bases: Exception
```
Handle Transaction class Exceptions

```
bitcoinlib.transactions.get_unlocking_script_type(locking_script_type, wit-
                                                             ness_type='legacy', multi-
                                                             sig=False)
     Specify locking script type and get corresponding script type for unlocking script
```

```
>>> get_unlocking_script_type('p2wsh')
'p2sh_multisig'
```
#### **Parameters**

- **locking\_script\_type** (str) Locking script type. I.e.: p2pkh, p2sh, p2wpkh, p2wsh
- **witness\_type** (str) Type of witness: legacy or segwit. Default is legacy
- **multisig** (bool) Is multisig script or not? Default is False

Return str Unlocking script type such as sig\_pubkey or p2sh\_multisig

bitcoinlib.transactions.**script\_add\_locktime\_cltv**(*locktime\_cltv*, *script*)

bitcoinlib.transactions.**script\_add\_locktime\_csv**(*locktime\_csv*, *script*)

```
bitcoinlib.transactions.script_deserialize(script, script_types=None, lock-
                                                ing_script=None, size_bytes_check=True)
```
Deserialize a script: determine type, number of signatures and script data.

## **Parameters**

- **script** (str, bytes, bytearray) Raw script
- **script\_types** (*list*) Limit script type determination to this list. Leave to default None to search in all script types.
- **locking\_script** (bool) Only deserialize locking scripts. Specify False to only deserialize for unlocking scripts. Default is None for both
- **size\_bytes\_check** (bool) Check if script or signature starts with size bytes and remove size bytes before parsing. Default is True

**Return list** With this items: [script\_type, data, number of sigs\_n, number of\_sigs\_m]

bitcoinlib.transactions.**script\_to\_string**(*script*, *name\_data=False*) Convert script to human readable string format with OP-codes, signatures, keys, etc

```
>>> script = '76a914c7402ab295a0eb8897ff5b8fbd5276c2d9d2340b88ac'
>>> script to string(script)
'OP_DUP OP_HASH160 hash-20 OP_EQUALVERIFY OP_CHECKSIG'
```
#### **Parameters**

• **script** (bytes, str) – A locking or unlocking script

*compressed=True*)

• **name**  $data (bool) - Replace signatures and keys strings with name$ 

## Return str

```
bitcoinlib.transactions.serialize_multisig_redeemscript(key_list, n_required=None,
```
Create a multisig redeemscript used in a p2sh.

Contains the number of signatures, followed by the list of public keys and the OP-code for the number of signatures required.

**Parameters** 

- **key\_list** ([Key](#page-79-0), list) List of public keys
- **n\_required** (int) Number of required signatures
- **compressed** (bool) Use compressed public keys?

Return bytes A multisig redeemscript

```
bitcoinlib.transactions.transaction_deserialize(rawtx, network='bitcoin',
                                                  check_size=True)
```
Deserialize a raw transaction

Returns a dictionary with list of input and output objects, locktime and version.

Will raise an error if wrong number of inputs are found or if there are no output found.

### **Parameters**

- **rawtx** (str, bytes, bytearray) Raw transaction as String, Byte or Bytearray
- **network** (str, [Network](#page-89-0)) Network code, i.e. 'bitcoin', 'testnet', 'litecoin', etc. Leave emtpy for default network
- **check\_size** (*bool*) Check if not bytes are left when parsing is finished. Disable when parsing list of transactions, such as the transactions in a raw block. Default is True

## Return Transaction

bitcoinlib.transactions.**transaction\_update\_spents**(*txs*, *address*)

Update spent information for list of transactions for a specific address. This method assumes the list of transaction complete and up-to-date.

This methods loops through all the transaction and update all transaction outputs for given address, checks if the output is spent and add the spending transaction ID and index number to the outputs.

The same list of transactions with updates outputs will be returned

## **Parameters**

- **txs** (list of Transaction) Complete list of transactions for given address
- **address**  $(str)$  Address string

## Return list of Transaction

## **bitcoinlib.wallets module**

```
class bitcoinlib.wallets.HDWallet(wallet, db_uri=None, session=None,
                                 main_key_object=None)
```
Bases: object

Class to create and manage keys Using the BIP0044 Hierarchical Deterministic wallet definitions, so you can use one Masterkey to generate as much child keys as you want in a structured manner.

You can import keys in many format such as WIF or extended WIF, bytes, hexstring, seeds or private key integer. For the Bitcoin network, Litecoin or any other network you define in the settings.

Easily send and receive transactions. Compose transactions automatically or select unspent outputs.

Each wallet name must be unique and can contain only one cointype and purpose, but practically unlimited accounts and addresses.

Open a wallet with given ID or name

### Parameters

- **wallet** (int, str) Wallet name or ID
- **db**  $uri$  (str) URI of the database
- **session** (sqlalchemy.orm.session.Session) Sqlalchemy session
- **main\_key\_object** ([HDKey](#page-72-0)) Pass main key object to save time

### **account**(*account\_id*)

Returns wallet key of specific BIP44 account.

Account keys have a BIP44 path depth of 3 and have the format m/purpose'/network'/account'

I.e: Use account(0).key().wif\_public() to get wallet's public master key

Parameters **account\_id** (int) – ID of account. Default is 0

## Return HDWalletKey

```
accounts(network='bitcoin')
```
Get list of accounts for this wallet

#### **Parameters network** (str) – Network name filter. Default filter is DEFAULT\_NETWORK

Return list of integers List of accounts IDs

**addresslist**(*account\_id=None*, *used=None*, *network=None*, *change=None*, *depth=None*, *key\_id=None*)

Get list of addresses defined in current wallet. Wrapper for the  $k \in y s$  () methods.

Use [keys\\_addresses\(\)](#page-108-0) method to receive full key objects

```
>>> w = HDWallet('bitcoinlib_legacy_wallet_test')
>>> w.addresslist()[0]
'16QaHuFkfuebXGcYHmehRXBBX7RG9NbtLg'
```
### Parameters

- **account**  $id(int) Account$  ID
- **used** (bool, None) Only return used or unused keys
- **network**  $(str)$  Network name filter
- **change** Only include change addresses or not. Default is None which returns both
- **depth** (int) Filter by key depth. Default is None for standard key depth. Use -1 to show all keys
- **key\_id**  $(int) Key ID$  to get address of just 1 key

Return list List of address strings

### **as\_dict**(*include\_private=False*)

Return wallet information in dictionary format

Parameters **include\_private** (*bool*) – Include private key information in dictionary

### Return dict

**as\_json**(*include\_private=False*) Get current key as json formatted string

Parameters *include\_private* (*bool*) – Include private key information in JSON

#### Return str

**balance**(*account\_id=None*, *network=None*, *as\_string=False*) Get total of unspent outputs

#### Parameters

- **account\_id** (int) Account ID filter
- **network**  $(str)$  Network name. Leave empty for default network
- **as\_string** (boolean) Set True to return a string in currency format. Default returns float.

Return float, str Key balance

## **balance\_update\_from\_serviceprovider**(*account\_id=None*, *network=None*)

Update balance of currents account addresses using default Service objects getbalance() method. Update total wallet balance in database.

Please Note: Does not update UTXO's or the balance per key! For this use the updatebalance() method instead

#### Parameters

- **account\_id** (*int*) Account ID. Leave empty for default account
- **network**  $(str)$  Network name. Leave empty for default network

### Return int Total balance

**classmethod create**(*name*, *keys=None*, *owner="*, *network=None*, *account\_id=0*, *purpose=0*, *scheme='bip32'*, *sort\_keys=True*, *password="*, *witness\_type=None*, *encoding=None*, *multisig=None*, *sigs\_required=None*, *cosigner\_id=None*, *key\_path=None*, *db\_uri=None*)

Create HDWallet and insert in database. Generate masterkey or import key when specified.

When only a name is specified an legacy HDWallet with a single masterkey is created with standard p2wpkh scripts.

```
>>> if wallet_delete_if_exists('create_legacy_wallet_test'): pass
>>> w = HDWallet.create('create_legacy_wallet_test')
>>> w
<HDWallet(name=create_legacy_wallet_test, db_uri="None")>
```
To create a multi signature wallet specify multiple keys (private or public) and provide the sigs\_required argument if it different then len(keys)

```
>>> if wallet_delete_if_exists('create_legacy_multisig_wallet_test'): pass
>>> w = HDWallet.create('create_legacy_multisig_wallet_test', keys=[HDKey(),
˓→HDKey().public()])
```
To create a native segwit wallet use the option witness  $type = 'segwit'$  and for old style addresses and p2sh embedded segwit script us 'ps2h-segwit' as witness\_type.

```
>>> if wallet_delete_if_exists('create_segwit_wallet_test'): pass
>>> w = HDWallet.create('create_segwit_wallet_test', witness_type='segwit')
```
Use a masterkey WIF when creating a wallet:

```
>>> wif =
→'xprv9s21ZrQH143K3cxbMVswDTYgAc9CeXABQjCD9zmXCpXw4MxN93LanEARbBmV3utHZS9Db4FX1C1RbC5KSNAj(
˓→'
>>> if wallet_delete_if_exists('bitcoinlib_legacy_wallet_test', force=True):
˓→pass
>>> w = HDWallet.create('bitcoinlib_legacy_wallet_test', wif)
>>> w
<HDWallet(name=bitcoinlib_legacy_wallet_test, db_uri="None")>
>>> # Add some test utxo data:
>>> if w.utxo_add('16QaHuFkfuebXGcYHmehRXBBX7RG9NbtLg', 100000000,
˓→'748799c9047321cb27a6320a827f1f69d767fe889c14bf11f27549638d566fe4', 0): pass
```
Please mention account id if you are using multiple accounts.

- **name**  $(str)$  Unique name of this Wallet
- **keys** (str, bytes, int, bytearray) Masterkey to or list of keys to use for this wallet. Will be automatically created if not specified. One or more keys are obligatory for multisig wallets. Can contain all key formats accepted by the HDKey object, a HDKey object or BIP39 passphrase
- **owner**  $(str)$  Wallet owner for your own reference
- **network**  $(str)$  Network name, use default if not specified
- **account**  $id$  (int) Account ID, default is 0
- **purpose** (int) BIP43 purpose field, will be derived from witness\_type and multisig by default
- **scheme**  $(str)$  Key structure type, i.e. BIP32 or single
- **sort\_keys** (*bool*) Sort keys according to BIP45 standard (used for multisig keys)
- **password** (str) Password to protect passphrase, only used if a passphrase is supplied in the 'key' argument.
- **witness\_type** (str) Specify witness type, default is 'legacy'. Use 'segwit' for native segregated witness wallet, or 'p2sh-segwit' for legacy compatible wallets
- **encoding** (str) Encoding used for address generation: base 58 or bech32. Default is derive from wallet and/or witness type
- **multisig** (bool) Multisig wallet or child of a multisig wallet, default is None / derive from number of keys.
- **sigs\_required** (int) Number of signatures required for validation if using a multisignature wallet. For example 2 for 2-of-3 multisignature. Default is all keys must signed
- **cosigner\_id** (int) Set this if wallet contains only public keys, more then one private key or if you would like to create keys for other cosigners. Note: provided keys of a multisig wallet are sorted if sort\_keys = True (default) so if your provided key list is not sorted the cosigned\_id may be different.
- **key** path  $(listr, str)$  Key path for multisig wallet, use to create your own nonstandard key path. Key path must follow the following rules: \* Path start with masterkey (m) and end with change / address\_index \* If accounts are used, the account level must be 3. I.e.: m/purpose/coin\_type/account/ \* All keys must be hardened, except for change, address\_index or cosigner\_id \* Max length of path is 8 levels
- **db**  $uri$  ( $str$ ) URI of the database

### Return HDWallet

**classmethod create\_multisig**(*name*, *keys*, *sigs\_required=None*, *owner="*, *network=None*, *account\_id=0*, *purpose=None*, *sort\_keys=True*, *witness\_type='legacy'*, *encoding=None*, *key\_path=None*, *cosigner\_id=None*, *db\_uri=None*)

Create a multisig wallet with specified name and list of keys. The list of keys can contain 2 or more public or private keys. For every key a cosigner wallet will be created with a BIP44 key structure or a single key depending on the key\_type.

#### **Parameters**

- **name**  $(str)$  Unique name of this Wallet
- **keys** (*list*) List of keys in HDKey format or any other format supported by HDKey class
- **sigs\_required** (int) Number of signatures required for validation. For example 2 for 2-of-3 multisignature. Default is all keys must signed
- **network**  $(str)$  Network name, use default if not specified
- **account**  $id$  (int) Account ID, default is 0
- **purpose** (int) BIP44 purpose field, default is 44
- **sort\_keys** (bool) Sort keys according to BIP45 standard (used for multisig keys)
- **witness\_type** (str) Specify wallet type, default is legacy. Use 'segwit' for segregated witness wallet.
- **encoding**  $(str)$  Encoding used for address generation: base 58 or bech32. Default is derive from wallet and/or witness type
- **key\_path** (list, str) Key path for multisig wallet, use to create your own nonstandard key path. Key path must follow the following rules: \* Path start with masterkey (m) and end with change / address\_index \* If accounts are used, the account level must be 3. I.e.: m/purpose/coin\_type/account/  $*$  All keys must be hardened, except for change, address\_index or cosigner\_id \* Max length of path is 8 levels
- **cosigner\_id** (int) Set this if wallet contains only public keys or if you would like to create keys for other cosigners.
- **db**  $uri$  ( $str$ ) URI of the database

#### Return HDWallet

### **default\_account\_id**

#### <span id="page-104-0"></span>**default\_network\_set**(*network*)

**get\_key**(*account\_id=None*, *network=None*, *cosigner\_id=None*, *number\_of\_keys=1*, *change=0*) Get a unused key or create a new one with  $new\_key()$  if there are no unused keys. Returns a key from this wallet which has no transactions linked to it.

```
>>> w = HDWallet('create_legacy_wallet_test')
>>> w.get_key() # doctest:+ELLIPSIS
HDMalletKey(key id=...; name=...; wif=...; path=m/44' / 0' / 0' / 0/...
```
### Parameters

- **account\_id** (int) Account ID. Default is last used or created account ID.
- **network**  $(str)$  Network name. Leave empty for default network
- **cosigner\_id** (int) Cosigner ID for key path
- **number\_of\_keys** (int) Number of keys to return. Default is 1
- **change**  $(int)$  Payment (0) or change key (1). Default is 0

## Return HDWalletKey

**get\_key\_change**(*account\_id=None*, *network=None*, *number\_of\_keys=1*)

Get a unused change key or create a new one if there are no unused keys. Wrapper for the  $qet~key()$ method

### Parameters

- **account**  $id$  (int) Account ID. Default is last used or created account ID.
- **network**  $(str)$  Network name. Leave empty for default network
- **number\_of\_keys** (int) Number of keys to return. Default is 1

## Return HDWalletKey

**import\_key**(*key*, *account\_id=0*, *name="*, *network=None*, *purpose=44*, *key\_type=None*) Add new single key to wallet.

## Parameters

- **key** (str, bytes, int, bytearray, [HDKey](#page-72-0), [Address](#page-70-0)) Key to import
- **account**  $id(int)$  Account ID. Default is last used or created account ID.
- **name**  $(str)$  Specify name for key, leave empty for default
- **network**  $(str)$  Network name, method will try to extract from key if not specified. Raises warning if network could not be detected
- **purpose** (int) BIP definition used, default is BIP44
- **key** type  $(str)$  Key type of imported key, can be single (unrelated to wallet, bip32, bip44 or master for new or extra master key import. Default is 'single'

## Return HDWalletKey

```
import_master_key(hdkey, name='Masterkey (imported)')
    Import (another) masterkey in this wallet
```
## Parameters

- **hdkey** ([HDKey](#page-72-0), str) Private key
- **name**  $(str)$  Key name of masterkey

## Return HDKey Main key as HDKey object

## **info**(*detail=3*)

Prints wallet information to standard output

**Parameters detail** (int) – Level of detail to show. Specify a number between 0 and 5, with 0 low detail and 5 highest detail

**key**(*term*)

Return single key with given ID or name as HDWalletKey object

```
>>> w = HDWallet('bitcoinlib_legacy_wallet_test')
>>> w.key('change 0').address
'1HabJXe8mTwXiMzUWW5KdpYbFWu3hvtsbF'
```
**Parameters term** (int,  $str$ ) – Search term can be key ID, key address, key WIF or key name

Return HDWalletKey Single key as object

**key\_add\_private**(*wallet\_key*, *private\_key*)

Change public key in wallet to private key in current HDWallet object and in database

Parameters

- **wallet\_key** ([HDWalletKey](#page-120-0)) Key object of wallet
- **private\_key** ([HDKey](#page-72-0), str) Private key wif or HDKey object

### Return HDWalletKey

**key\_for\_path**(*path*, *level\_offset=None*, *name=None*, *account\_id=None*, *cosigner\_id=None*, *address\_index=0*, *change=0*, *network=None*, *recreate=False*)

Return key for specified path. Derive all wallet keys in path if they not already exists

```
>>> w = wallet_create_or_open('key_for_path_example')
\Rightarrow key = w.key_for_path([0, 0])
>>> key.path
"m/44'/0'/0'/0/0"
```

```
>>> w.key_for_path([], level_offset=-2).path
"m/44'/0'/0'"
```

```
>>> w.key_for_path([], w.depth_public_master + 1).path
"m/44'/0'/0'"
```
Arguments provided in 'path' take precedence over other arguments. The address\_index argument is ignored: >>> key = w.key\_for\_path([0, 10], address\_index=1000) >>> key.path "m/44'/0'/0'/0/10" >>> key.address\_index 10

- $path (list, str) Part of key path, i.e. [0, 0] for [change=0, address_index=0]$
- **level offset** (int) Just create part of path, when creating keys. For example -2 means create path with the last 2 items (change, address\_index) or 1 will return the master key 'm'
- **name**  $(str)$  Specify key name for latest/highest key in structure
- **account\_id** (int) Account ID
- $\cosh(\text{im}t) \ln(\text{im}t)$  of cosigner
- **address\_index** (*int*) Index of key, normally provided to 'path' argument
- **change**  $(int)$  Change key = 1 or normal = 0, normally provided to 'path' argument
- **network**  $(str)$  Network name. Leave empty for default network
- **recreate** ( $boo1$ ) Recreate key, even if already found in wallet. Can be used to update public key with private key info

### Return HDWalletKey

<span id="page-107-0"></span>**keys**(*account\_id=None*, *name=None*, *key\_id=None*, *change=None*, *depth=None*, *used=None*, *is\_private=None*, *has\_balance=None*, *is\_active=None*, *network=None*, *include\_private=False*,

```
as_dict=False)
```
Search for keys in database. Include 0 or more of account\_id, name, key\_id, change and depth.

```
>>> w = HDWallet('bitcoinlib_legacy_wallet_test')
>>> all_wallet_keys = w.keys()
>>> w.keys(depth=0) # doctest:+ELLIPSIS
[<DbKey(id=..., name='bitcoinlib_legacy_wallet_test', wif=
→'xprv9s21ZrQH143K3cxbMVswDTYgAc9CeXABQjCD9zmXCpXw4MxN93LanEARbBmV3utHZS9Db4FX1C1RbC5KSNAj(
\rightarrow'>]
```
Returns a list of DbKey object or dictionary object if as\_dict is True

#### **Parameters**

- **account\_id** (int) Search for account ID
- **name**  $(str)$  Search for Name
- **key** id (int) Search for Key ID
- **change**  $(int)$  Search for Change
- **depth** (int) Only include keys with this depth
- **used** (*bool*) Only return used or unused keys
- **is\_private** (bool) Only return private keys
- has\_balance (bool) Only include keys with a balance or without a balance, default is both
- **is\_active** (*bool*) Hide inactive keys. Only include active keys with either a balance or which are unused, default is None (show all)
- **network** (str) Network name filter
- **include\_private** (bool) Include private key information in dictionary
- **as\_dict** (bool) Return keys as dictionary objects. Default is False: DbKey objects

### Return list List of Keys

**keys\_accounts**(*account\_id=None*, *network='bitcoin'*, *as\_dict=False*)

Get Database records of account key(s) with for current wallet. Wrapper for the  $keys()$  method.

```
>>> w = HDWallet('bitcoinlib_legacy_wallet_test')
>>> account_key = w.keys_accounts()
>>> account_key[0].path
"m/44'/0'/0'"
```
Returns nothing if no account keys are available for instance in multisig or single account wallets. In this case use  $accounts()$  method instead.

#### Parameters

• **account** id (int) – Search for Account ID
- <span id="page-108-0"></span>• **network** (str) – Network name filter
- **as\_dict** (boo1) Return as dictionary or DbKey object. Default is False: DbKey objects

Return list DbKey or dictionaries

**keys\_address\_change**(*account\_id=None*, *used=None*, *network=None*, *as\_dict=False*)

Get payment addresses (change=1) of specified account\_id for current wallet. Wrapper for the  $keys()$ methods.

#### Parameters

- **account\_id** (int) Account ID
- **used** (*bool*) Only return used or unused keys
- **network** (str) Network name filter
- **as\_dict** (bool) Return as dictionary or DbKey object. Default is False: DbKey objects

Return list DbKey or dictionaries

**keys\_address\_payment**(*account\_id=None*, *used=None*, *network=None*, *as\_dict=False*)

Get payment addresses (change=0) of specified account\_id for current wallet. Wrapper for the  $keys()$ methods.

#### Parameters

- **account**  $id(int) Account$  ID
- **used** (bool) Only return used or unused keys
- **network** (str) Network name filter
- **as\_dict** (boo1) Return as dictionary or DbKey object. Default is False: DbKey objects

Return list DbKey or dictionaries

**keys\_addresses**(*account\_id=None*, *used=None*, *is\_active=None*, *change=None*, *network=None*, *depth=None*, *as\_dict=False*)

Get address keys of specified account id for current wallet. Wrapper for the  $keys$  () methods.

```
>>> w = HDWallet('bitcoinlib_legacy_wallet_test')
>>> w.keys_addresses()[0].address
'16QaHuFkfuebXGcYHmehRXBBX7RG9NbtLg'
```
- **account**  $id(int) Account$  ID
- **used** (*bool*) Only return used or unused keys
- **is\_active** (*bool*) Hide inactive keys. Only include active keys with either a balance or which are unused, default is True
- **change**  $(int)$  Search for Change
- **network** (str) Network name filter
- **depth** (int) Filter by key depth. Default for BIP44 and multisig is 5
- **as\_dict** (bool) Return as dictionary or DbKey object. Default is False: DbKey objects

Return list DbKey or dictionaries

<span id="page-109-2"></span>**keys\_networks**(*used=None*, *as\_dict=False*)

Get keys of defined networks for this wallet. Wrapper for the  $keys()$  method

```
>>> w = HDWallet('bitcoinlib_legacy_wallet_test')
>>> network_key = w.keys_networks()
>>> # Address index of hardened key 0' is 2147483648
>>> network_key[0].address_index
2147483648
>>> network_key[0].path
"m/44'/0'"
```
#### **Parameters**

- **used** (bool) Only return used or unused keys
- **as\_dict** (bool) Return as dictionary or DbKey object. Default is False: DbKey objects

Return list DbKey or dictionaries

#### **name**

Get wallet name

Return str

```
network_list(field='name')
```
Wrapper for  $networks$  () method, returns a flat list with currently used networks for this wallet.

```
>>> w = HDWallet('bitcoinlib_legacy_wallet_test')
>>> w.network_list()
['bitcoin']
```
#### Return list of str

<span id="page-109-0"></span>**networks**(*as\_dict=False*)

Get list of networks used by this wallet

Parameters **as\_dict** (bool) – Return as dictionary or as Network objects, default is Network objects

#### Return list of (Network, dict)

```
new_account(name=", account_id=None, network=None)
```
Create a new account with a child key for payments and 1 for change.

An account key can only be created if wallet contains a masterkey.

#### Parameters

- **name**  $(str)$  Account Name. If not specified 'Account #" with the account id will be used
- **account**  $id$  (int) Account ID. Default is last accounts ID + 1
- **network**  $(str)$  Network name. Leave empty for default network

#### <span id="page-109-1"></span>Return HDWalletKey

<span id="page-110-0"></span>**new\_key**(*name="*, *account\_id=None*, *change=0*, *cosigner\_id=None*, *network=None*)

Create a new HD Key derived from this wallet's masterkey. An account will be created for this wallet with index 0 if there is no account defined yet.

```
>>> w = HDWallet('create_legacy_wallet_test')
>>> w.new_key('my key') # doctest:+ELLIPSIS
\forallHDWalletKey(key_id=..., name=my key, wif=..., path=m/44'/0'/0'/0'/0'...)>
```
#### Parameters

- **name**  $(str)$  Key name. Does not have to be unique but if you use it at reference you might chooce to enforce this. If not specified 'Key #' with an unique sequence number will be used
- **account\_id** (int) Account ID. Default is last used or created account ID.
- **change**  $(int)$  Change  $(1)$  or payments  $(0)$ . Default is  $0$
- $\cosh(\sin t) \cosh(\sin t)$  Cosigner ID for key path
- **network**  $(str)$  Network name. Leave empty for default network

#### Return HDWalletKey

**new\_key\_change**(*name="*, *account\_id=None*, *network=None*)

Create new key to receive change for a transaction. Calls  $new\;key$  () method with change=1.

#### Parameters

- **name**  $(str)$  Key name. Default name is 'Change #' with an address index
- **account\_id** (int) Account ID. Default is last used or created account ID.
- **network**  $(str)$  Network name. Leave empty for default network

#### Return HDWalletKey

#### **owner**

Get wallet Owner

#### Return str

**path\_expand**(*path*, *level\_offset=None*, *account\_id=None*, *cosigner\_id=0*, *address\_index=None*, *change=0*, *network='bitcoin'*)

Create key path. Specify part of key path to expand to key path used in this wallet.

```
>>> w = HDWallet('create_legacy_wallet_test')
>>> w.path_expand([0,1200])
['m', "44'", "0'", "0'", '0', '1200']
```

```
>>> w = HDWallet('create_legacy_multisig_wallet_test')
>>> w.path_expand([0,2], cosigner_id=1)
['m', "45'", '1', '0', '2']
```
- **path** (list, str) Part of path, for example [0, 2] for change=0 and address\_index=2
- **level\_offset** (int) Just create part of path. For example -2 means create path with the last 2 items (change, address\_index) or 1 will return the master key 'm'
- **account**  $id(int) Account$  ID
- **cosigner**  $id(int) ID$  of cosigner
- **address\_index** (*int*) Index of key, normally provided to 'path' argument
- **change**  $(int)$  Change key = 1 or normal = 0, normally provided to 'path' argument
- **network**  $(str)$  Network name. Leave empty for default network

#### Return list

#### **public\_master**(*account\_id=None*, *name=None*, *as\_private=False*, *network=None*)

Return public master key(s) for this wallet. Use to import in other wallets to sign transactions or create keys.

For a multisig wallet all public master keys are return as list.

Returns private key information if available and as\_private is True is specified

```
>>> w = HDWallet('bitcoinlib_legacy_wallet_test')
>>> w.public_master().wif
→'xpub6D2qEr8Z8WYKKns2xZYyyvvRviPh1NKt1kfHwwfiTxJwj7peReEJt3iXoWWsr8tXWTsejDjMfAezM53KVFVkS
˓→'
```
#### Parameters

- **account\_id** (int) Account ID of key to export
- **name**  $(str)$  Optional name for account key
- **as\_private** (bool) Export public or private key, default is False
- **network**  $(str)$  Network name. Leave empty for default network

#### Return list of HDWalletKey, HDWalletKey

<span id="page-111-0"></span>**scan**(*scan\_gap\_limit=5*, *account\_id=None*, *change=None*, *rescan\_used=False*, *network=None*, *keys\_ignore=None*)

Generate new addresses/keys and scan for new transactions using the Service providers. Updates all UTXO's and balances.

Keep scanning for new transactions until no new transactions are found for 'scan\_gap\_limit' addresses. Only scan keys from default network and account unless another network or account is specified.

Use the faster  $utxos\_update()$  method if you are only interested in unspent outputs. Use the transactions update () method if you would like to manage the key creation yourself or if you want to scan a single key.

- **scan\_gap\_limit** (int) Amount of new keys and change keys (addresses) created for this wallet. Default is 5, so scanning stops if after 5 addresses no transaction are found.
- **account**  $id$  (int) Account ID. Default is last used or created account ID.
- **change** (bool) Filter by change addresses. Set to True to include only change addresses, False to only include regular addresses. None (default) to disable filter and include both
- **rescan** used ( $bool$ ) Rescan already used addressed. Default is False, so funds send to old addresses will be ignored by default.
- **network**  $(str)$  Network name. Leave empty for default network

• **keys** ignore (list of int) – Id's of keys to ignore

Returns

```
scan_key(key)
```
Scan for new transactions for specified wallet key and update wallet transactions

**Parameters key** ([HDWalletKey](#page-120-0), int) – The wallet key as object or index

Return bool New transactions found?

<span id="page-112-1"></span>**select\_inputs**(*amount*, *variance=None*, *input\_key\_id=None*, *account\_id=None*, *network=None*,

*min\_confirms=0*, *max\_utxos=None*, *return\_input\_obj=True*) Select available unspent transaction outputs (UTXO's) which can be used as inputs for a transaction for

the specified amount.

```
>>> w = HDWallet('bitcoinlib legacy wallet test')
>>> w.select_inputs(50000000)
[<Input(prev_hash=
˓→'748799c9047321cb27a6320a827f1f69d767fe889c14bf11f27549638d566fe4', output_
˓→n=0, address='16QaHuFkfuebXGcYHmehRXBBX7RG9NbtLg', index_n=0, type='sig_
˓→pubkey')>]
```
#### **Parameters**

- **amount** (int) Total value of inputs in smallest denominator (sathosi) to select
- **variance** (int) Allowed difference in total input value. Default is dust amount of selected network.
- **input\_key\_id** (int) Limit UTXO's search for inputs to this key\_id. Only valid if no input array is specified
- **account\_id** (int) Account ID
- **network**  $(str)$  Network name. Leave empty for default network
- **min\_confirms** (int) Minimal confirmation needed for an UTXO before it will included in inputs. Default is 0 confirmations. Option is ignored if input\_arr is provided.
- **max** utxos (int) Maximum number of UTXO's to use. Set to 1 for optimal privacy. Default is None: No maximum
- **return\_input\_obj** (bool) Return inputs as Input class object. Default is True

Returns List of previous outputs

Return type list of DbTransactionOutput, list of Input

<span id="page-112-0"></span>**send**(*output\_arr*, *input\_arr=None*, *input\_key\_id=None*, *account\_id=None*, *network=None*, *fee=None*, *min\_confirms=0*, *priv\_keys=None*, *max\_utxos=None*, *locktime=0*, *offline=False*)

Create a new transaction with specified outputs and push it to the network. Inputs can be specified but if not provided they will be selected from wallets utxo's Output array is a list of 1 or more addresses and amounts.

Uses the  $transaction\_create$  () method to create a new transaction, and uses a random service client to send the transaction.

```
>>> w = HDWallet('bitcoinlib_legacy_wallet_test')
>>> t = w.send([('1J9GDZMKEr3ZTj8q6pwtMy4Arvt92FDBTb', 200000)], offline=True)
>>> t
<HDWalletTransaction(input_count=1, output_count=2, status=new,
 ˓→network=bitcoin)>
```
(continues on next page)

(continued from previous page)

```
>>> t.outputs # doctest:+ELLIPSIS
[<Output(value=200000, address=1J9GDZMKEr3ZTj8q6pwtMy4Arvt92FDBTb,
˓→type=p2pkh)>, <Output(value=..., address=..., type=p2pkh)>]
```
#### Parameters

- **output\_arr** (list) List of output tuples with address and amount. Must contain at least one item. Example: [('mxdLD8SAGS9fe2EeCXALDHcdTTbppMHp8N', 5000000)]. Address can be an address string, Address object, HDKey object or HDWalletKey object
- **input\_arr** (*list*) List of inputs tuples with reference to a UTXO, a wallet key and value. The format is [(tx\_hash, output\_n, key\_id, value)]
- **input\_key\_id** (int) Limit UTXO's search for inputs to this key\_id. Only valid if no input array is specified
- **account\_id** (int) Account ID
- **network**  $(str)$  Network name. Leave empty for default network
- **fee** (int) Set fee manually, leave empty to calculate fees automatically. Set fees in smallest currency denominator, for example satoshi's if you are using bitcoins
- **min\_confirms** (int) Minimal confirmation needed for an UTXO before it will included in inputs. Default is 0. Option is ignored if input\_arr is provided.
- **priv\_keys** ([HDKey](#page-72-0), *list*) Specify extra private key if not available in this wallet
- **max\_utxos** (int) Maximum number of UTXO's to use. Set to 1 for optimal privacy. Default is None: No maximum
- **locktime** (int) Transaction level locktime. Locks the transaction until a specified block (value from 1 to 5 million) or until a certain time (Timestamp in seconds after 1-jan-1970). Default value is 0 for transactions without locktime
- **offline**  $(bool)$  Just return the transaction object and do not send it when offline = True. Default is False

#### Return HDWalletTransaction

**send\_to**(*to\_address*, *amount*, *input\_key\_id=None*, *account\_id=None*, *network=None*, *fee=None*, *min\_confirms=0*, *priv\_keys=None*, *locktime=0*, *offline=False*)

Create transaction and send it with default Service objects services.sendrawtransaction() method.

Wrapper for wallet [send\(\)](#page-112-0) method.

```
>>> w = HDWallet('bitcoinlib_legacy_wallet_test')
>>> t = w.send_to('1J9GDZMKEr3ZTj8q6pwtMy4Arvt92FDBTb', 200000, offline=True)
>>> t
<HDWalletTransaction(input_count=1, output_count=2, status=new,
˓→network=bitcoin)>
>>> t.outputs # doctest:+ELLIPSIS
[<Output(value=200000, address=1J9GDZMKEr3ZTj8q6pwtMy4Arvt92FDBTb,
˓→type=p2pkh)>, <Output(value=..., address=..., type=p2pkh)>]
```
- **to address** (str, [Address](#page-70-0), [HDKey](#page-72-0), [HDWalletKey](#page-120-0)) Single output address as string Address object, HDKey object or HDWalletKey object
- **amount**  $(int)$  Output is smallest denominator for this network (ie: Satoshi's for Bitcoin)
- **input** key id  $(int)$  Limit UTXO's search for inputs to this key id. Only valid if no input array is specified
- **account**  $id$  (int) Account ID, default is last used
- **network**  $(str)$  Network name. Leave empty for default network
- **fee** (int) Fee to use for this transaction. Leave empty to automatically estimate.
- **min\_confirms** (int) Minimal confirmation needed for an UTXO before it will included in inputs. Default is 0. Option is ignored if input\_arr is provided.
- **priv\_keys** ([HDKey](#page-72-0), *list*) Specify extra private key if not available in this wallet
- **locktime** (int) Transaction level locktime. Locks the transaction until a specified block (value from 1 to 5 million) or until a certain time (Timestamp in seconds after 1-jan-1970). Default value is 0 for transactions without locktime
- **offline** (bool) Just return the transaction object and do not send it when offline = True. Default is False

#### Return HDWalletTransaction

**sweep**(*to\_address*, *account\_id=None*, *input\_key\_id=None*, *network=None*, *max\_utxos=999*, *min\_confirms=0*, *fee\_per\_kb=None*, *fee=None*, *locktime=0*, *offline=False*) Sweep all unspent transaction outputs (UTXO's) and send them to one output address.

Wrapper for the [send\(\)](#page-112-0) method.

```
>>> w = HDWallet('bitcoinlib legacy wallet test')
>>> t = w.sweep('1J9GDZMKEr3ZTj8q6pwtMy4Arvt92FDBTb', offline=True)
>>> t
<HDWalletTransaction(input_count=1, output_count=1, status=new,
˓→network=bitcoin)>
>>> t.outputs # doctest:+ELLIPSIS
[<Output(value=..., address=1J9GDZMKEr3ZTj8q6pwtMy4Arvt92FDBTb, type=p2pkh)>]
```
- **to\_address** (str) Single output address
- **account\_id** (int) Wallet's account ID
- **input\_key\_id** (int) Limit sweep to UTXO's with this key\_id
- **network**  $(str)$  Network name. Leave empty for default network
- **max\_utxos** (int) Limit maximum number of outputs to use. Default is 999
- **min** confirms (int) Minimal confirmations needed to include utxo
- **fee\_per\_kb** (int) Fee per kilobyte transaction size, leave empty to get estimated fee costs from Service provider. This option is ignored when the 'fee' option is specified
- **fee** (int) Total transaction fee in smallest denominator (i.e. satoshis). Leave empty to get estimated fee from service providers.
- **locktime** (int) Transaction level locktime. Locks the transaction until a specified block (value from 1 to 5 million) or until a certain time (Timestamp in seconds after 1-jan-1970). Default value is 0 for transactions without locktime
- **offline** (bool) Just return the transaction object and do not send it when offline = True. Default is False

#### Return HDWalletTransaction

#### **transaction**(*txid*)

Get HDWalletTransaction object for given transaction ID (transaction hash)

**Parameters**  $txid(str)$  – Hexadecimal transaction hash

#### Return HDWalletTransaction

<span id="page-115-0"></span>**transaction\_create**(*output\_arr*, *input\_arr=None*, *input\_key\_id=None*, *account\_id=None*, *network=None*, *fee=None*, *min\_confirms=0*, *max\_utxos=None*, *locktime=0*) Create new transaction with specified outputs.

Inputs can be specified but if not provided they will be selected from wallets utxo's with [select\\_inputs\(\)](#page-112-1) method.

Output array is a list of 1 or more addresses and amounts.

```
>>> w = HDWallet('bitcoinlib_legacy_wallet_test')
>>> t = w.transaction_create([('1J9GDZMKEr3ZTj8q6pwtMy4Arvt92FDBTb', 200000)])
>>> t
<HDWalletTransaction(input_count=1, output_count=2, status=new,
˓→network=bitcoin)>
>>> t.outputs # doctest:+ELLIPSIS
[<Output(value=200000, address=1J9GDZMKEr3ZTj8q6pwtMy4Arvt92FDBTb,
˓→type=p2pkh)>, <Output(value=..., address=..., type=p2pkh)>]
```
- **output\_arr** (list of Output, tuple) List of output as Output objects or tuples with address and amount. Must contain at least one item. Example: [('mxdLD8SAGS9fe2EeCXALDHcdTTbppMHp8N', 5000000)]
- **input\_arr** (list of Input, tuple) List of inputs as Input objects or tuples with reference to a UTXO, a wallet key and value. The format is  $[(tx_hash, output_n,$ key\_ids, value, signatures, unlocking\_script, address)]
- **input\_key\_id** (int) Limit UTXO's search for inputs to this key\_id. Only valid if no input array is specified
- **account**  $id(int) Account$  ID
- **network**  $(str)$  Network name. Leave empty for default network
- **fee** (int) Set fee manually, leave empty to calculate fees automatically. Set fees in smallest currency denominator, for example satoshi's if you are using bitcoins
- **min** confirms (int) Minimal confirmation needed for an UTXO before it will included in inputs. Default is 0 confirmations. Option is ignored if input\_arr is provided.
- **max\_utxos** (int) Maximum number of UTXO's to use. Set to 1 for optimal privacy. Default is None: No maximum

• **locktime** (int) – Transaction level locktime. Locks the transaction until a specified block (value from 1 to 5 million) or until a certain time (Timestamp in seconds after 1-jan-1970). Default value is 0 for transactions without locktime

#### Return HDWalletTransaction object

#### **transaction\_import**(*t*)

Import a Transaction into this wallet. Link inputs to wallet keys if possible and return HDWalletTransaction object. Only imports Transaction objects or dictionaries, use transaction import raw() method to import a raw transaction.

Parameters  $t$  ([Transaction](#page-94-0), dict) - A Transaction object or dictionary

#### Return HDWalletTransaction

#### <span id="page-116-0"></span>**transaction\_import\_raw**(*raw\_tx*, *network=None*)

Import a raw transaction. Link inputs to wallet keys if possible and return HDWalletTransaction object

Parameters

- raw  $tx$  (str, bytes) Raw transaction
- **network**  $(str)$  Network name. Leave empty for default network

#### Return HDWalletTransaction

#### **transaction\_last**(*address*)

Get transaction ID for latest transaction in database for given address

```
Parameters address (str) – The address
```
#### Return str

#### **transaction\_spent**(*txid*, *output\_n*)

Check if transaction with given transaction ID and output\_n is spent and return txid of spent transaction.

Retrieves information from database, does not update transaction and does not check if transaction is spent with service providers.

#### **Parameters**

- **txid** (str, bytes) Hexadecimal transaction hash
- **output\_n** (int, bytes) Output n

Return str Transaction ID

```
transactions(account_id=None, network=None, include_new=False, key_id=None,
```

```
as_dict=False)
```
Get all known transactions input and outputs for this wallet.

The transaction only includes the inputs and outputs related to this wallet. To get full transactions use the transactions full() method.

```
>>> w = HDWallet('bitcoinlib_legacy_wallet_test')
>>> w.transactions()
[<HDWalletTransaction(input_count=0, output_count=1, status=unconfirmed,
˓→network=bitcoin)>]
```
- **account\_id** (int, None) Filter by Account ID. Leave empty for default account\_id
- **network** (str, None) Filter by network name. Leave empty for default network
- **include** new  $(boo1)$  Also include new and incomplete transactions in list. Default is False
- **key** id (int, None) Filter by key ID
- **as\_dict** (bool) Output as dictionary or HDWalletTransaction object

Return list of HDWalletTransaction List of HDWalletTransaction or transactions as dictionary

**transactions\_export**(*account\_id=None*, *network=None*, *include\_new=False*, *key\_id=None*)

Export wallets transactions as list of tuples with the following fields: (transaction\_date, transaction\_hash, in/out, addresses\_in, addresses\_out, value, value\_cumulative, fee)

#### Parameters

- **account\_id** (int, None) Filter by Account ID. Leave empty for default account\_id
- **network** (str, None) Filter by network name. Leave empty for default network
- **include\_new** (bool) Also include new and incomplete transactions in list. Default is False
- **key\_id** (int, None) Filter by key ID

#### Return list of tuple

#### <span id="page-117-1"></span>**transactions\_full**(*network=None*, *include\_new=False*)

Get all transactions of this wallet as HDWalletTransaction objects

Use the  $transactions()$  method to only get the inputs and outputs transaction parts related to this wallet

#### Parameters

- **network**  $(str)$  Filter by network name. Leave empty for default network
- **include\_new** (bool) Also include new and incomplete transactions in list. Default is False

#### Return list of HDWalletTransaction

<span id="page-117-0"></span>**transactions\_update**(*account\_id=None*, *used=None*, *network=None*, *key\_id=None*, *depth=None*, *change=None*, *limit=20*)

Update wallets transaction from service providers. Get all transactions for known keys in this wallet. The balances and unspent outputs (UTXO's) are updated as well. Only scan keys from default network and account unless another network or account is specified.

Use the [scan\(\)](#page-111-0) method for automatic address generation/management, and use the [utxos\\_update\(\)](#page-119-0) method to only look for unspent outputs and balances.

- **account**  $id(int) Account$  ID
- **used** (bool, None) Only update used or unused keys, specify None to update both. Default is None
- **network**  $(str)$  Network name. Leave empty for default network
- $key_id(int) Key ID$  to just update 1 key
- **depth** (int) Only update keys with this depth, default is depth 5 according to BIP0048 standard. Set depth to None to update all keys of this wallet.
- **change** (int) Only update change or normal keys, default is both (None)

• **limit** (int) – Stop update after limit transactions to avoid timeouts with service providers. Default is MAX\_TRANSACTIONS defined in config.py

Return bool True if all transactions are updated

#### **transactions\_update\_by\_txids**(*txids*)

Update transaction or list or transaction for this wallet with provided transaction ID

Parameters txids (str, list of str, bytes, list of bytes) - Transaction ID, or list of transaction IDs

#### Returns

#### **transactions\_update\_confirmations**()

Update number of confirmations and status for transactions in database

#### Returns

**utxo\_add**(*address*, *value*, *tx\_hash*, *output\_n*, *confirmations=0*, *script="*)

Add a single UTXO to the wallet database. To update all utxo's use  $utxos\_update$  () method.

Use this method for testing, offline wallets or if you wish to override standard method of retreiving UTXO's

This method does not check if UTXO exists or is still spendable.

#### **Parameters**

- **address** (str) Address of Unspent Output. Address should be available in wallet
- **value** (int) Value of output in sathosis or smallest denominator for type of currency
- **tx\_hash** (str) Transaction hash or previous output as hex-string
- **output\_n** (int) Output number of previous transaction output
- **confirmations** (int) Number of confirmations. Default is 0, unconfirmed
- **script**  $(str)$  Locking script of previous output as hex-string

Return int Number of new UTXO's added, so 1 if successful

#### **utxo\_last**(*address*)

Get transaction ID for latest utxo in database for given address

```
>>> w = HDWallet('bitcoinlib_legacy_wallet_test')
>>> w.utxo_last('16QaHuFkfuebXGcYHmehRXBBX7RG9NbtLg')
'748799c9047321cb27a6320a827f1f69d767fe889c14bf11f27549638d566fe4'
```
Parameters **address** (str) – The address

#### Return str

**utxos**(*account\_id=None*, *network=None*, *min\_confirms=0*, *key\_id=None*)

Get UTXO's (Unspent Outputs) from database. Use  $utxos\_update$  () method first for updated values

```
>>> w = HDWallet('bitcoinlib_legacy_wallet_test')
>>> w.utxos() # doctest:+SKIP
[{'value': 100000000, 'script': '', 'output_n': 0, 'transaction_id': ...,
˓→'spent': False, 'script_type': 'p2pkh', 'key_id': ..., 'address':
˓→'16QaHuFkfuebXGcYHmehRXBBX7RG9NbtLg', 'confirmations': 0, 'tx_hash':
˓→'748799c9047321cb27a6320a827f1f69d767fe889c14bf11f27549638d566fe4',
˓→'network_name': 'bitcoin'}]
```
- **account**  $id(int) Account$  ID
- **network**  $(str)$  Network name. Leave empty for default network
- $min_{\text{conforms}} (int) -$ Minimal confirmation needed to include in output list
- $key_id(int) Key ID$  to just get 1 key

Return list List of transactions

<span id="page-119-0"></span>**utxos\_update**(*account\_id=None*, *used=None*, *networks=None*, *key\_id=None*, *depth=None*, *change=None*, *utxos=None*, *update\_balance=True*, *max\_utxos=20*, *rescan\_all=True*)

Update UTXO's (Unspent Outputs) for addresses/keys in this wallet using various Service providers.

This method does not import transactions: use  $transactions\_update()$  function or to look for new addresses use [scan\(\)](#page-111-0).

#### Parameters

- **account\_id** (int) Account ID
- **used** (bool) Only check for UTXO for used or unused keys. Default is both
- **networks** (str, list) Network name filter as string or list of strings. Leave empty to update all used networks in wallet
- $key_id(int) Key ID$  to just update 1 key
- **depth**  $(int)$  Only update keys with this depth, default is depth 5 according to BIP0048 standard. Set depth to None to update all keys of this wallet.
- **change**  $(int)$  Only update change or normal keys, default is both (None)
- **utxos** (list of dict.) List of unspent outputs in dictionary format specified below. For usage on an offline PC, you can import utxos with the utxos parameter as a list of dictionaries

```
{
  "address": "n2S9Czehjvdmpwd2YqekxuUC1Tz5ZdK3YN",
  "script": "",
  "confirmations": 10,
  "output_n": 1,
  "tx_hash": "9df91f89a3eb4259ce04af66ad4caf3c9a297feea5e0b3bc506898b6728c5003
ightharpoonup",
  "value": 8970937
}
```
#### **Parameters**

- **update\_balance** (bool) Option to disable balance update after fetching UTXO's. Can be used when utxos\_update method is called several times in a row. Default is True
- **max\_utxos** (int) Maximum number of UTXO's to update
- **rescan\_all** (bool) Remove old utxo's and rescan wallet. Default is True. Set to False if you work with large utxo's sets. Value will be ignored if key\_id is specified in your call

Return int Number of new UTXO's added

<span id="page-120-1"></span>**wif** (*is private=False, account id=0*)

Return Wallet Import Format string for master private or public key which can be used to import key and recreate wallet in other software.

A list of keys will be exported for a multisig wallet.

#### Parameters

- **is\_private** (bool) Export public or private key, default is False
- **account\_id** (bool) Account ID of key to export

#### Return list, str

<span id="page-120-0"></span>**class** bitcoinlib.wallets.**HDWalletKey**(*key\_id*, *session*, *hdkey\_object=None*) Bases: object

Used as attribute of HDWallet class. Contains HDKey class, and adds extra wallet related information such as key ID, name, path and balance.

All HDWalletKeys are stored in a database

Initialize HDWalletKey with specified ID, get information from database.

#### Parameters

- **key\_id**  $(int)$  ID of key as mentioned in database
- **session** (sqlalchemy.orm.session.Session) Required Sqlalchemy Session object
- **hdkey** object ([HDKey](#page-72-0)) Optional HDKey object. Specify HDKey object if available for performance

#### **as\_dict**(*include\_private=False*)

Return current key information as dictionary

**Parameters include\_private** (*bool*) – Include private key information in dictionary

#### **balance**(*fmt="*)

Get total value of unspent outputs

**Parameters**  $\text{fmt}(str) - \text{Specify 'string' to return a string in currency format}$ 

Return float, str Key balance

**static from\_key**(*name*, *wallet\_id*, *session*, *key*, *account\_id=0*, *network=None*, *change=0*, *purpose=44*, *parent\_id=0*, *path='m'*, *key\_type=None*, *encoding=None*, *witness\_type='legacy'*, *multisig=False*, *cosigner\_id=None*)

Create HDWalletKey from a HDKey object or key.

Normally you don't need to call this method directly. Key creation is handled by the HDWallet class.

```
>>> w = wallet_create_or_open('hdwalletkey_test')
>>> wif =
→'xprv9s21ZrQH143K2mcs9jcK4EjALbu2z1N9qsMTUG1frmnXM3NNCSGR57yLhwTccfNCwdSQEDftgjCGm96P29wGO
˓→'
>>> wk = HDWalletKey.from_key('import_key', w.wallet_id, w._session, wif)
>>> wk.address
'1MwVEhGq6gg1eeSrEdZom5bHyPqXtJSnPg'
>>> wk # doctest:+ELLIPSIS
<HDWalletKey(key_id=..., name=import_key,
→wif=xprv9s21ZrQH143K2mcs9jcK4EjALbu2z1N9qsMTUG1frmnXM3NNCSGR57yLhwTccfNCwdSQEDftgjCGm96P29
˓→ path=m)>
```
#### <span id="page-121-0"></span>Parameters

- **name**  $(str)$  New key name
- **wallet\_id** (int) ID of wallet where to store key
- **session** (sqlalchemy.orm.session.Session) Required Sqlalchemy Session object
- **key** (str, int, byte, bytearray, [HDKey](#page-72-0)) Optional key in any format accepted by the HDKey class
- **account\_id** (int) Account ID for specified key, default is 0
- **network**  $(str)$  Network of specified key
- **change** (*int*) Use 0 for normal key, and 1 for change key (for returned payments)
- **purpose** (int) BIP0044 purpose field, default is 44
- **parent\_id** (int) Key ID of parent, default is 0 (no parent)
- **path**  $(str)$  BIP0044 path of given key, default is 'm' (masterkey)
- **key\_type** (str) Type of key, single or BIP44 type
- **encoding** (str) Encoding used for address, i.e.: base58 or bech32. Default is base58
- **witness\_type**  $(str)$  Witness type used when creating transaction script: legacy, p2sh-segwit or segwit.
- **multisig** (bool) Specify if key is part of multisig wallet, used for create keys and key representations such as WIF and addreses
- **cosigner\_id** (int) Set this if you would like to create keys for other cosigners.

Return HDWalletKey HDWalletKey object

#### **key**()

Get HDKey object for current HDWalletKey

#### Return HDKey

#### **name**

Return name of wallet key

#### Return str

#### **public**()

Return current key as public HDWalletKey object with all private information removed

#### Return HDWalletKey

**class** bitcoinlib.wallets.**HDWalletTransaction**(*hdwallet*, *\*args*, *\*\*kwargs*)

Bases: [bitcoinlib.transactions.Transaction](#page-94-0)

Used as attribute of HDWallet class. Child of Transaction object with extra reference to wallet and database object.

All HDWalletTransaction items are stored in a database

Initialize HDWalletTransaction object with reference to a HDWallet object

- **hdwallet** HDWallet object, wallet name or ID
- **args** (args) Arguments for HDWallet parent class

• **kwargs** (kwargs) – Keyword arguments for HDWallet parent class

#### <span id="page-122-0"></span>**export**(*skip\_change=True*)

Export this transaction as list of tuples in the following format: (transaction\_date, transaction\_hash, in/out, addresses\_in, addresses\_out, value, fee)

A transaction with multiple inputs or outputs results in multiple tuples.

**Parameters skip\_change** (boolean) – Do not include outputs to own wallet (default)

#### Return list of tuple

#### **classmethod from\_transaction**(*hdwallet*, *t*)

Create HDWalletTransaction object from Transaction object

#### Parameters

- **hdwallet** (HDwallet, str, int) HDWallet object, wallet name or ID
- **t** ([Transaction](#page-94-0)) Specify Transaction object

#### Return HDWalletClass

#### **classmethod from\_txid**(*hdwallet*, *txid*)

Read single transaction from database with given transaction ID / transaction hash

#### Parameters

- **hdwallet** ([HDWallet](#page-100-0)) HDWallet object
- $\text{trid}(str)$  Transaction hash as hexadecimal string

#### Return HDWalletClass

#### **info**()

Print Wallet transaction information to standard output. Include send information.

#### **save**()

Save this transaction to database

#### Return int Transaction ID

#### **send**(*offline=False*)

Verify and push transaction to network. Update UTXO's in database after successful send

Parameters **offline** (boolmijn ouders relatief normaal waren. Je hebt ze tenslotte niet voor het uitzoeken) – Just return the transaction object and do not send it when offline = True. Default is False

#### Return None

**sign**(*keys=None*, *index\_n=0*, *multisig\_key\_n=None*, *hash\_type=1*, *\_fail\_on\_unknown\_key=None*) Sign this transaction. Use existing keys from wallet or use keys argument for extra keys.

#### Parameters

- **keys** ([HDKey](#page-72-0), str) Extra private keys to sign the transaction
- **index\_n** (*int*) Transaction index\_n to sign
- **multisig\_key\_n** (int) Index number of key for multisig input for segwit transactions. Leave empty if not known. If not specified all possibilities will be checked
- **hash\_type** (int) Hashtype to use, default is SIGHASH\_ALL

#### Return None

<span id="page-123-0"></span>**exception** bitcoinlib.wallets.**WalletError**(*msg="*) Bases: Exception

Handle Wallet class Exceptions

bitcoinlib.wallets.**normalize\_path**(*path*)

Normalize BIP0044 key path for HD keys. Using single quotes for hardened keys

```
>>> normalize_path("m/44h/2p/1'/0/100")
"m/44'/2'/1'/0/100"
```
Parameters path  $(str)$  – BIP0044 key path

Return str Normalized BIP0044 key path with single quotes

#### bitcoinlib.wallets.**parse\_bip44\_path**(*path*)

Assumes a correct BIP0044 path and returns a dictionary with path items. See Bitcoin improvement proposals BIP0043 and BIP0044.

Specify path in this format: m / purpose' / cointype' / account' / change / address\_index. Path length must be between 1 and 6 (Depth between 0 and 5)

**Parameters path**  $(str) - BIP0044$  path as string, with backslash (*l*) seperator.

Return dict Dictionary with path items: is\_private, purpose, cointype, account, change and address\_index

bitcoinlib.wallets.**wallet\_create\_or\_open**(*name*, *keys="*, *owner="*, *network=None*, *ac-*

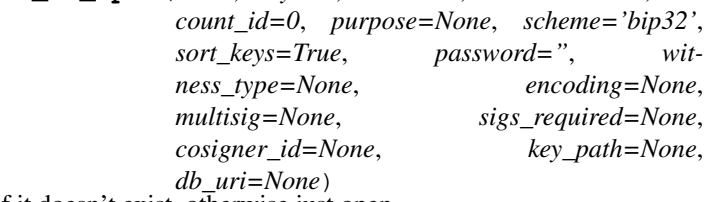

Create a wallet with specified options if it doesn't exist, otherwise just open

Returns HDWallet object

See Wallets class create method for option documentation

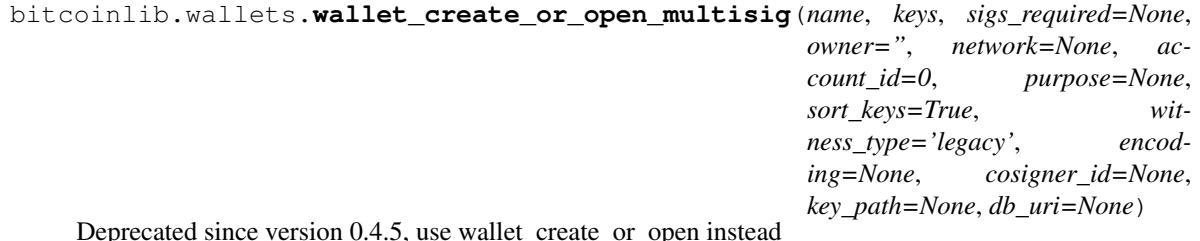

Create a wallet with specified options if it doesn't exist, otherwise just open

See Wallets class create method for option documentation

bitcoinlib.wallets.**wallet\_delete**(*wallet*, *db\_uri=None*, *force=False*)

Delete wallet and associated keys and transactions from the database. If wallet has unspent outputs it raises a WalletError exception unless 'force=True' is specified

- **wallet** (int, str) Wallet ID as integer or Wallet Name as string
- **db\_uri** (str) URI of the database

<span id="page-124-1"></span>• **force** (bool) – If set to True wallet will be deleted even if unspent outputs are found. Default is False

Return int Number of rows deleted, so 1 if succesfull

bitcoinlib.wallets.**wallet\_delete\_if\_exists**(*wallet*, *db\_uri=None*, *force=False*)

Delete wallet and associated keys from the database. If wallet has unspent outputs it raises a WalletError exception unless 'force=True' is specified. If wallet wallet does not exist return False

Parameters

- **wallet** (int, str) Wallet ID as integer or Wallet Name as string
- **db\_uri** (str) URI of the database
- **force** (bool) If set to True wallet will be deleted even if unspent outputs are found. Default is False

Return int Number of rows deleted, so 1 if successful

#### bitcoinlib.wallets.**wallet\_empty**(*wallet*, *db\_uri=None*)

Remove all generated keys and transactions from wallet. Does not delete the wallet itself or the masterkey, so everything can be recreated.

#### **Parameters**

- **wallet** (int, str) Wallet ID as integer or Wallet Name as string
- **db**  $uri(str) \text{URI of the database}$

Return bool True if successful

bitcoinlib.wallets.**wallet\_exists**(*wallet*, *db\_uri=None*)

Check if Wallets is defined in database

#### Parameters

- **wallet** (int, str) Wallet ID as integer or Wallet Name as string
- **db**  $uri(str) \text{URI of the database}$

Return bool True if wallet exists otherwise False

bitcoinlib.wallets.**wallets\_list**(*db\_uri=None*, *include\_cosigners=False*)

List Wallets from database

#### **Parameters**

- **db**  $uri(str) \text{URI of the database}$
- **include** cosigners  $(bood)$  Child wallets for multisig wallets are for internal use only and are skipped by default

Return dict Dictionary of wallets defined in database

#### <span id="page-124-0"></span>**Module contents**

bitcoinlib.**tools**

Used by autodoc\_mock\_imports.

# **8.9 Script types**

This is an overview script types used in transaction Input and Outputs.

They are defined in main.py

### **8.9.1 Locking scripts**

Scripts lock funds in transaction outputs (UTXO's). Also called ScriptSig.

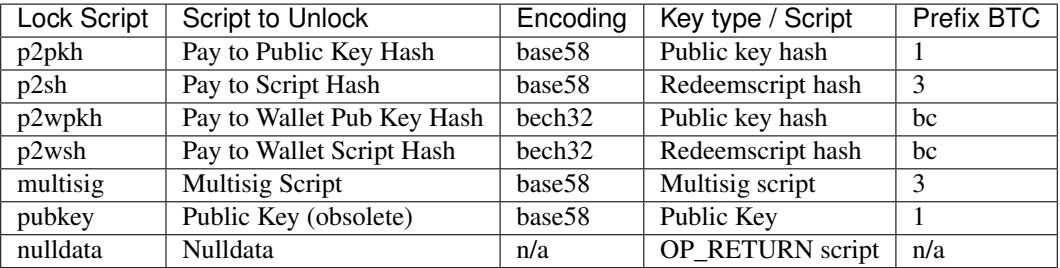

### **8.9.2 Unlocking scripts**

Scripts used in transaction inputs to unlock funds from previous outputs. Also called ScriptPubKey.

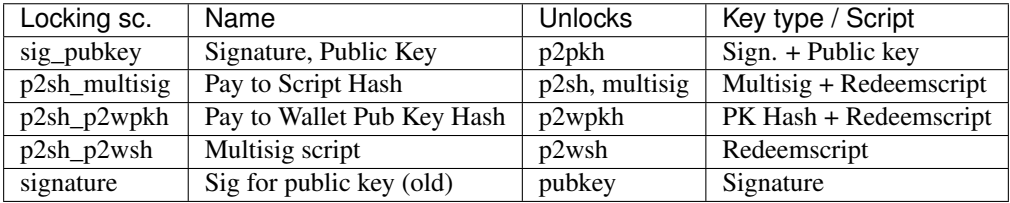

### **8.9.3 Bitcoinlib script support**

The 'pubkey' lockscript and 'signature' unlocking script are ancient and not supported by BitcoinLib at the moment.

Using different encodings for addresses then the one listed in the Locking Script table is possible but not adviced: It is not standard and not sufficiently tested.

# CHAPTER<sup>9</sup>

# Disclaimer

This library is still in development, please use at your own risk and test sufficiently before using it in a production environment.

# CHAPTER 10

## Schematic overview

## **BitcoinLib Main Classes**

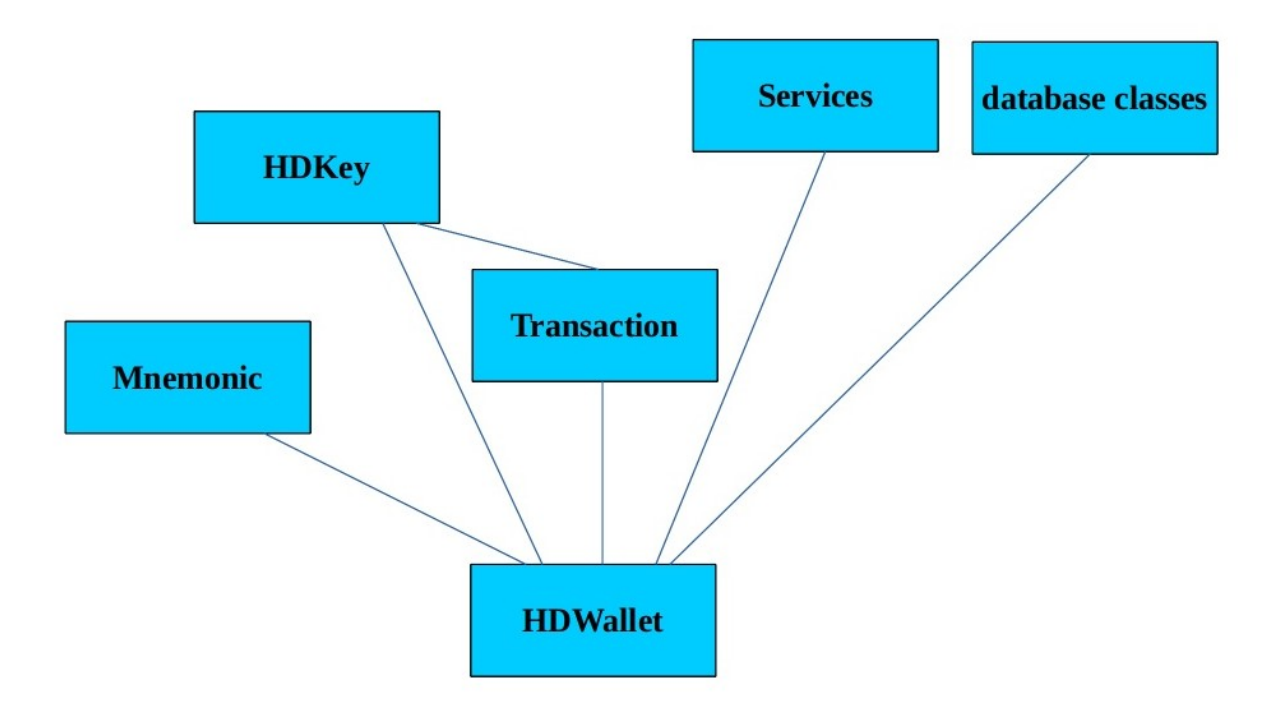

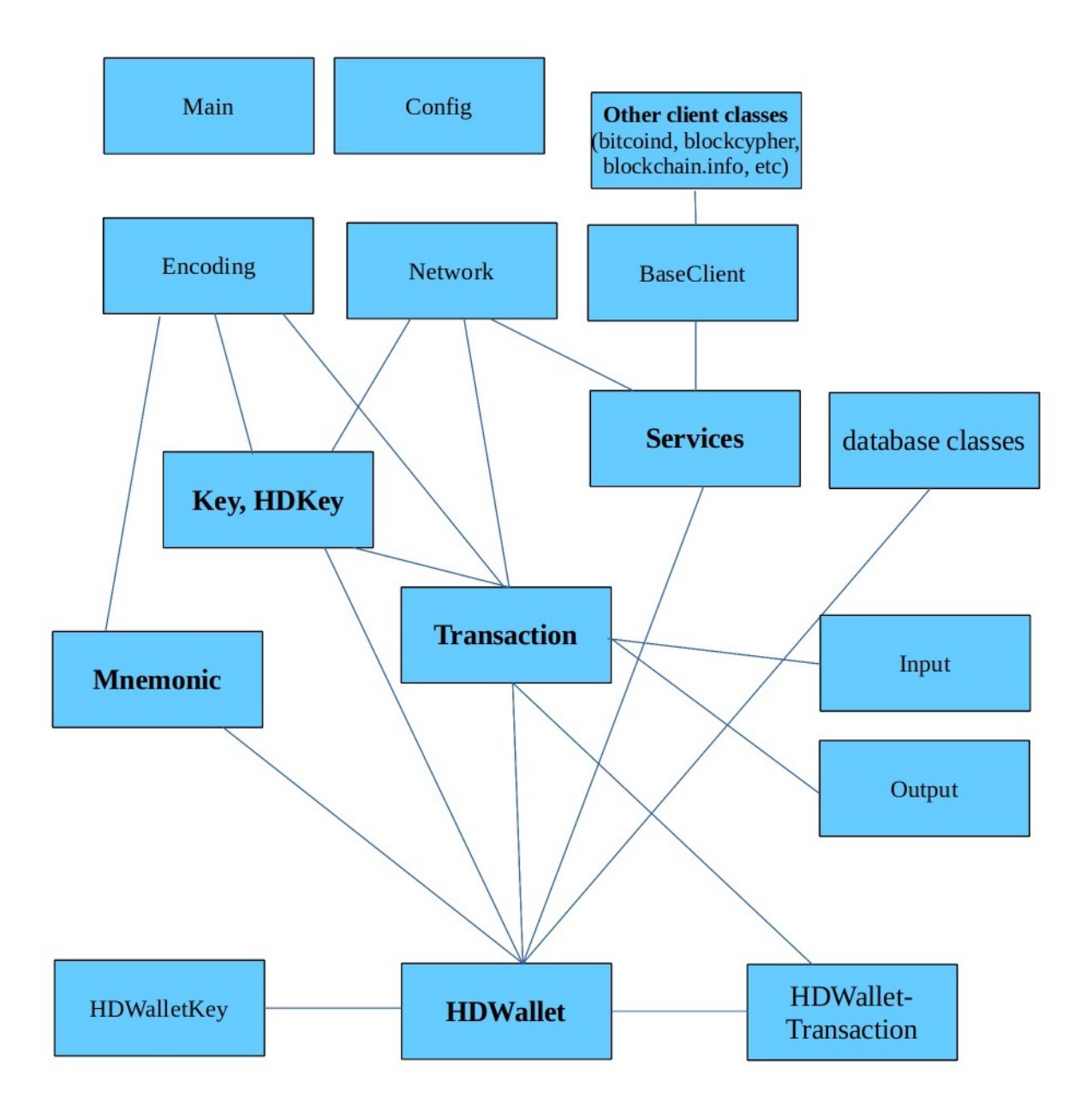

# **BitcoinLib Classes and Containers**

# CHAPTER 11

Indices and tables

- genindex
- modindex
- search

## Python Module Index

### b

bitcoinlib, [121](#page-124-0) bitcoinlib.blocks, [49](#page-52-0) bitcoinlib.config, [30](#page-33-0) bitcoinlib.config.config, [30](#page-33-1) bitcoinlib.config.opcodes, [30](#page-33-2) bitcoinlib.config.secp256k1, [30](#page-33-3) bitcoinlib.db, [52](#page-55-0) bitcoinlib.db\_cache, [59](#page-62-0) bitcoinlib.encoding, [62](#page-65-0) bitcoinlib.keys, [67](#page-70-1) bitcoinlib.main, [83](#page-86-0) bitcoinlib.mnemonic, [84](#page-87-0) bitcoinlib.networks, [86](#page-89-0) bitcoinlib.services, [48](#page-51-0) bitcoinlib.services.authproxy, [30](#page-33-4) bitcoinlib.services.baseclient, [31](#page-34-0) bitcoinlib.services.bcoin, [31](#page-34-1) bitcoinlib.services.bitaps, [32](#page-35-0) bitcoinlib.services.bitcoind, [32](#page-35-1) bitcoinlib.services.bitcoinlibtest, [33](#page-36-0) bitcoinlib.services.bitgo, [34](#page-37-0) bitcoinlib.services.blockchaininfo, [34](#page-37-1) bitcoinlib.services.blockchair, [35](#page-38-0) bitcoinlib.services.blockcypher, [35](#page-38-1) bitcoinlib.services.blocksmurfer, [36](#page-39-0) bitcoinlib.services.blockstream, [36](#page-39-1) bitcoinlib.services.chainso, [37](#page-40-0) bitcoinlib.services.coinfees, [37](#page-40-1) bitcoinlib.services.cryptoid, [37](#page-40-2) bitcoinlib.services.dashd, [38](#page-41-0) bitcoinlib.services.dogecoind, [39](#page-42-0) bitcoinlib.services.estimatefee, [39](#page-42-1) bitcoinlib.services.insightdash, [40](#page-43-0) bitcoinlib.services.litecoinblockexplorer, [40](#page-43-1) bitcoinlib.services.litecoind, [41](#page-44-0) bitcoinlib.services.litecoreio, [42](#page-45-0) bitcoinlib.services.services, [42](#page-45-1)

```
bitcoinlib.services.smartbit, 48
bitcoinlib.tools, 49
bitcoinlib.tools.clw, 48
bitcoinlib.tools.mnemonic_key_create,
       48
bitcoinlib.tools.sign_raw, 49
bitcoinlib.tools.wallet_multisig_2of3,
       49
bitcoinlib.transactions, 88
bitcoinlib.wallets, 97
```
### Index

### A

account() (*bitcoinlib.wallets.HDWallet method*), [98](#page-101-0) account\_id (*bitcoinlib.db.DbKey attribute*), [52](#page-55-1) account\_key() (*bitcoinlib.keys.HDKey method*), [70](#page-73-0) account\_multisig\_key() (*bitcoinlib.keys.HDKey method*), [70](#page-73-0) accounts() (*bitcoinlib.wallets.HDWallet method*), [98](#page-101-0) add\_column() (*in module bitcoinlib.db*), [58](#page-61-0) add\_input() (*bitcoinlib.transactions.Transaction method*), [92](#page-95-0) add\_output() (*bitcoinlib.transactions.Transaction method*), [93](#page-96-0) addr\_base58\_to\_pubkeyhash() (*in module bitcoinlib.encoding*), [62](#page-65-1) addr\_bech32\_to\_pubkeyhash() (*in module bitcoinlib.encoding*), [62](#page-65-1) addr\_convert() (*in module bitcoinlib.keys*), [80](#page-83-0) addr\_to\_pubkeyhash() (*in module bitcoinlib.encoding*), [63](#page-66-0) address (*bitcoinlib.db.DbKey attribute*), [52](#page-55-1) address (*bitcoinlib.db.DbTransactionInput attribute*), [56](#page-59-0) address (*bitcoinlib.db\_cache.DbCacheAddress attribute*), [59](#page-62-1) address (*bitcoinlib.db\_cache.DbCacheTransactionNode attribute*), [61](#page-64-0) Address (*class in bitcoinlib.keys*), [67](#page-70-2) address() (*bitcoinlib.keys.HDKey method*), [70](#page-73-0) address() (*bitcoinlib.keys.Key method*), [76](#page-79-0) address\_index (*bitcoinlib.db.DbKey attribute*), [52](#page-55-1) address\_obj (*bitcoinlib.keys.Key attribute*), [77](#page-80-0) address\_uncompressed() (*bitcoinlib.keys.Key method*), [77](#page-80-0) addresslist() (*bitcoinlib.wallets.HDWallet method*), [98](#page-101-0) as\_der\_encoded() (*bitcoinlib.keys.Signature method*), [78](#page-81-0) as\_dict() (*bitcoinlib.blocks.Block method*), [50](#page-53-0) as\_dict() (*bitcoinlib.keys.Address method*), [68](#page-71-0)

- as\_dict() (*bitcoinlib.keys.HDKey method*), [71](#page-74-0) as\_dict() (*bitcoinlib.keys.Key method*), [77](#page-80-0) as\_dict() (*bitcoinlib.transactions.Input method*), [90](#page-93-0) as\_dict() (*bitcoinlib.transactions.Output method*), [91](#page-94-1) as\_dict() (*bitcoinlib.transactions.Transaction method*), [93](#page-96-0) as\_dict() (*bitcoinlib.wallets.HDWallet method*), [99](#page-102-0) as\_dict() (*bitcoinlib.wallets.HDWalletKey method*), [117](#page-120-1) as\_json() (*bitcoinlib.keys.Address method*), [68](#page-71-0) as\_json() (*bitcoinlib.keys.HDKey method*), [71](#page-74-0) as\_json() (*bitcoinlib.keys.Key method*), [77](#page-80-0)
- as\_json() (*bitcoinlib.transactions.Transaction method*), [93](#page-96-0)
- as\_json() (*bitcoinlib.wallets.HDWallet method*), [99](#page-102-0)
- AuthServiceProxy (*class in bitcoinlib.services.authproxy*), [31](#page-34-2)

### B

- balance (*bitcoinlib.db.DbKey attribute*), [52](#page-55-1)
- balance (*bitcoinlib.db\_cache.DbCacheAddress attribute*), [59](#page-62-1)
- balance() (*bitcoinlib.wallets.HDWallet method*), [99](#page-102-0)
- balance() (*bitcoinlib.wallets.HDWalletKey method*), [117](#page-120-1)
- balance\_update\_from\_serviceprovider() (*bitcoinlib.wallets.HDWallet method*), [99](#page-102-0)
- BaseClient (*class in bitcoinlib.services.baseclient*), [31](#page-34-2)
- batch\_() (*bitcoinlib.services.authproxy.AuthServiceProxy method*), [31](#page-34-2)
- BcoinClient (*class in bitcoinlib.services.bcoin*), [31](#page-34-2)
- bip38\_decrypt() (*in module bitcoinlib.encoding*), [63](#page-66-0)
- bip38\_encrypt() (*bitcoinlib.keys.HDKey method*), [71](#page-74-0)
- bip38\_encrypt() (*bitcoinlib.keys.Key method*), [77](#page-80-0)
- bip38\_encrypt() (*in module bitcoinlib.encoding*), [63](#page-66-0)
- BitapsClient (*class in bitcoinlib.services.bitaps*), [32](#page-35-2)

BitcoindClient (*class in lib.services.bitcoind*), [32](#page-35-2) bitcoinlib (*module*), [121](#page-124-1) bitcoinlib.blocks (*module*), [49](#page-52-4) bitcoinlib.config (*module*), [30](#page-33-5) bitcoinlib.config.config (*module*), [30](#page-33-5) bitcoinlib.config.opcodes (*module*), [30](#page-33-5) bitcoinlib.config.secp256k1 (*module*), [30](#page-33-5) bitcoinlib.db (*module*), [52](#page-55-1) bitcoinlib.db\_cache (*module*), [59](#page-62-1) bitcoinlib.encoding (*module*), [62](#page-65-1) bitcoinlib.keys (*module*), [67](#page-70-2) bitcoinlib.main (*module*), [83](#page-86-1) bitcoinlib.mnemonic (*module*), [84](#page-87-1) bitcoinlib.networks (*module*), [86](#page-89-1) bitcoinlib.services (*module*), [48](#page-51-4) bitcoinlib.services.authproxy (*module*), [30](#page-33-5) bitcoinlib.services.baseclient (*module*), [31](#page-34-2) bitcoinlib.services.bcoin (*module*), [31](#page-34-2) bitcoinlib.services.bitaps (*module*), [32](#page-35-2) bitcoinlib.services.bitcoind (*module*), [32](#page-35-2) bitcoinlib.services.bitcoinlibtest (*module*), [33](#page-36-1) bitcoinlib.services.bitgo (*module*), [34](#page-37-2) bitcoinlib.services.blockchaininfo (*module*), [34](#page-37-2) bitcoinlib.services.blockchair (*module*), [35](#page-38-2) bitcoinlib.services.blockcypher (*module*), blockcount() (*bitcoinlib.services.bcoin.BcoinClient* [35](#page-38-2) bitcoinlib.services.blocksmurfer (*module*), [36](#page-39-2) bitcoinlib.services.blockstream (*module*), [36](#page-39-2) bitcoinlib.services.chainso (*module*), [37](#page-40-3) bitcoinlib.services.coinfees (*module*), [37](#page-40-3) bitcoinlib.services.cryptoid (*module*), [37](#page-40-3) bitcoinlib.services.dashd (*module*), [38](#page-41-1) bitcoinlib.services.dogecoind (*module*), [39](#page-42-2) bitcoinlib.services.estimatefee (*module*), [39](#page-42-2) bitcoinlib.services.insightdash (*module*), [40](#page-43-2) bitcoinlib.services.litecoinblockexplorer blockcount() (*bitcoin-*(*module*), [40](#page-43-2) bitcoinlib.services.litecoind (*module*), [41](#page-44-1) bitcoinlib.services.litecoreio (*module*),  $42$ bitcoinlib.services.services (*module*), [42](#page-45-2) bitcoinlib.services.smartbit (*module*), [48](#page-51-4) bitcoinlib.tools (*module*), [49](#page-52-4) bitcoinlib.tools.clw (*module*), [48](#page-51-4)

bitcoin- bitcoinlib.tools.mnemonic key create (*module*), [48](#page-51-4) bitcoinlib.tools.sign\_raw (*module*), [49](#page-52-4) bitcoinlib.tools.wallet\_multisig\_2of3 (*module*), [49](#page-52-4) bitcoinlib.transactions (*module*), [88](#page-91-1) bitcoinlib.wallets (*module*), [97](#page-100-2) BitcoinLibTestClient (*class in bitcoinlib.services.bitcoinlibtest*), [33](#page-36-1) BitGoClient (*class in bitcoinlib.services.bitgo*), [34](#page-37-2) bits (*bitcoinlib.db\_cache.DbCacheBlock attribute*), [59](#page-62-1) BKeyError, [69](#page-72-1) Block (*class in bitcoinlib.blocks*), [49](#page-52-4) block\_hash (*bitcoinlib.db.DbTransaction attribute*), [54](#page-57-0) block\_hash (*bitcoinlib.db\_cache.DbCacheBlock attribute*), [59](#page-62-1) block\_hash (*bitcoinlib.db\_cache.DbCacheTransaction attribute*), [60](#page-63-0) block\_height (*bitcoinlib.db.DbTransaction attribute*), [54](#page-57-0) block\_height (*bitcoinlib.db\_cache.DbCacheTransaction attribute*), [60](#page-63-0) BlockchainInfoClient (*class in bitcoinlib.services.blockchaininfo*), [34](#page-37-2) BlockChairClient (*class in bitcoinlib.services.blockchair*), [35](#page-38-2) *method*), [31](#page-34-2) blockcount() (*bitcoinlib.services.bitaps.BitapsClient method*), [32](#page-35-2) blockcount() (*bitcoinlib.services.bitcoind.BitcoindClient method*), [32](#page-35-2) blockcount() (*bitcoinlib.services.bitcoinlibtest.BitcoinLibTestClient method*), [33](#page-36-1) blockcount() (*bitcoinlib.services.bitgo.BitGoClient method*), [34](#page-37-2) blockcount() (*bitcoinlib.services.blockchaininfo.BlockchainInfoClient method*), [34](#page-37-2) *lib.services.blockchair.BlockChairClient method*), [35](#page-38-2) blockcount() (*bitcoinlib.services.blockcypher.BlockCypher method*), [35](#page-38-2) blockcount() (*bitcoinlib.services.blocksmurfer.BlocksmurferClient method*), [36](#page-39-2) blockcount() (*bitcoin-*

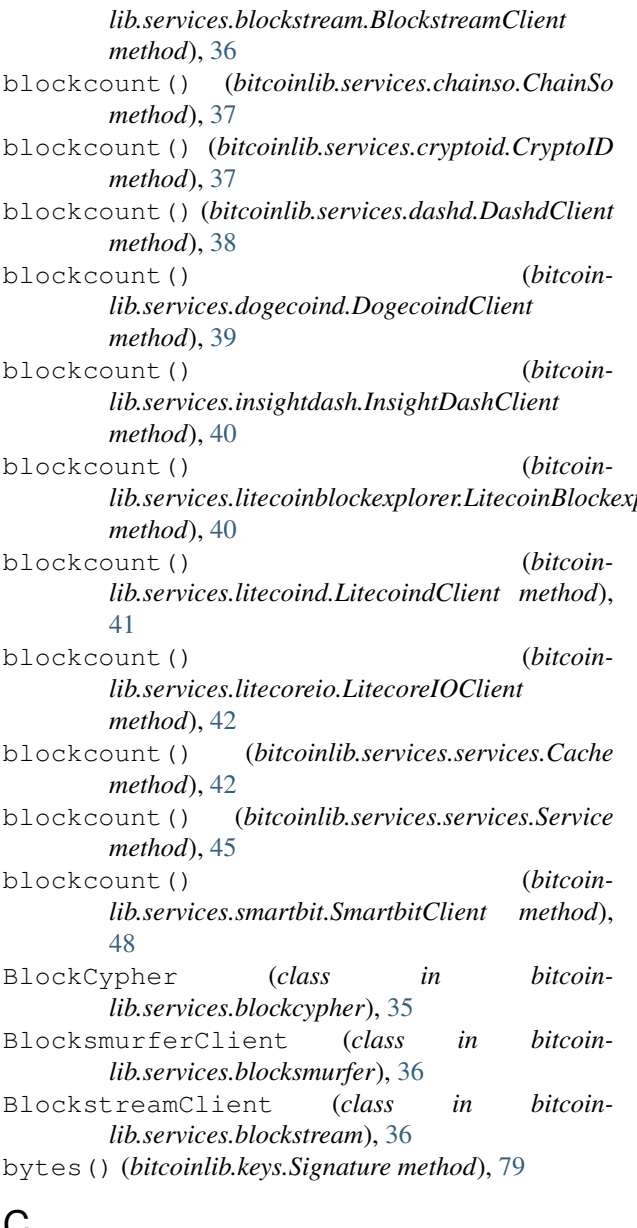

# $\bm{\mathsf{v}}$

Cache (*class in bitcoinlib.services.services*), [42](#page-45-2) cache\_enabled() (*bitcoinlib.services.services.Cache method*), [42](#page-45-2) calculate\_fee() (*bitcoinlib.transactions.Transaction method*), [93](#page-96-0) ChainSo (*class in bitcoinlib.services.chainso*), [37](#page-40-3) change (*bitcoinlib.db.DbKey attribute*), [52](#page-55-1) change\_base() (*in module bitcoinlib.encoding*), [63](#page-66-0) check\_network\_and\_key() (*in module bitcoinlib.keys*), [80](#page-83-0) check\_proof\_of\_work() (*bitcoinlib.blocks.Block method*), [50](#page-53-0) checksum() (*bitcoinlib.mnemonic.Mnemonic static method*), [84](#page-87-1)

*lib.services.litecoinblockexplorer.LitecoinBlockexplorerClient lib.services.bitaps.BitapsClient method*), child\_id (*bitcoinlib.db.DbKeyMultisigChildren attribute*), [54](#page-57-0) child\_private() (*bitcoinlib.keys.HDKey method*), [71](#page-74-0) child\_public() (*bitcoinlib.keys.HDKey method*), [72](#page-75-0) children (*bitcoinlib.db.DbWallet attribute*), [57](#page-60-0) ClientError, [31](#page-34-2) coinbase (*bitcoinlib.db.DbTransaction attribute*), [54](#page-57-0) CoinfeesClient (*class in bitcoinlib.services.coinfees*), [37](#page-40-3) commit() (*bitcoinlib.services.services.Cache method*), [43](#page-46-0) compose\_request() (*bitcoinlib.services.bcoin.BcoinClient method*), [31](#page-34-2) compose\_request() (*bitcoin-*[32](#page-35-2) compose\_request() (*bitcoinlib.services.bitgo.BitGoClient method*), [34](#page-37-2) compose\_request() (*bitcoinlib.services.blockchaininfo.BlockchainInfoClient method*), [34](#page-37-2) compose\_request() (*bitcoinlib.services.blockchair.BlockChairClient method*), [35](#page-38-2) compose\_request() (*bitcoinlib.services.blockcypher.BlockCypher method*), [35](#page-38-2) compose\_request() (*bitcoinlib.services.blocksmurfer.BlocksmurferClient method*), [36](#page-39-2) compose\_request() (*bitcoinlib.services.blockstream.BlockstreamClient method*), [36](#page-39-2) compose\_request() (*bitcoinlib.services.chainso.ChainSo method*), [37](#page-40-3) compose\_request() (*bitcoinlib.services.coinfees.CoinfeesClient method*), [37](#page-40-3) compose\_request() (*bitcoinlib.services.cryptoid.CryptoID method*), [37](#page-40-3) compose\_request() (*bitcoinlib.services.estimatefee.EstimateFeeClient method*), [39](#page-42-2) compose\_request() (*bitcoinlib.services.insightdash.InsightDashClient method*), [40](#page-43-2) compose\_request() (*bitcoinlib.services.litecoinblockexplorer.LitecoinBlockexplorerClient method*), [40](#page-43-2) compose\_request() (*bitcoinlib.services.litecoreio.LitecoreIOClient method*), [42](#page-45-2)

- compose\_request() (*bitcoinlib.services.smartbit.SmartbitClient method*), [48](#page-51-4)
- compressed (*bitcoinlib.db.DbKey attribute*), [52](#page-55-1)

ConfigError, [33,](#page-36-1) [38,](#page-41-1) [39,](#page-42-2) [41](#page-44-1)

- confirmations (*bitcoinlib.db.DbTransaction attribute*), [54](#page-57-0)
- confirmations (*bitcoinlib.db\_cache.DbCacheTransaction attribute*), [60](#page-63-0)
- convert\_der\_sig() (*in module bitcoinlib.encoding*), [64](#page-67-0)
- convertbits() (*in module bitcoinlib.encoding*), [64](#page-67-0)
- cosigner\_id (*bitcoinlib.db.DbKey attribute*), [52](#page-55-1)
- cosigner\_id (*bitcoinlib.db.DbWallet attribute*), [57](#page-60-0)
- create() (*bitcoinlib.keys.Signature static method*), [79](#page-82-0) create() (*bitcoinlib.wallets.HDWallet class method*),
- [99](#page-102-0) create\_multisig() (*bitcoinlib.wallets.HDWallet*
- *class method*), [101](#page-104-0)
- CryptoID (*class in bitcoinlib.services.cryptoid*), [37](#page-40-3)

# D

DashdClient (*class in bitcoinlib.services.dashd*), [38](#page-41-1) data (*bitcoinlib.keys.Address attribute*), [68](#page-71-0) date (*bitcoinlib.db.DbTransaction attribute*), [54](#page-57-0) date (*bitcoinlib.db\_cache.DbCacheTransaction attribute*), [60](#page-63-0) db\_update() (*in module bitcoinlib.db*), [59](#page-62-1) db\_update\_version\_id() (*in module bitcoinlib.db*), [59](#page-62-1) DbCacheAddress (*class in bitcoinlib.db\_cache*), [59](#page-62-1) DbCacheBlock (*class in bitcoinlib.db\_cache*), [59](#page-62-1) DbCacheTransaction (*class in bitcoinlib.db\_cache*), [60](#page-63-0) DbCacheTransactionNode (*class in bitcoinlib.db\_cache*), [61](#page-64-0) DbCacheVars (*class in bitcoinlib.db\_cache*), [61](#page-64-0) DbConfig (*class in bitcoinlib.db*), [52](#page-55-1) DbInit (*class in bitcoinlib.db*), [52](#page-55-1) DbInit (*class in bitcoinlib.db\_cache*), [62](#page-65-1) DbKey (*class in bitcoinlib.db*), [52](#page-55-1) DbKeyMultisigChildren (*class in bitcoinlib.db*), [54](#page-57-0) DbNetwork (*class in bitcoinlib.db*), [54](#page-57-0) DbTransaction (*class in bitcoinlib.db*), [54](#page-57-0) DbTransactionInput (*class in bitcoinlib.db*), [55](#page-58-0) DbTransactionOutput (*class in bitcoinlib.db*), [56](#page-59-0) DbWallet (*class in bitcoinlib.db*), [57](#page-60-0) default\_account\_id (*bitcoinlib.db.DbWallet attribute*), [57](#page-60-0) *attribute*), [101](#page-104-0)

default network set() (*bitcoinlib.wallets.HDWallet method*), [101](#page-104-0)

deprecated() (*in module bitcoinlib.main*), [83](#page-86-1)

- depth (*bitcoinlib.db.DbKey attribute*), [53](#page-56-0)
- der\_encode\_sig() (*in module bitcoinlib.encoding*), [65](#page-68-0)
- description (*bitcoinlib.db.DbNetwork attribute*), [54](#page-57-0)
- deserialize\_address() (*in module bitcoinlib.keys*), [81](#page-84-0)
- detect\_language() (*bitcoinlib.mnemonic.Mnemonic static method*), [84](#page-87-1)
- difficulty (*bitcoinlib.blocks.Block attribute*), [50](#page-53-0)
- DogecoindClient (*class in bitcoinlib.services.dogecoind*), [39](#page-42-2)
- double\_sha256() (*in module bitcoinlib.encoding*), [65](#page-68-0)
- double\_spend (*bitcoinlib.db.DbTransactionInput attribute*), [56](#page-59-0)

### E

default\_account\_id (*bitcoinlib.wallets.HDWallet* estimatefee() (*bitcoin*ec\_point() (*in module bitcoinlib.keys*), [81](#page-84-0) EncodeDecimal() (*in module bitcoinlib.services.authproxy*), [31](#page-34-2) encoding (*bitcoinlib.db.DbKey attribute*), [53](#page-56-0) encoding (*bitcoinlib.db.DbWallet attribute*), [57](#page-60-0) EncodingError, [62](#page-65-1) estimate\_size() (*bitcoinlib.transactions.Transaction method*), [94](#page-97-0) estimatefee() (*bitcoinlib.services.bcoin.BcoinClient method*), [31](#page-34-2) estimatefee() (*bitcoinlib.services.bitcoind.BitcoindClient method*), [32](#page-35-2) estimatefee() (*bitcoinlib.services.bitcoinlibtest.BitcoinLibTestClient method*), [33](#page-36-1) estimatefee() (*bitcoinlib.services.bitgo.BitGoClient method*), [34](#page-37-2) estimatefee() (*bitcoinlib.services.blockchair.BlockChairClient method*), [35](#page-38-2) estimatefee() (*bitcoinlib.services.blockcypher.BlockCypher method*), [35](#page-38-2) estimatefee() (*bitcoinlib.services.blocksmurfer.BlocksmurferClient method*), [36](#page-39-2) estimatefee() (*bitcoinlib.services.blockstream.BlockstreamClient method*), [36](#page-39-2) *lib.services.coinfees.CoinfeesClient method*), [37](#page-40-3)

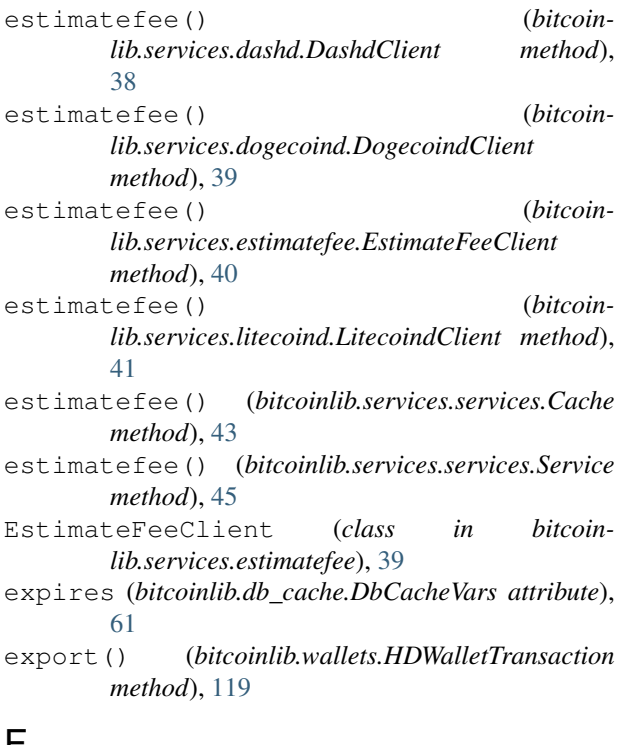

# F

fee (*bitcoinlib.db.DbTransaction attribute*), [55](#page-58-0) fee (*bitcoinlib.db\_cache.DbCacheTransaction attribute*), [60](#page-63-0) fingerprint (*bitcoinlib.keys.HDKey attribute*), [72](#page-75-0) from\_config() (*bitcoinlib.services.bitcoind.BitcoindClient static method*), [32](#page-35-2) from\_config() (*bitcoinlib.services.dashd.DashdClient static method*), [38](#page-41-1) from\_config() (*bitcoinlib.services.dogecoind.DogecoindClient static method*), [39](#page-42-2) from\_config() (*bitcoinlib.services.litecoind.LitecoindClient static method*), [41](#page-44-1) from\_key() (*bitcoinlib.wallets.HDWalletKey static method*), [117](#page-120-1) from\_passphrase() (*bitcoinlib.keys.HDKey static method*), [72](#page-75-0) from\_raw() (*bitcoinlib.blocks.Block class method*), [50](#page-53-0) from\_seed() (*bitcoinlib.keys.HDKey static method*), [73](#page-76-0) from\_str() (*bitcoinlib.keys.Signature static method*), [79](#page-82-0) from transaction() (*bitcoinlib.wallets.HDWalletTransaction class method*), [119](#page-122-0) from\_txid() (*bitcoinlib.wallets.HDWalletTransaction class method*), [119](#page-122-0)

### G

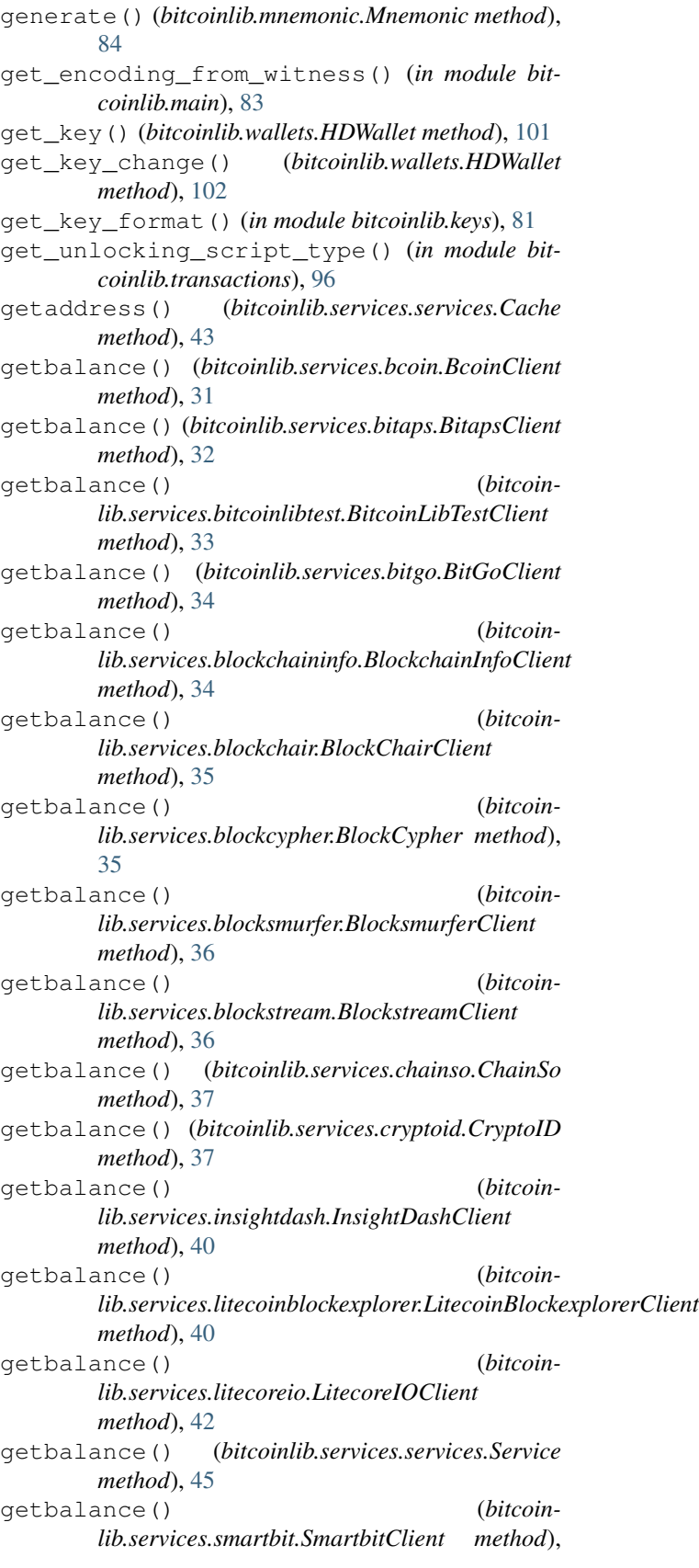

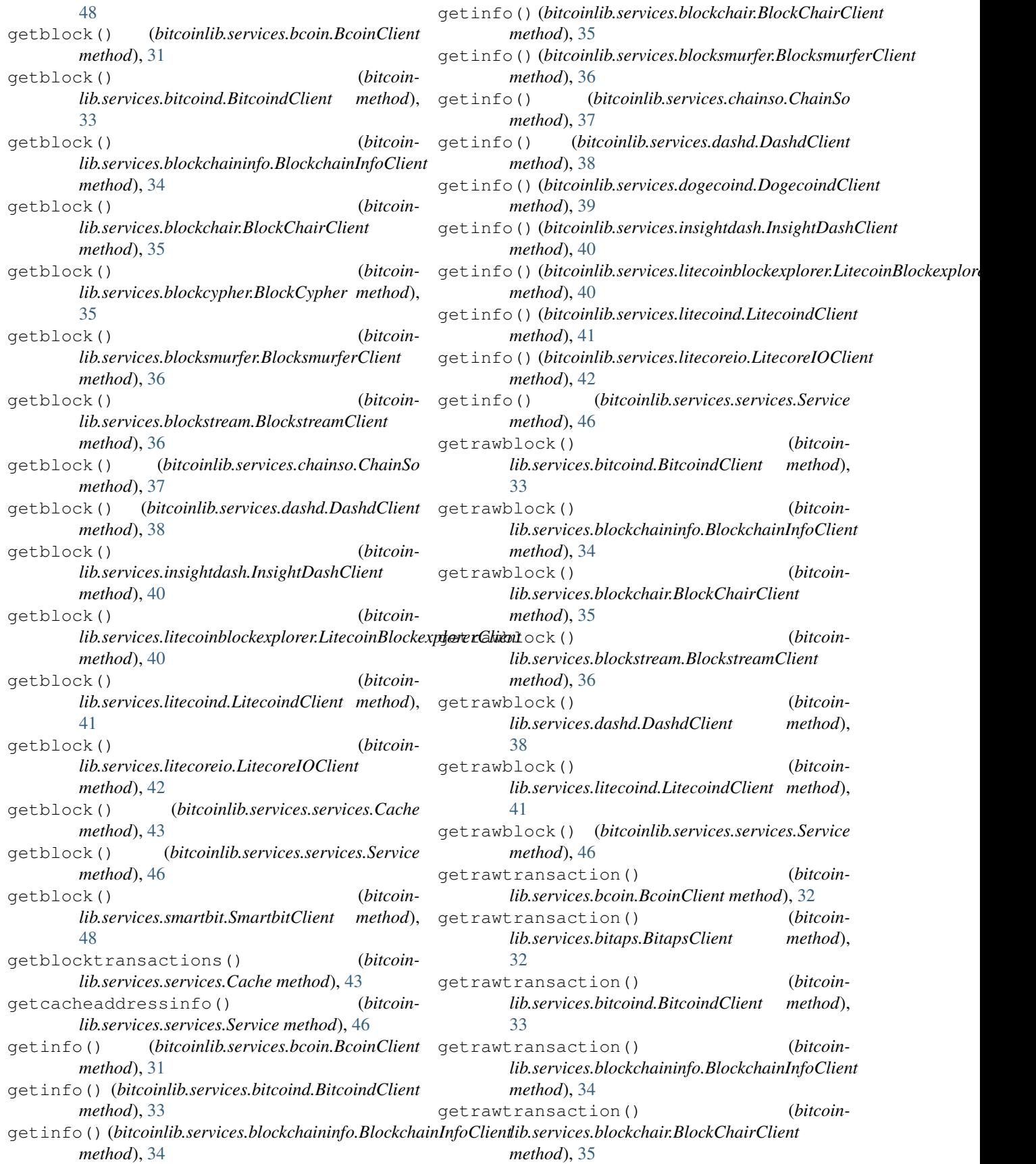

getrawtransaction() (*bitcoinlib.services.blockcypher.BlockCypher method*), [35](#page-38-2) getrawtransaction() (*bitcoinlib.services.blocksmurfer.BlocksmurferClient method*), [36](#page-39-2) getrawtransaction() (*bitcoinlib.services.blockstream.BlockstreamClient method*), [36](#page-39-2) getrawtransaction() (*bitcoinlib.services.chainso.ChainSo method*), [37](#page-40-3) getrawtransaction() (*bitcoinlib.services.cryptoid.CryptoID method*), [37](#page-40-3) getrawtransaction() (*bitcoinlib.services.dashd.DashdClient method*), [38](#page-41-1) getrawtransaction() (*bitcoinlib.services.dogecoind.DogecoindClient method*), [39](#page-42-2) getrawtransaction() (*bitcoinlib.services.insightdash.InsightDashClient method*), [40](#page-43-2) getrawtransaction() (*bitcoin* $lib.services. litecoinblockexplorer.LitecoinBlockexploreve$ *method*), [40](#page-43-2) getrawtransaction() (*bitcoinlib.services.litecoind.LitecoindClient method*), [41](#page-44-1) getrawtransaction() (*bitcoinlib.services.litecoreio.LitecoreIOClient method*), [42](#page-45-2) getrawtransaction() (*bitcoinlib.services.services.Cache method*), [43](#page-46-0) getrawtransaction() (*bitcoinlib.services.services.Service method*), [47](#page-50-0) getrawtransaction() (*bitcoinlib.services.smartbit.SmartbitClient method*), [48](#page-51-4) gettransaction() (*bitcoinlib.services.bcoin.BcoinClient method*), [32](#page-35-2) gettransaction() (*bitcoinlib.services.bitcoind.BitcoindClient method*), [33](#page-36-1) gettransaction() (*bitcoinlib.services.blockchaininfo.BlockchainInfoClient method*), [34](#page-37-2) gettransaction() (*bitcoinlib.services.blockchair.BlockChairClient method*), [35](#page-38-2) gettransaction() (*bitcoinlib.services.blockcypher.BlockCypher method*), [35](#page-38-2) gettransaction() (*bitcoin-*

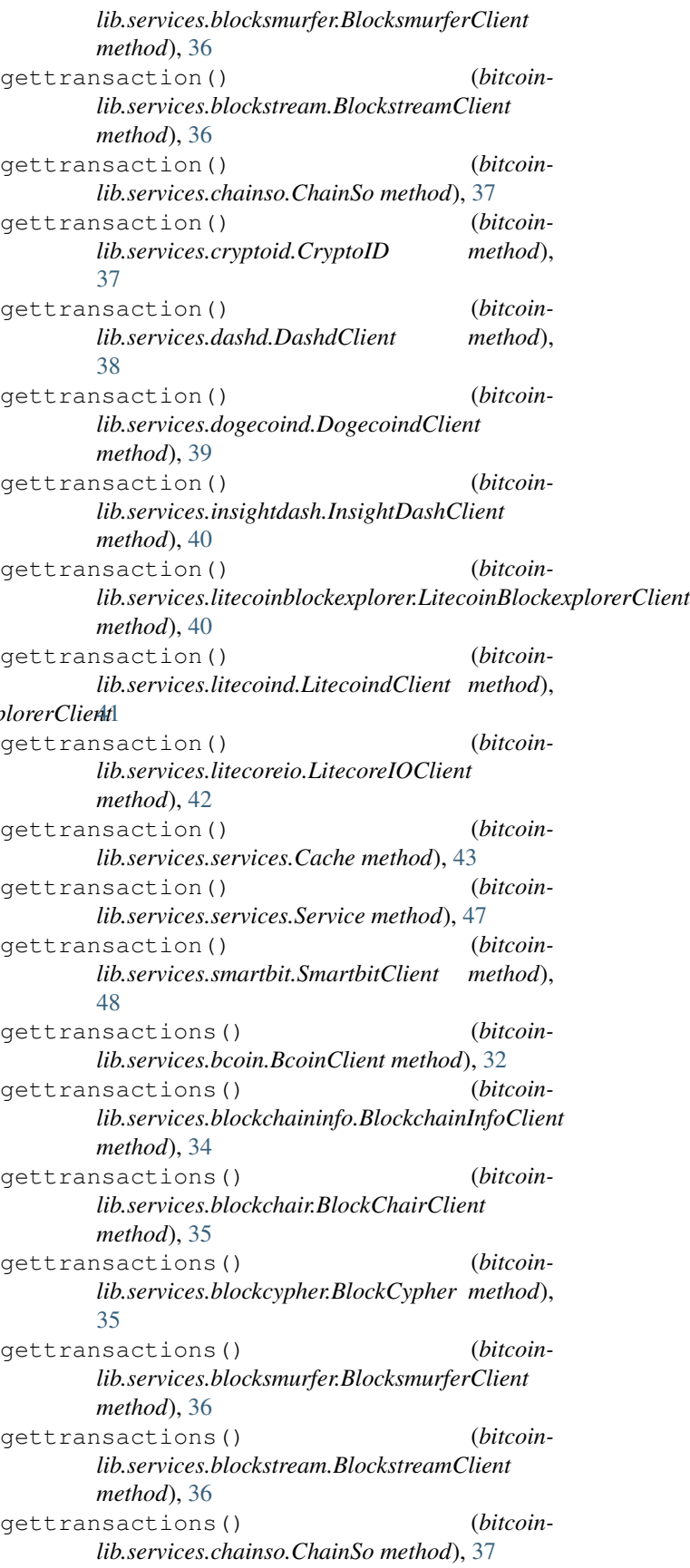

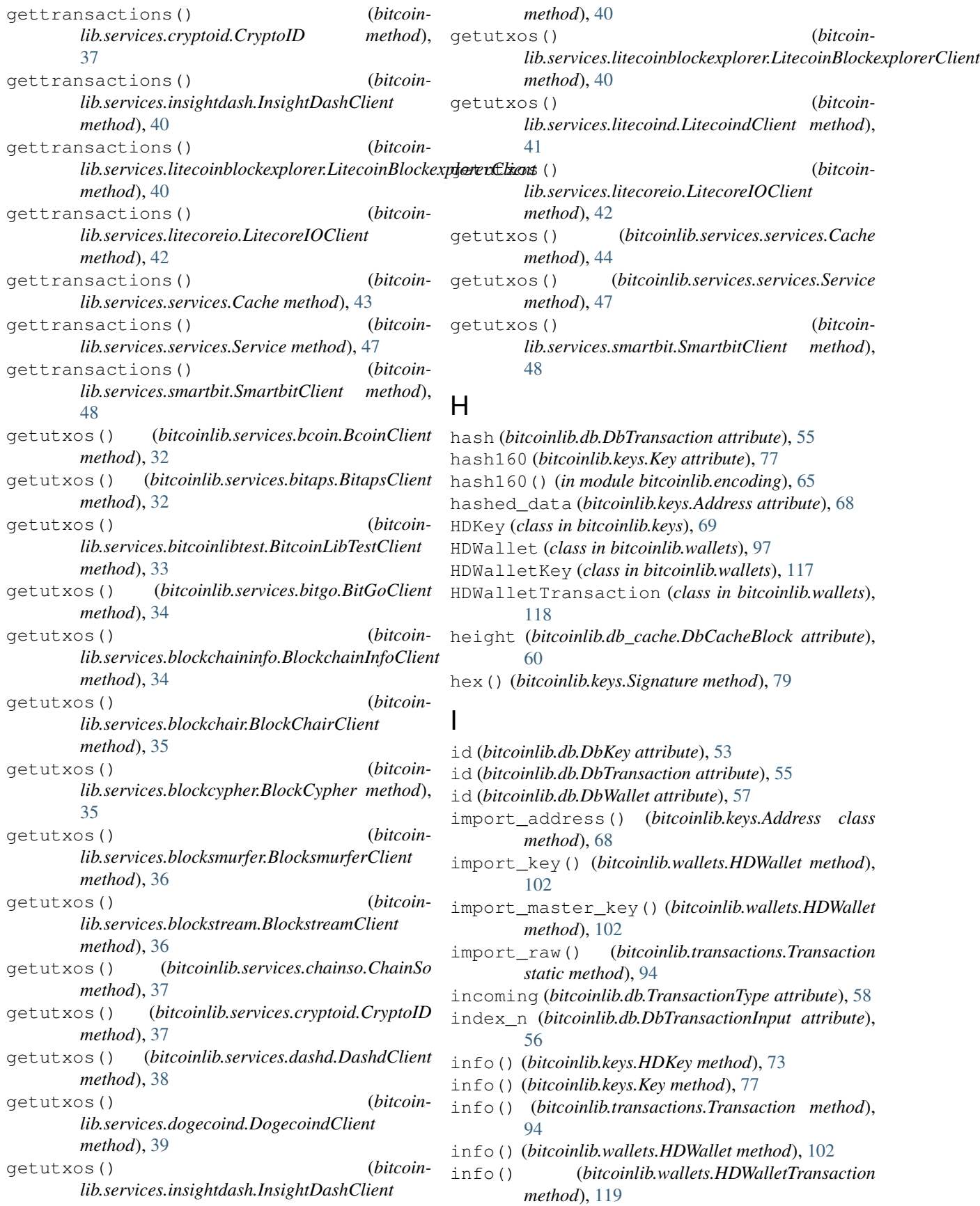

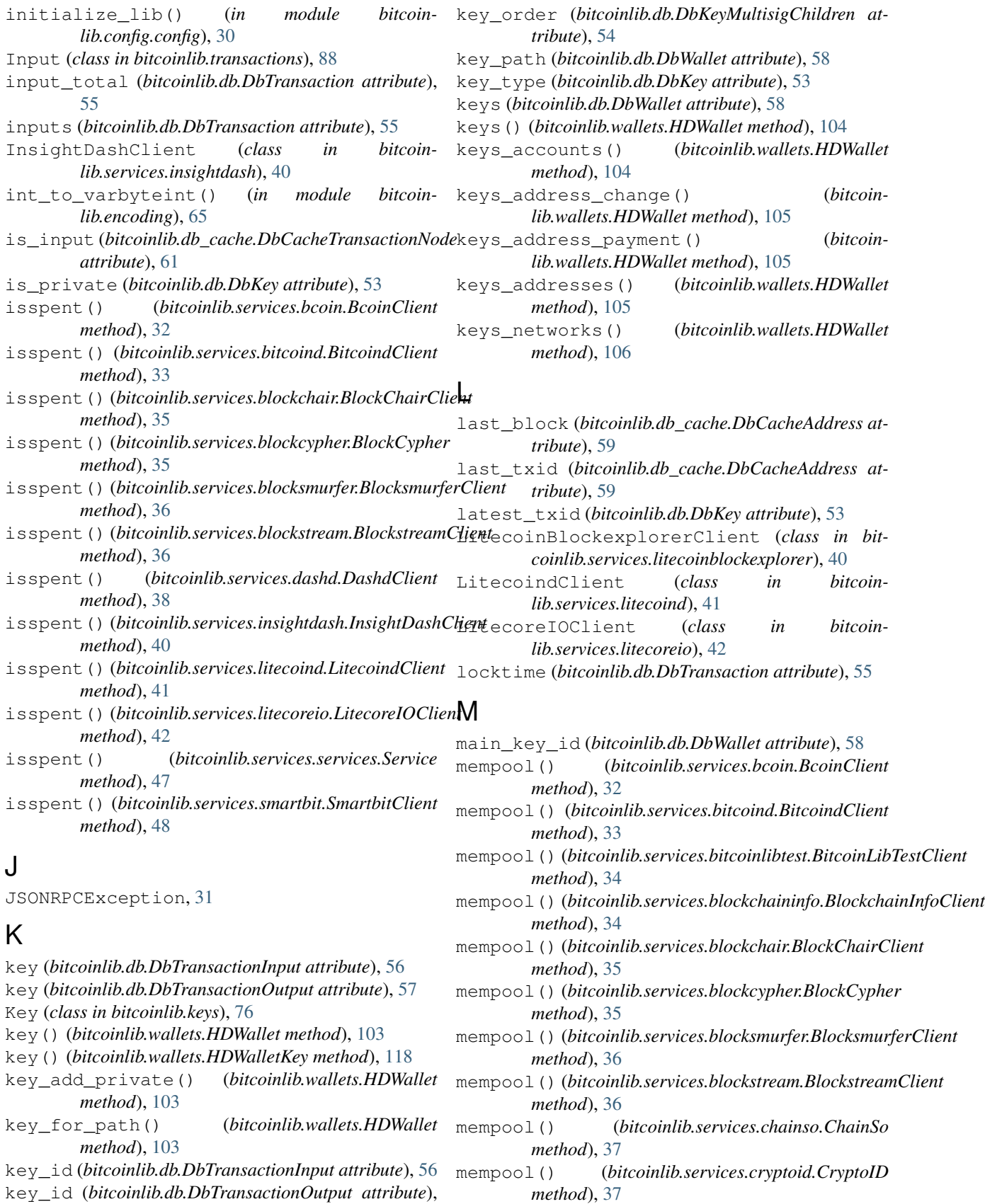

[57](#page-60-0)

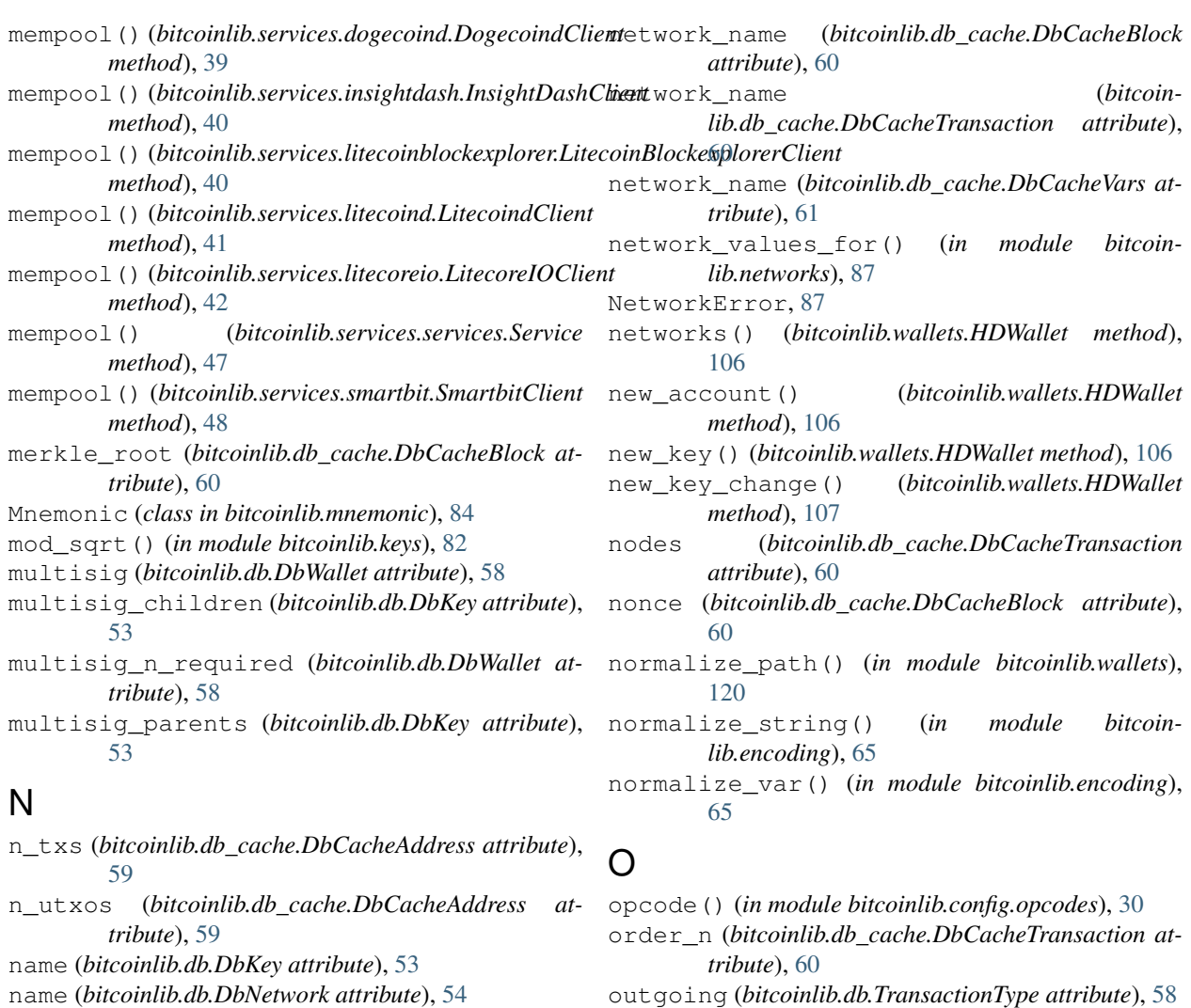

Output (*class in bitcoinlib.transactions*), [90](#page-93-0)

[56](#page-59-0)

P

*tribute*), [57](#page-60-0)

*attribute*), [61](#page-64-0)

*tribute*), [55](#page-58-0)

*tribute*), [54](#page-57-0)

[120](#page-123-0)

output\_n (*bitcoinlib.db.DbTransactionInput attribute*),

output\_n (*bitcoinlib.db.DbTransactionOutput at-*

output\_total (*bitcoinlib.db.DbTransaction at-*

outputs (*bitcoinlib.db.DbTransaction attribute*), [55](#page-58-0)

owner (*bitcoinlib.db.DbWallet attribute*), [58](#page-61-0) owner (*bitcoinlib.wallets.HDWallet attribute*), [107](#page-110-0)

parent\_id (*bitcoinlib.db.DbKey attribute*), [53](#page-56-0)

parent\_id (*bitcoinlib.db.DbWallet attribute*), [58](#page-61-0) parse\_bip44\_path() (*in module bitcoinlib.wallets*),

parent\_id (*bitcoinlib.db.DbKeyMultisigChildren at-*

output\_n (*bitcoinlib.db\_cache.DbCacheTransactionNode*

- name (*bitcoinlib.db.DbWallet attribute*), [58](#page-61-0)
- name (*bitcoinlib.wallets.HDWallet attribute*), [106](#page-109-2)
- name (*bitcoinlib.wallets.HDWalletKey attribute*), [118](#page-121-0)
- network (*bitcoinlib.db.DbKey attribute*), [53](#page-56-0)
- network (*bitcoinlib.db.DbTransaction attribute*), [55](#page-58-0)
- network (*bitcoinlib.db.DbWallet attribute*), [58](#page-61-0)
- Network (*class in bitcoinlib.networks*), [86](#page-89-1)
- network\_by\_value() (*in module bitcoinlib.networks*), [87](#page-90-0)
- network\_change() (*bitcoinlib.keys.HDKey method*), [73](#page-76-0)
- network\_defined() (*in module bitcoinlib.networks*), [87](#page-90-0)
- network\_list() (*bitcoinlib.wallets.HDWallet method*), [106](#page-109-2)
- network\_name (*bitcoinlib.db.DbKey attribute*), [53](#page-56-0)
- network\_name (*bitcoinlib.db.DbTransaction attribute*), [55](#page-58-0)
- network\_name (*bitcoinlib.db.DbWallet attribute*), [58](#page-61-0) network\_name (*bitcoinlib.db\_cache.DbCacheAddress attribute*), [59](#page-62-1)
parse\_transactions() (*bitcoinlib.blocks.Block method*), [51](#page-54-0) path (*bitcoinlib.db.DbKey attribute*), [53](#page-56-0) path\_expand() (*bitcoinlib.wallets.HDWallet method*), [107](#page-110-0) path\_expand() (*in module bitcoinlib.keys*), [82](#page-85-0) prev\_block (*bitcoinlib.db\_cache.DbCacheBlock attribute*), [60](#page-63-0) prev\_hash (*bitcoinlib.db.DbTransactionInput attribute*), [56](#page-59-0) print\_value() (*bitcoinlib.networks.Network method*), [86](#page-89-0) private (*bitcoinlib.db.DbKey attribute*), [53](#page-56-0) pubkeyhash\_to\_addr() (*in module bitcoinlib.encoding*), [66](#page-69-0) pubkeyhash\_to\_addr\_base58() (*in module bitcoinlib.encoding*), [66](#page-69-0) pubkeyhash\_to\_addr\_bech32() (*in module bitcoinlib.encoding*), [66](#page-69-0) public (*bitcoinlib.db.DbKey attribute*), [53](#page-56-0) public() (*bitcoinlib.keys.HDKey method*), [73](#page-76-0) public() (*bitcoinlib.keys.Key method*), [77](#page-80-0) public() (*bitcoinlib.wallets.HDWalletKey method*), [118](#page-121-0) public\_key (*bitcoinlib.keys.Signature attribute*), [79](#page-82-0) public\_master() (*bitcoinlib.keys.HDKey method*), [73](#page-76-0) public\_master() (*bitcoinlib.wallets.HDWallet method*), [108](#page-111-0) public\_master\_multisig() (*bitcoinlib.keys.HDKey method*), [74](#page-77-0) public\_point() (*bitcoinlib.keys.Key method*), [77](#page-80-0) purpose (*bitcoinlib.db.DbKey attribute*), [53](#page-56-0) purpose (*bitcoinlib.db.DbWallet attribute*), [58](#page-61-0)

# $\Omega$

Quantity (*class in bitcoinlib.encoding*), [62](#page-65-0)

## R

raw (*bitcoinlib.db.DbTransaction attribute*), [55](#page-58-0) raw (*bitcoinlib.db\_cache.DbCacheTransaction attribute*), [60](#page-63-0) raw() (*bitcoinlib.transactions.Transaction method*), [94](#page-97-0) raw\_hex() (*bitcoinlib.transactions.Transaction method*), [94](#page-97-0) read\_config() (*in module bitcoinlib.config.config*), [30](#page-33-0) request() (*bitcoinlib.services.baseclient.BaseClient method*), [31](#page-34-0)

## S

sanitize\_mnemonic() (*bitcoinlib.mnemonic.Mnemonic method*), [85](#page-88-0)

- save() (*bitcoinlib.wallets.HDWalletTransaction method*), [119](#page-122-0)
- scan() (*bitcoinlib.wallets.HDWallet method*), [108](#page-111-0)
- scan\_key() (*bitcoinlib.wallets.HDWallet method*), [109](#page-112-0)
- scheme (*bitcoinlib.db.DbWallet attribute*), [58](#page-61-0)
- script (*bitcoinlib.db.DbTransactionInput attribute*), [56](#page-59-0)
- script (*bitcoinlib.db.DbTransactionOutput attribute*), [57](#page-60-0)
- script\_add\_locktime\_cltv() (*in module bitcoinlib.transactions*), [96](#page-99-0)
- script\_add\_locktime\_csv() (*in module bitcoinlib.transactions*), [96](#page-99-0)
- script\_deserialize() (*in module bitcoinlib.transactions*), [96](#page-99-0)
- script\_to\_string() (*in module bitcoinlib.transactions*), [96](#page-99-0)
- script\_type (*bitcoinlib.db.DbTransactionInput attribute*), [56](#page-59-0)
- script\_type (*bitcoinlib.db.DbTransactionOutput attribute*), [57](#page-60-0)
- script\_type\_default() (*in module bitcoinlib.main*), [84](#page-87-0)
- select\_inputs() (*bitcoinlib.wallets.HDWallet method*), [109](#page-112-0)
- send() (*bitcoinlib.wallets.HDWallet method*), [109](#page-112-0)
- send() (*bitcoinlib.wallets.HDWalletTransaction method*), [119](#page-122-0)
- send\_to() (*bitcoinlib.wallets.HDWallet method*), [110](#page-113-0) sendrawtransaction() (*bitcoin*
	- *lib.services.bcoin.BcoinClient method*), [32](#page-35-0)
- sendrawtransaction() (*bitcoinlib.services.bitcoind.BitcoindClient method*), [33](#page-36-0)
- sendrawtransaction() (*bitcoinlib.services.bitcoinlibtest.BitcoinLibTestClient method*), [34](#page-37-0)
- sendrawtransaction() (*bitcoinlib.services.blockchair.BlockChairClient method*), [35](#page-38-0)
- sendrawtransaction() (*bitcoinlib.services.blockcypher.BlockCypher method*), [35](#page-38-0)
- sendrawtransaction() (*bitcoinlib.services.blocksmurfer.BlocksmurferClient method*), [36](#page-39-0)
- sendrawtransaction() (*bitcoinlib.services.blockstream.BlockstreamClient method*), [36](#page-39-0)
- sendrawtransaction() (*bitcoinlib.services.chainso.ChainSo method*), [37](#page-40-0) sendrawtransaction() (*bitcoinlib.services.dashd.DashdClient method*), [38](#page-41-0)

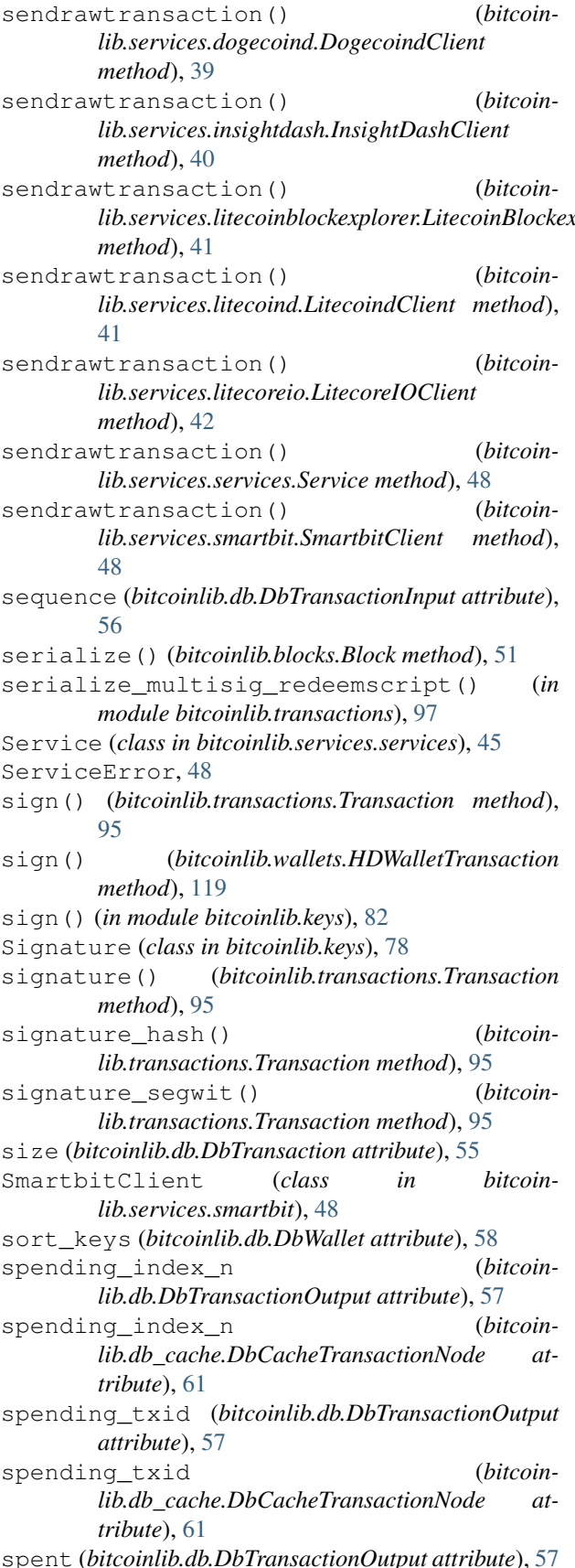

*lib.services.litecoinblockexplorer.LitecoinBlockexplorerCl<u>i</u>ant* ockcount () (*bitcoin*store\_address() (*bitcoinlib.services.services.Cache method*), [44](#page-47-0) store\_block() (*bitcoinlib.services.services.Cache method*), [44](#page-47-0) *lib.services.services.Cache method*), [44](#page-47-0) store\_estimated\_fee() (*bitcoinlib.services.services.Cache method*), [44](#page-47-0) store\_transaction() (*bitcoinlib.services.services.Cache method*), [44](#page-47-0) subkey\_for\_path() (*bitcoinlib.keys.HDKey method*), [74](#page-77-0) sweep() (*bitcoinlib.wallets.HDWallet method*), [111](#page-114-0) T target (*bitcoinlib.blocks.Block attribute*), [51](#page-54-0) target\_hex (*bitcoinlib.blocks.Block attribute*), [51](#page-54-0) time (*bitcoinlib.db\_cache.DbCacheBlock attribute*), [60](#page-63-0) to\_bytearray() (*in module bitcoinlib.encoding*), [66](#page-69-0) to\_bytes() (*in module bitcoinlib.encoding*), [67](#page-70-0) to\_entropy() (*bitcoinlib.mnemonic.Mnemonic method*), [85](#page-88-0) to\_hexstring() (*in module bitcoinlib.encoding*), [67](#page-70-0) to\_mnemonic() (*bitcoinlib.mnemonic.Mnemonic method*), [85](#page-88-0) to\_seed() (*bitcoinlib.mnemonic.Mnemonic method*), [85](#page-88-0) tools (*in module bitcoinlib*), [121](#page-124-0) transaction (*bitcoinlib.db.DbTransactionInput attribute*), [56](#page-59-0) transaction (*bitcoinlib.db.DbTransactionOutput attribute*), [57](#page-60-0) transaction (*bitcoinlib.db\_cache.DbCacheTransactionNode attribute*), [61](#page-64-0) Transaction (*class in bitcoinlib.transactions*), [91](#page-94-0) transaction() (*bitcoinlib.wallets.HDWallet method*), [112](#page-115-0) transaction\_create() (*bitcoinlib.wallets.HDWallet method*), [112](#page-115-0) transaction\_deserialize() (*in module bitcoinlib.transactions*), [97](#page-100-0) transaction\_id (*bitcoinlib.db.DbTransactionInput attribute*), [56](#page-59-0) transaction\_id (*bitcoinlib.db.DbTransactionOutput attribute*), [57](#page-60-0) transaction\_import() (*bitcoinlib.wallets.HDWallet method*), [113](#page-116-0) transaction\_import\_raw() (*bitcoinlib.wallets.HDWallet method*), [113](#page-116-0)

spent (*bitcoinlib.db\_cache.DbCacheTransactionNode*

status (*bitcoinlib.db.DbTransaction attribute*), [55](#page-58-0)

*attribute*), [61](#page-64-0)

transaction\_inputs (*bitcoinlib.db.DbKey attribute*), [53](#page-56-0) transaction\_last() (*bitcoinlib.wallets.HDWallet method*), [113](#page-116-0) transaction\_outputs (*bitcoinlib.db.DbKey attribute*), [53](#page-56-0) transaction\_spent() (*bitcoinlib.wallets.HDWallet method*), [113](#page-116-0) transaction\_update\_spents() (*in module bitcoinlib.transactions*), [97](#page-100-0) TransactionError, [96](#page-99-0) transactions (*bitcoinlib.db.DbWallet attribute*), [58](#page-61-0) transactions() (*bitcoinlib.wallets.HDWallet method*), [113](#page-116-0) transactions\_export() (*bitcoinlib.wallets.HDWallet method*), [114](#page-117-0) transactions\_full() (*bitcoinlib.wallets.HDWallet method*), [114](#page-117-0) transactions\_update() (*bitcoinlib.wallets.HDWallet method*), [114](#page-117-0) transactions\_update\_by\_txids() (*bitcoinlib.wallets.HDWallet method*), [115](#page-118-0) transactions\_update\_confirmations() (*bitcoinlib.wallets.HDWallet method*), [115](#page-118-0) TransactionType (*class in bitcoinlib.db*), [58](#page-61-0) tx\_count (*bitcoinlib.db\_cache.DbCacheBlock attribute*), [60](#page-63-0) tx\_hash (*bitcoinlib.keys.Signature attribute*), [80](#page-83-0) txid (*bitcoinlib.db\_cache.DbCacheTransaction attribute*), [61](#page-64-0) txid (*bitcoinlib.db\_cache.DbCacheTransactionNode attribute*), [61](#page-64-0) txid (*bitcoinlib.transactions.Transaction attribute*), [95](#page-98-0) type (*bitcoinlib.db\_cache.DbCacheVars attribute*), [61](#page-64-0) U

update\_scripts() (*bitcoinlib.transactions.Input method*), [90](#page-93-0) update\_totals() (*bitcoinlib.transactions.Transaction method*), [95](#page-98-0) used (*bitcoinlib.db.DbKey attribute*), [53](#page-56-0) utxo\_add() (*bitcoinlib.wallets.HDWallet method*), [115](#page-118-0) utxo\_last() (*bitcoinlib.wallets.HDWallet method*), [115](#page-118-0) utxos() (*bitcoinlib.wallets.HDWallet method*), [115](#page-118-0) utxos\_update() (*bitcoinlib.wallets.HDWallet method*), [116](#page-119-0)

#### V

value (*bitcoinlib.db.DbConfig attribute*), [52](#page-55-0) value (*bitcoinlib.db.DbTransactionInput attribute*), [56](#page-59-0)

value (*bitcoinlib.db.DbTransactionOutput attribute*), [57](#page-60-0)

value (*bitcoinlib.db\_cache.DbCacheTransactionNode attribute*), [61](#page-64-0) value (*bitcoinlib.db\_cache.DbCacheVars attribute*), [61](#page-64-0) varbyteint\_to\_int() (*in module bitcoinlib.encoding*), [67](#page-70-0) variable (*bitcoinlib.db.DbConfig attribute*), [52](#page-55-0) varname (*bitcoinlib.db\_cache.DbCacheVars attribute*), [62](#page-65-0) varstr() (*in module bitcoinlib.encoding*), [67](#page-70-0) verified (*bitcoinlib.db.DbTransaction attribute*), [55](#page-58-0) verify() (*bitcoinlib.keys.Signature method*), [80](#page-83-0) verify() (*bitcoinlib.transactions.Transaction method*), [95](#page-98-0) verify() (*in module bitcoinlib.keys*), [83](#page-86-0) version (*bitcoinlib.db.DbTransaction attribute*), [55](#page-58-0) version (*bitcoinlib.db\_cache.DbCacheBlock attribute*), [60](#page-63-0) version\_bin (*bitcoinlib.blocks.Block attribute*), [51](#page-54-0) version\_bips() (*bitcoinlib.blocks.Block method*), [51](#page-54-0)

#### W

wallet (*bitcoinlib.db.DbKey attribute*), [53](#page-56-0) wallet (*bitcoinlib.db.DbTransaction attribute*), [55](#page-58-0) wallet\_create\_or\_open() (*in module bitcoinlib.wallets*), [120](#page-123-0) wallet\_create\_or\_open\_multisig() (*in module bitcoinlib.wallets*), [120](#page-123-0) wallet\_delete() (*in module bitcoinlib.wallets*), [120](#page-123-0) wallet\_delete\_if\_exists() (*in module bitcoinlib.wallets*), [121](#page-124-0) wallet\_empty() (*in module bitcoinlib.wallets*), [121](#page-124-0) wallet\_exists() (*in module bitcoinlib.wallets*), [121](#page-124-0) wallet\_id (*bitcoinlib.db.DbKey attribute*), [53](#page-56-0) wallet\_id (*bitcoinlib.db.DbTransaction attribute*), [55](#page-58-0) WalletError, [119](#page-122-0) wallets\_list() (*in module bitcoinlib.wallets*), [121](#page-124-0) wif (*bitcoinlib.db.DbKey attribute*), [54](#page-57-0) wif() (*bitcoinlib.keys.HDKey method*), [75](#page-78-0) wif() (*bitcoinlib.keys.Key method*), [77](#page-80-0) wif() (*bitcoinlib.wallets.HDWallet method*), [116](#page-119-0) wif\_key() (*bitcoinlib.keys.HDKey method*), [75](#page-78-0) wif\_prefix() (*bitcoinlib.networks.Network method*), [86](#page-89-0) wif\_prefix\_search() (*in module bitcoinlib.networks*), [88](#page-91-0) wif\_private() (*bitcoinlib.keys.HDKey method*), [75](#page-78-0) wif\_public() (*bitcoinlib.keys.HDKey method*), [75](#page-78-0) with\_prefix() (*bitcoinlib.keys.Address method*), [69](#page-72-0) witness\_type (*bitcoinlib.db.DbTransaction attribute*), [55](#page-58-0) witness\_type (*bitcoinlib.db.DbTransactionInput attribute*), [56](#page-59-0)

witness\_type (*bitcoinlib.db.DbWallet attribute*), [58](#page-61-0) word() (*bitcoinlib.mnemonic.Mnemonic method*), [86](#page-89-0)

wordlist() (*bitcoinlib.mnemonic.Mnemonic method*), [86](#page-89-0)

## X

x (*bitcoinlib.keys.Key attribute*), [78](#page-81-0)

### Y

y (*bitcoinlib.keys.Key attribute*), [78](#page-81-0)